Versione 10 Release 1 17 novembre 2017

# *IBM Interact Dizionario dati delle tabelle di sistema*

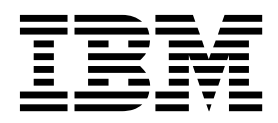

**Note**

Before using this information and the product it supports, read the information in ["Notices" a pagina 81.](#page-84-0)

This edition applies to version 10, release 1, modification 0 of IBM Interact and to all subsequent releases and modifications until otherwise indicated in new editions.

# **Indice**

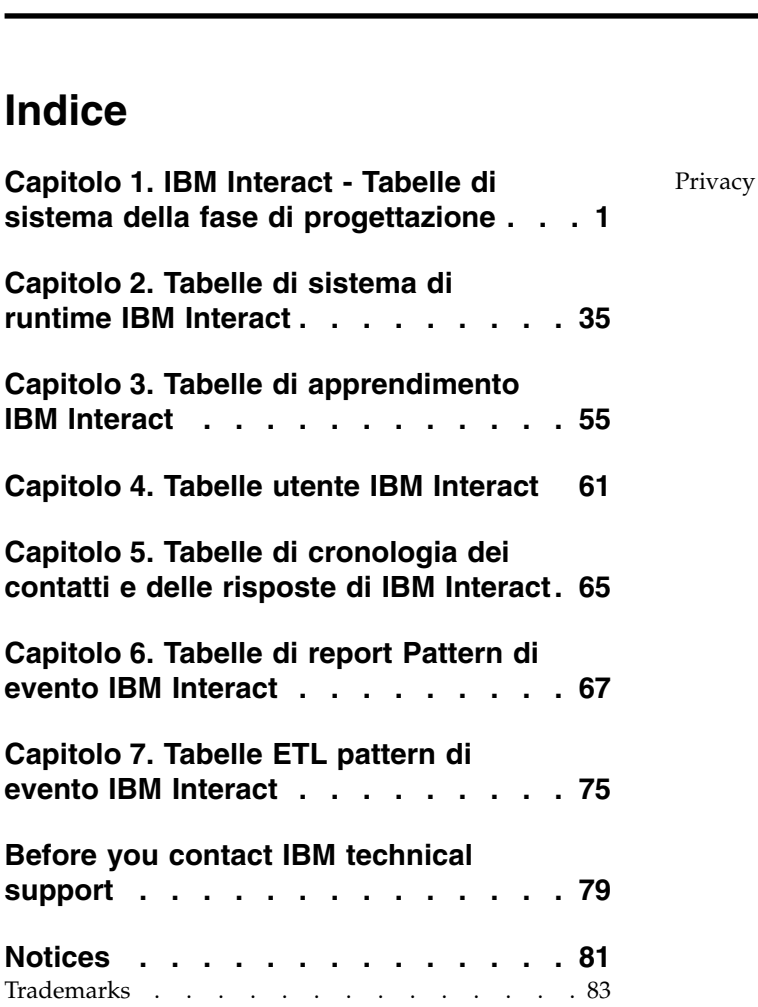

[Privacy Policy and Terms of Use Considerations](#page-86-0) . . [83](#page-86-0)

# <span id="page-4-0"></span>**Capitolo 1. IBM Interact - Tabelle di sistema della fase di progettazione**

Quando si installa il server della fase di progettazione di IBM® Interact, vengono eseguite una serie di script SQL per configurare le tabelle di sistema richieste nell'origine dati con cui deve operare Interact. Questo documento fornisce un dizionario di dati che descrive la struttura e il contenuto delle tabelle di sistema della fase di progettazione.

#### **UACI\_ICBatchOffers**

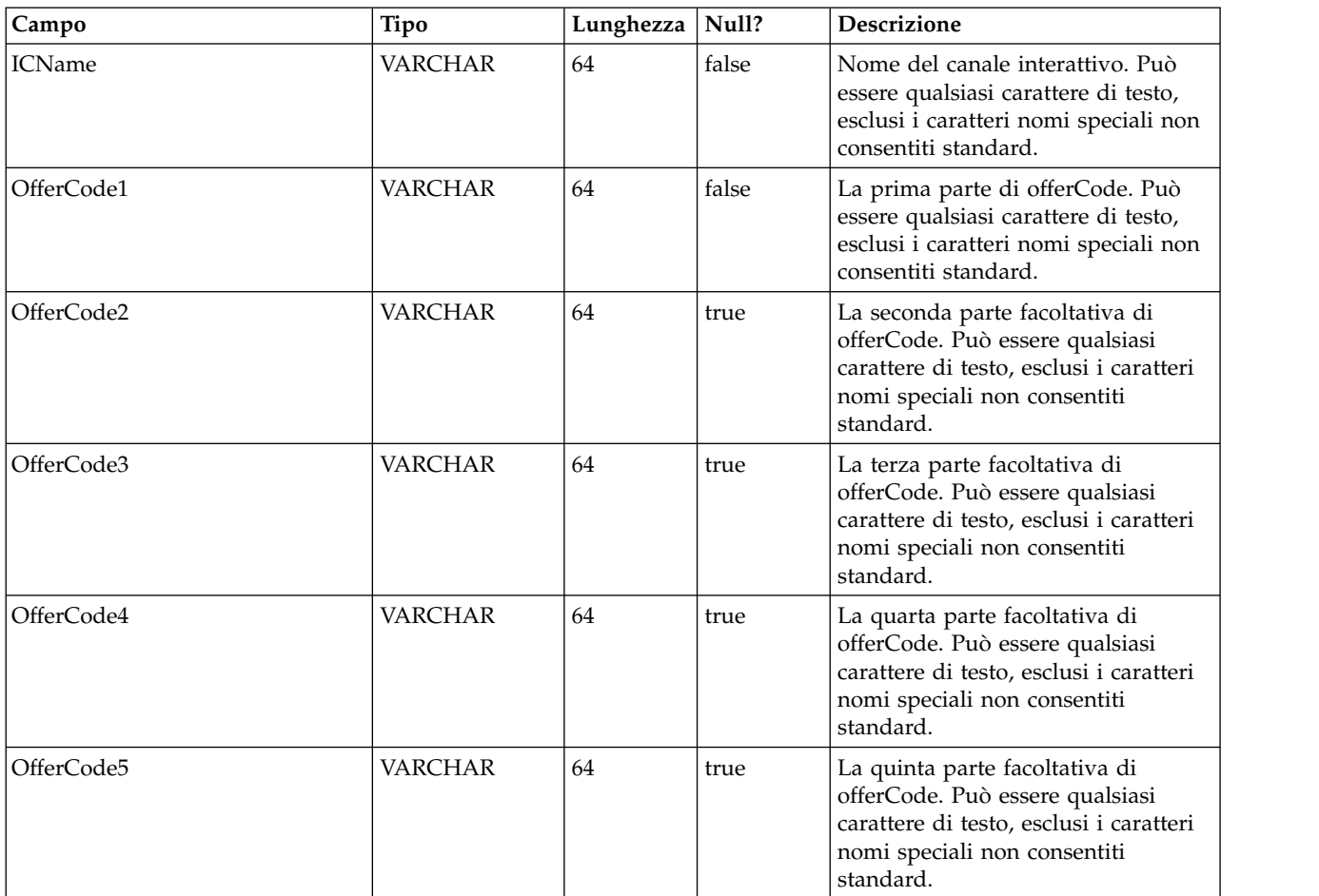

Contiene un mapping delle offerte ai canali interattivi. Le offerte di un particolare IC verranno aggiunte alla distribuzione dell'IC durante la distribuzione stessa.

# **UACI\_Rule**

Contiene le informazioni sulla regola.

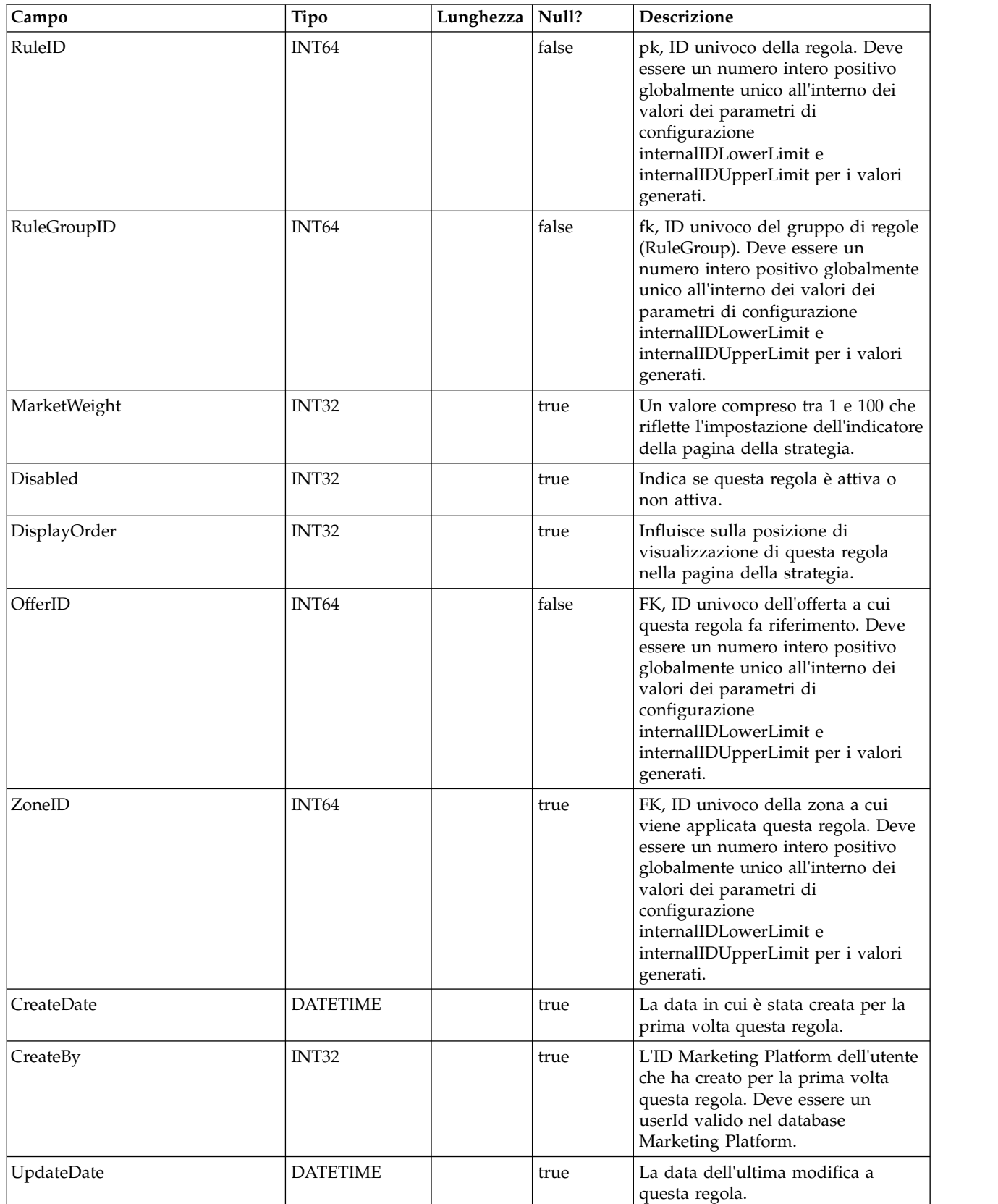

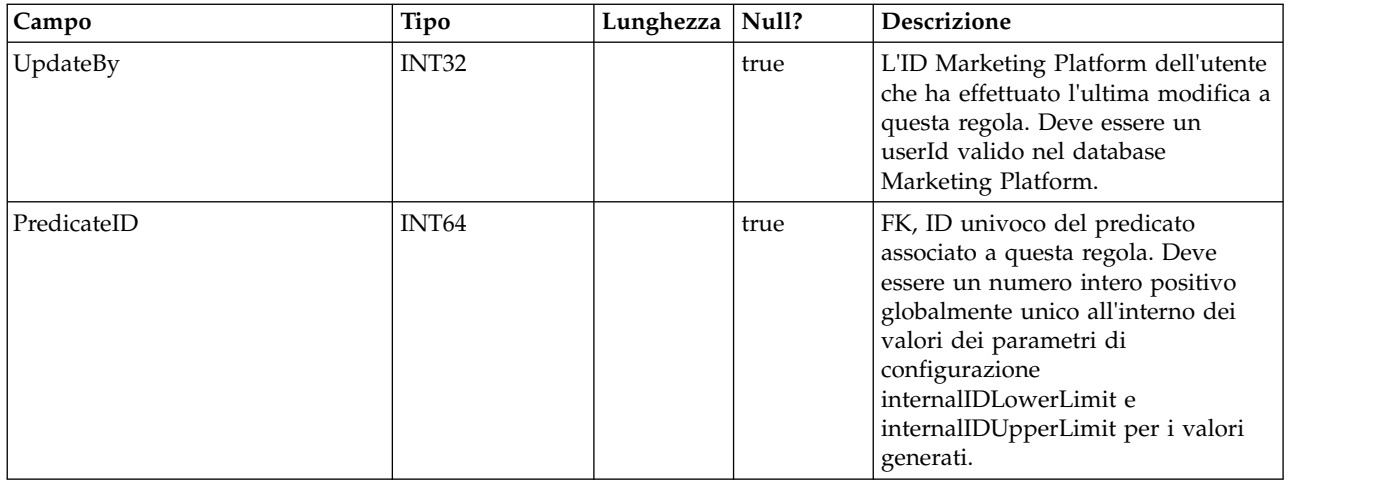

#### **UACI\_Predicate**

Contiene le informazioni sul predicato definite nell'opzione Regole avanzate della pagina Strategia.

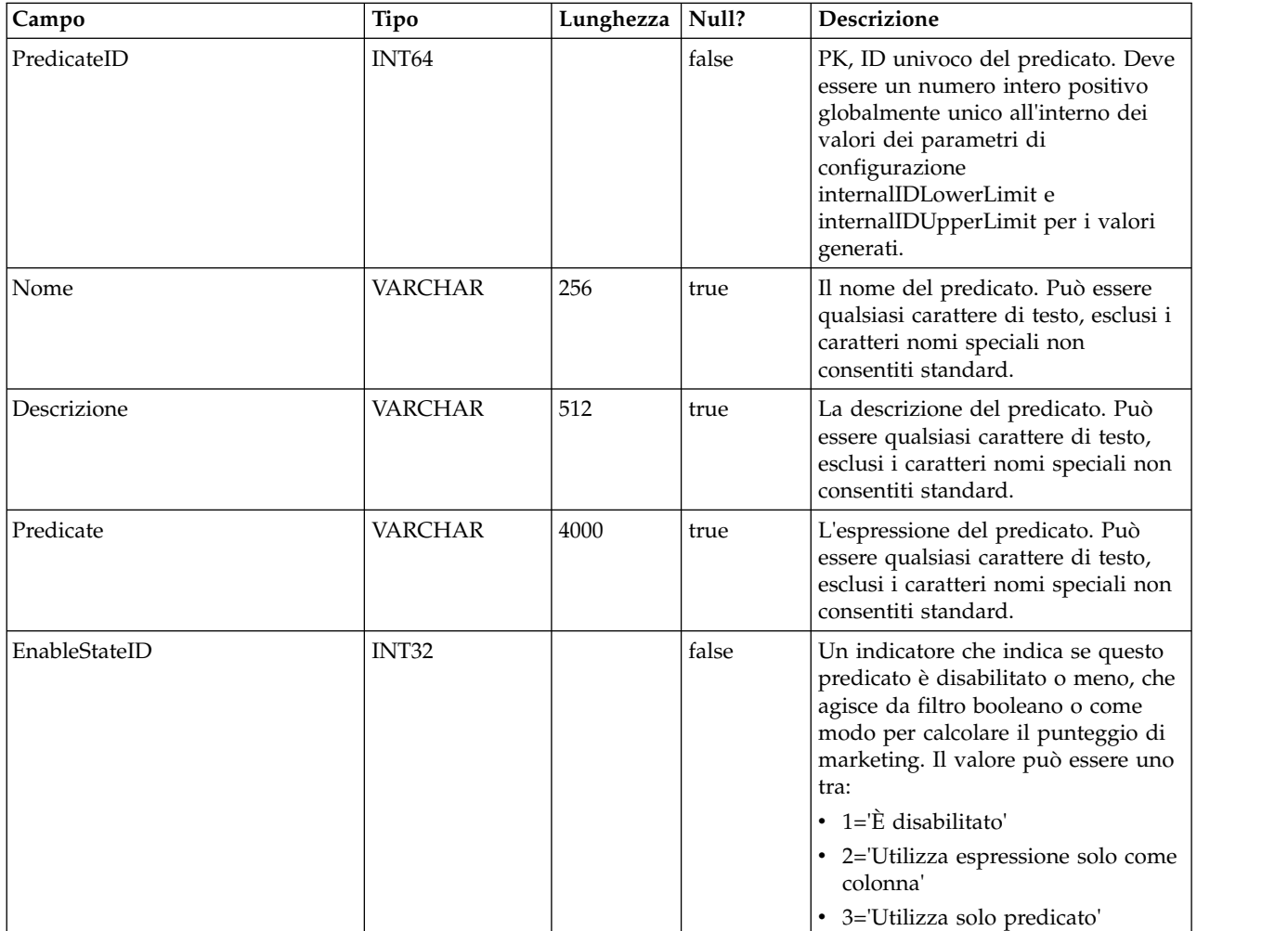

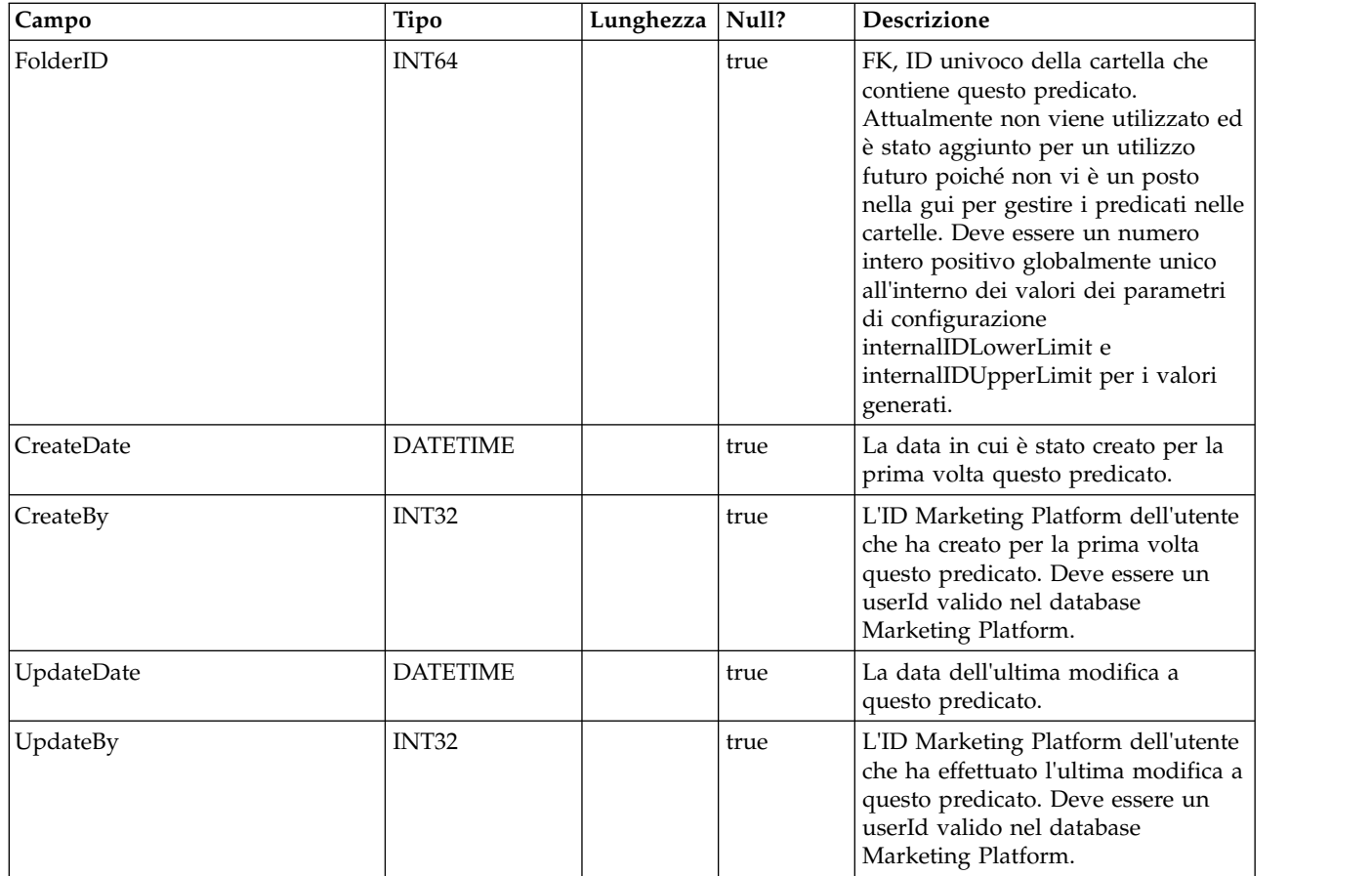

#### **UACI\_PredState**

Una tabella di tipi che contiene ciascuna enumerazione di un'opzione predicato. [ disabilitato; filtro booleano; calcolatore punteggio di marketing]

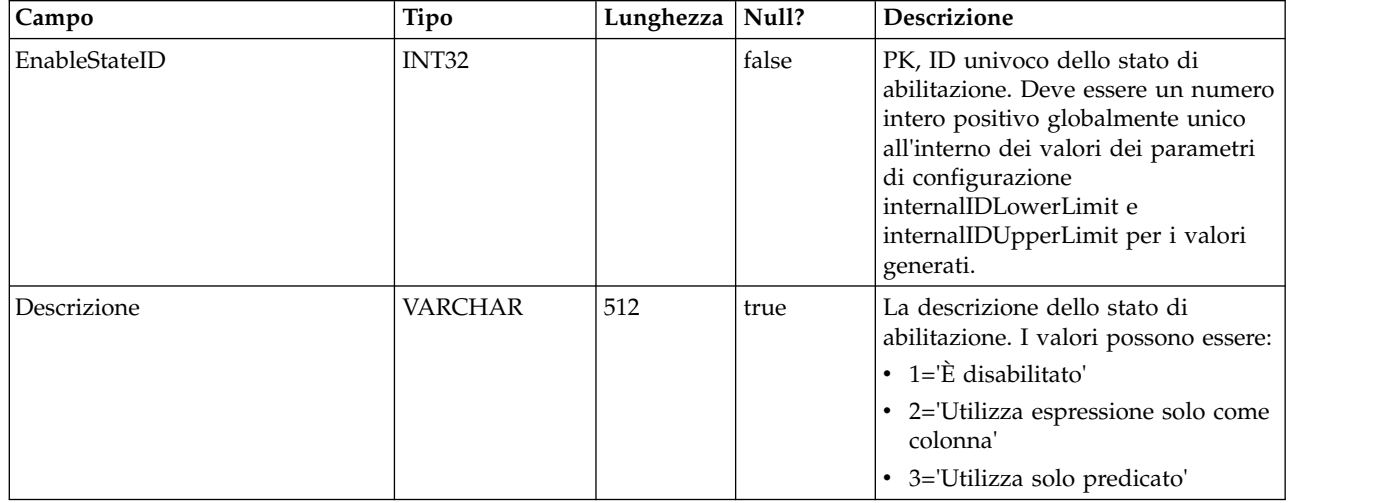

#### **UACI\_ProfileMap**

Contiene le informazioni della mappa profili centrale.

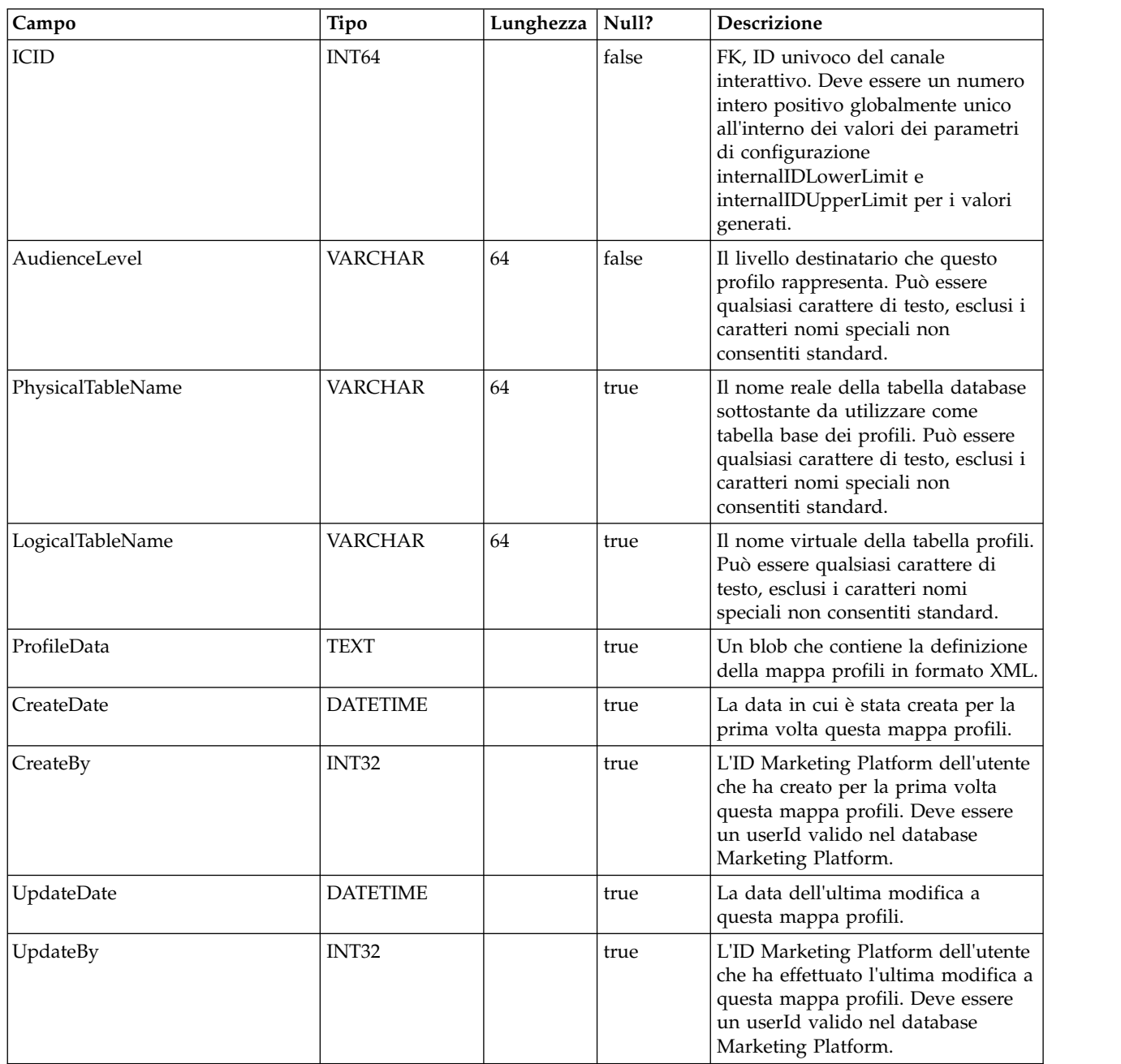

#### **UACI\_RuleGroup**

Contiene le informazioni sul gruppo di regole. Un gruppo di regole è un gruppo di regole associate ad un particolare segmento all'interno di una strategia.

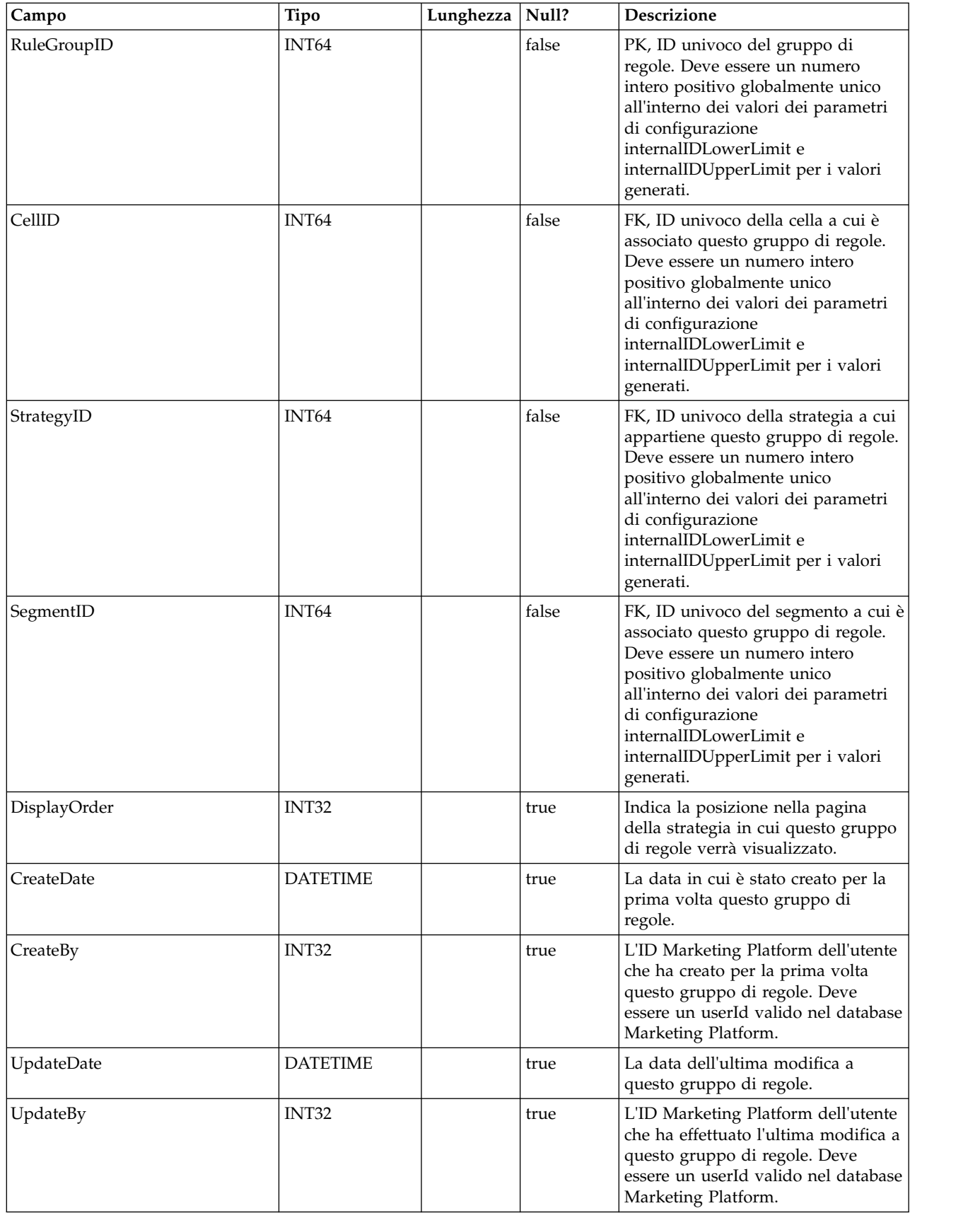

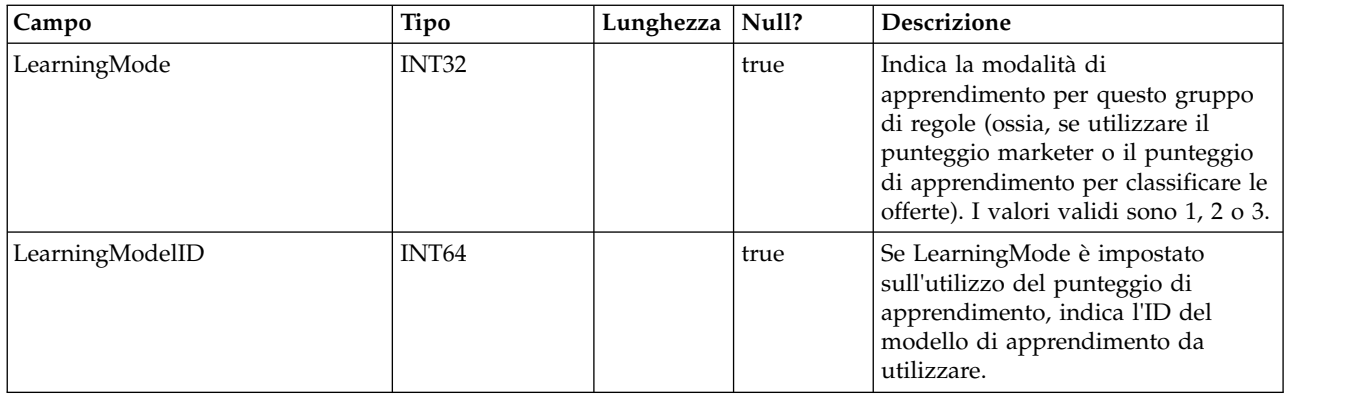

#### **UACI\_DepFlowchart**

Contiene tutti gli oggetti del diagramma di flusso distribuito. I record vengono aggiunti dopo la distribuzione di ogni IC (canale interattivo). Questa tabella è importante per le successive distribuzioni di un IC. Se un utente non ha apportato modifiche al diagramma di flusso, l'azione di distribuzione fa riferimento a questa tabella per distribuire lo stesso diagramma di flusso distribuito in precedenza.

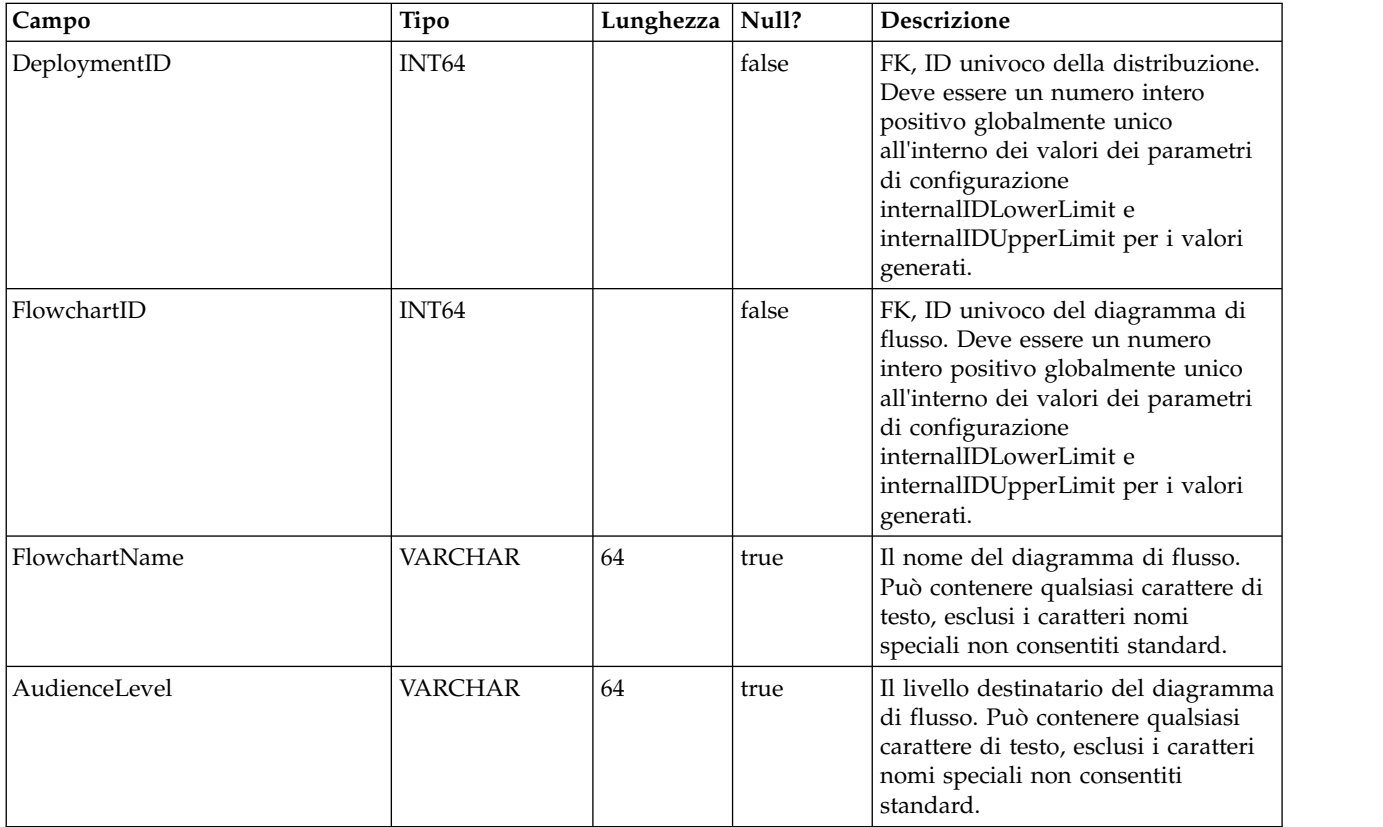

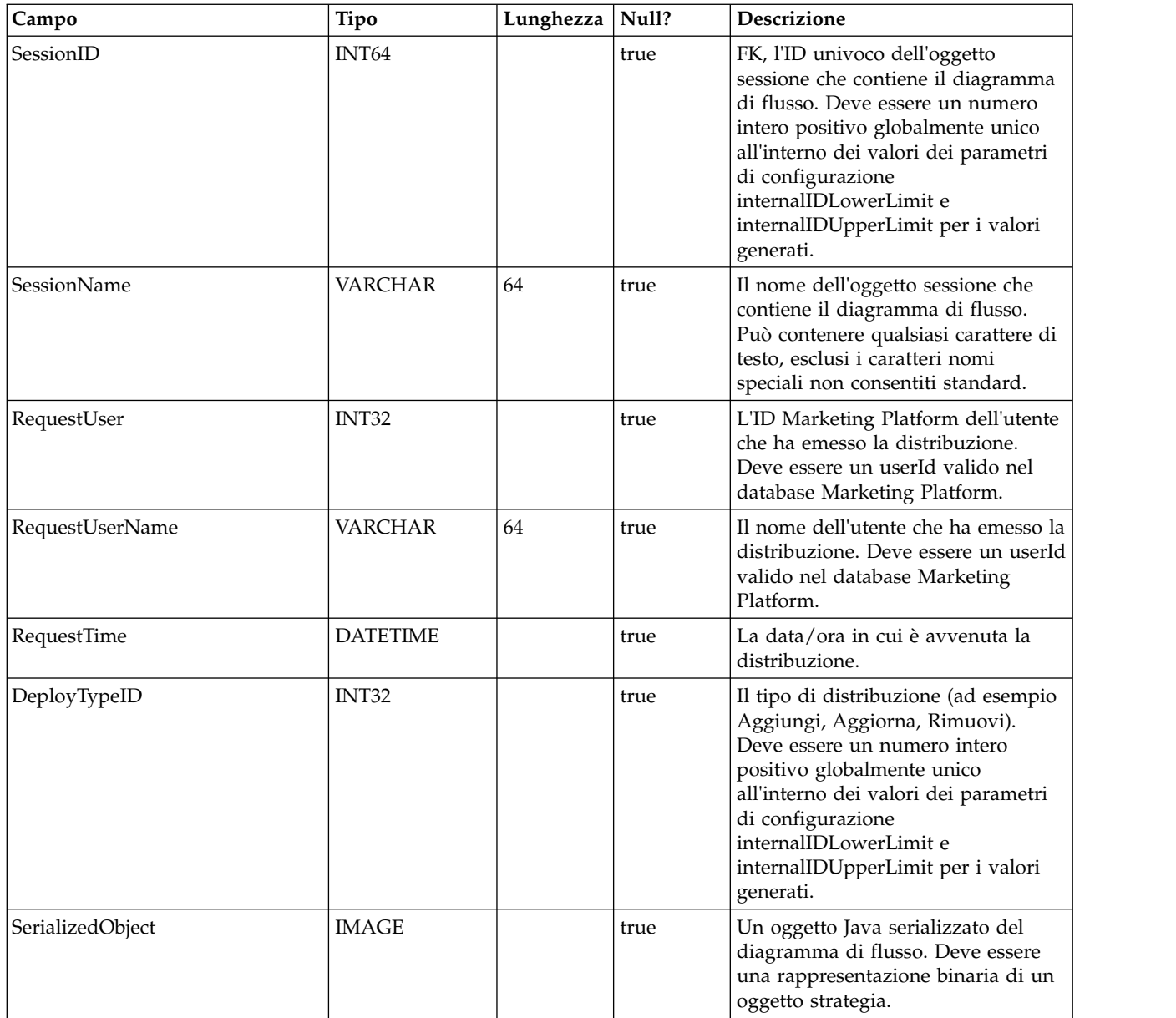

#### **UACI\_DepStratTab**

Contiene tutti gli oggetti della strategia distribuita. I record vengono aggiunti dopo la distribuzione di ogni IC (canale interattivo). Questa tabella è importante per le successive distribuzioni di un IC. Se un utente non ha apportato modifiche alla strategia, l'azione di distribuzione fa riferimento a questa tabella per distribuire la stessa strategia distribuita in precedenza.

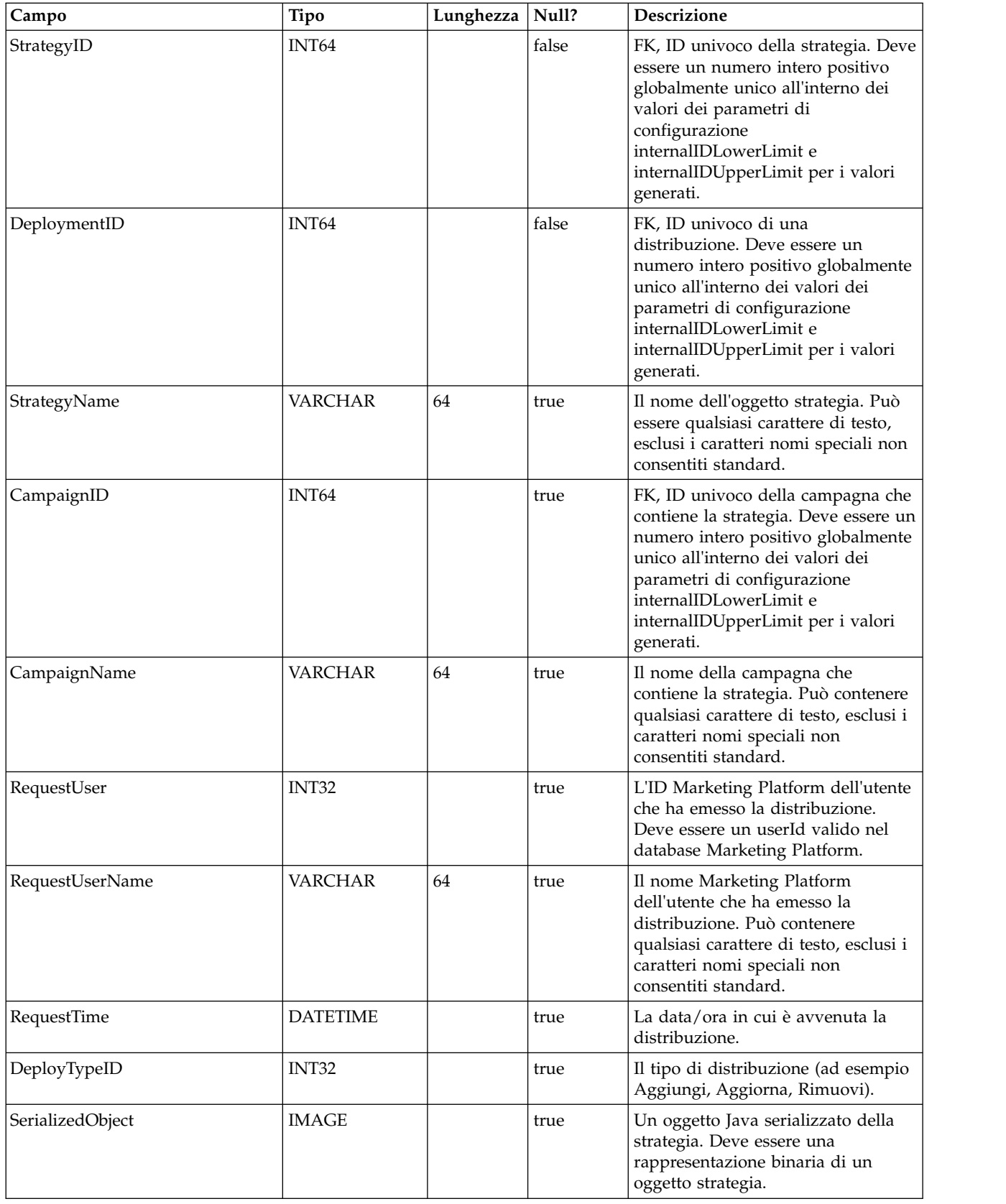

#### **UACI\_TrmtRuleInv**

Contiene tutte le regole di trattamento che sono state distribuite. I record vengono aggiunti dopo la distribuzione di ogni IC (canale interattivo).

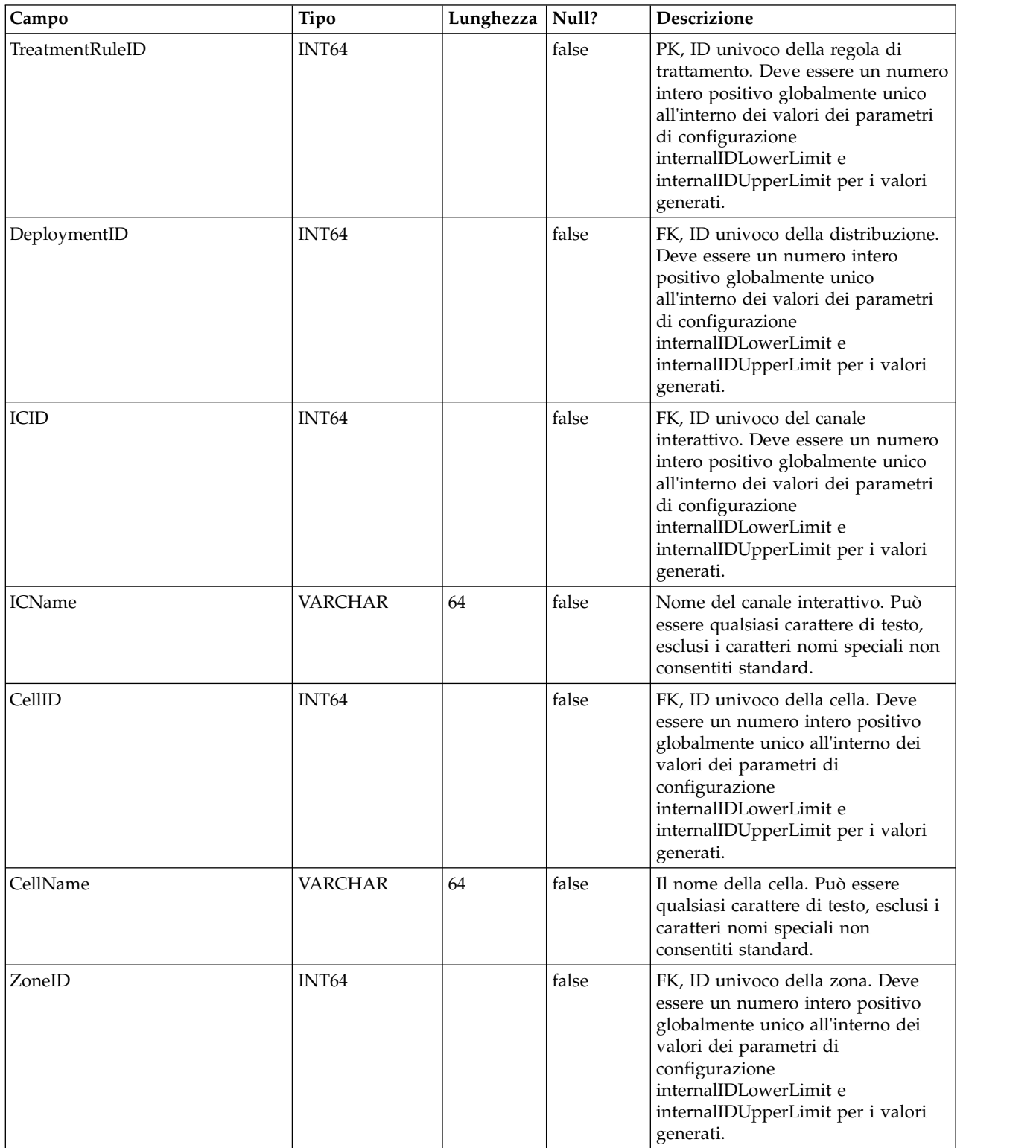

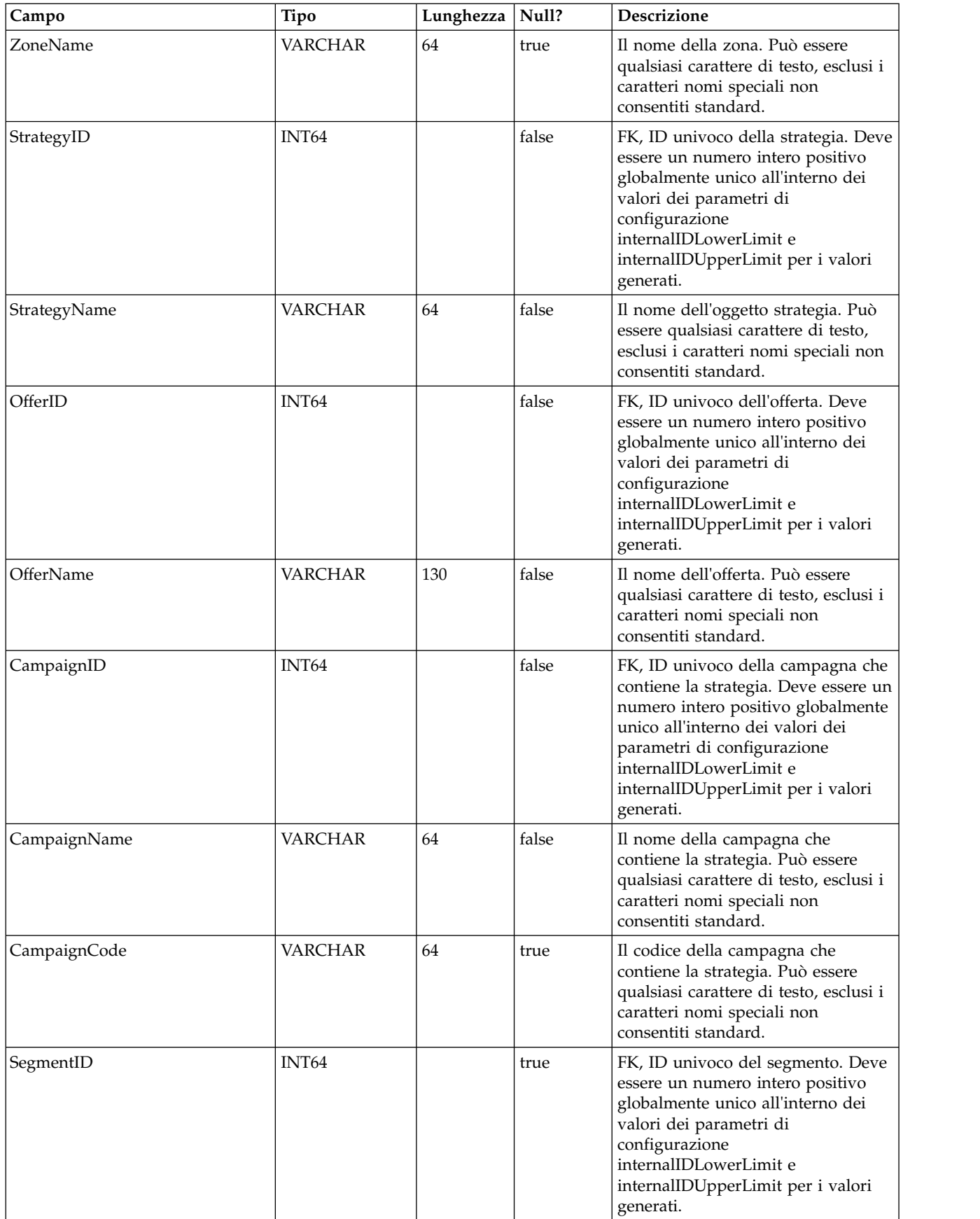

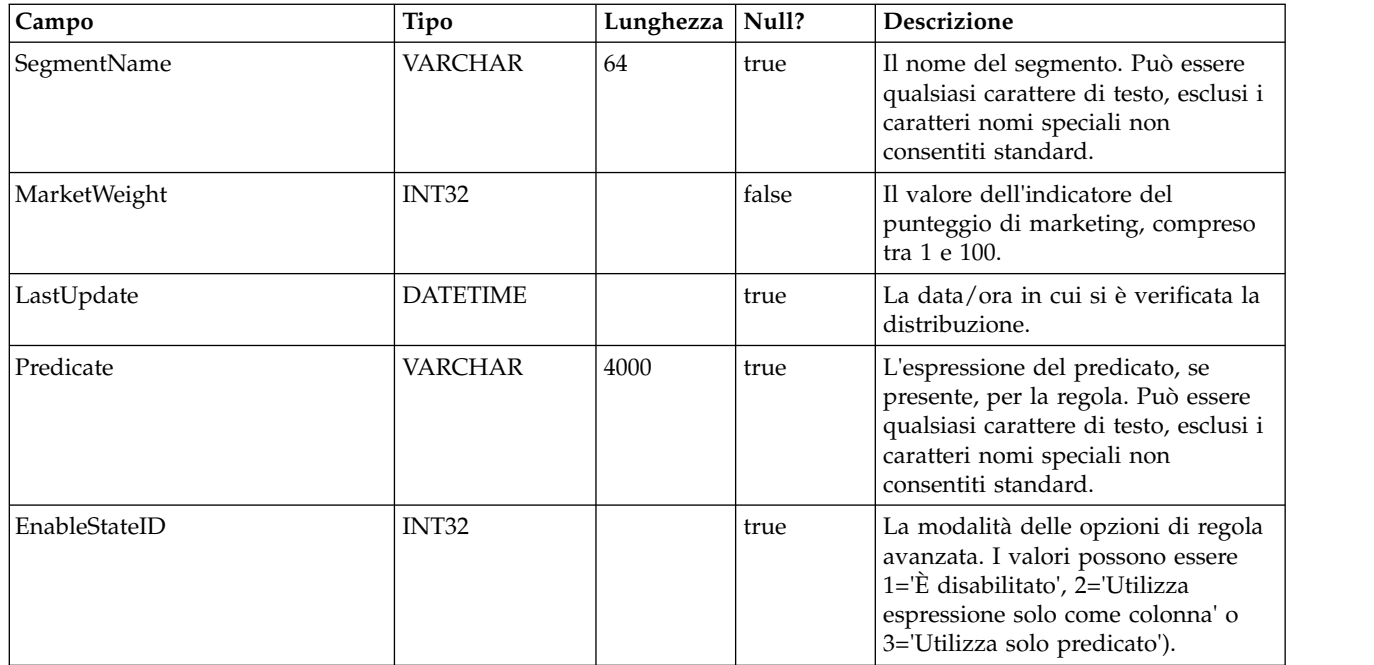

#### **UACI\_DepVersion**

Questa tabella memorizza l'oggetto distribuzione con versione generato automaticamente dalle distribuzioni.

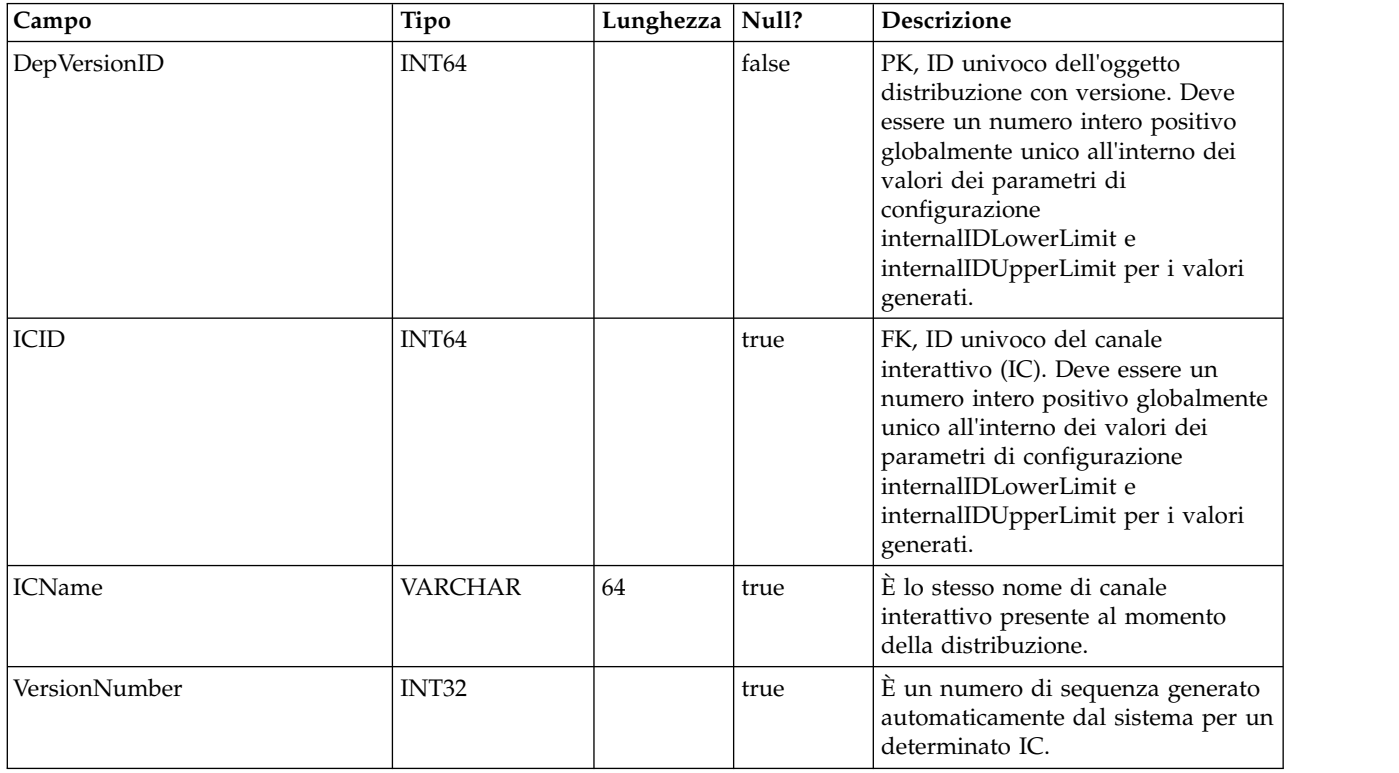

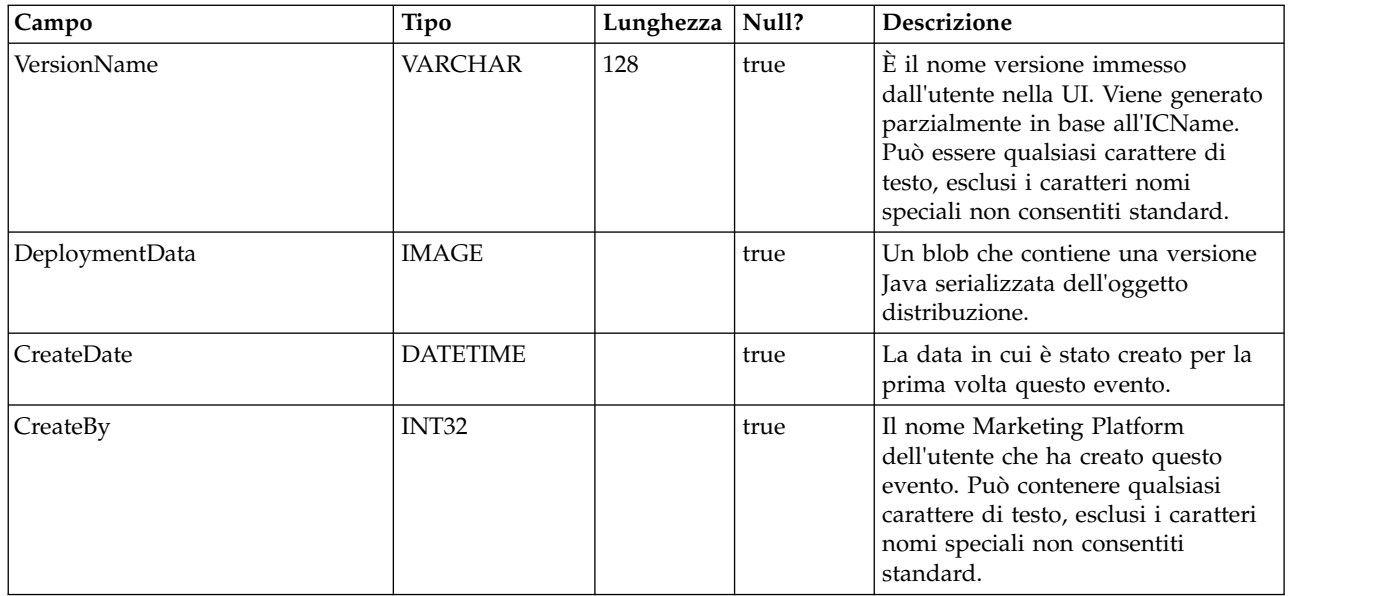

### **UACI\_DeployOpType**

Una tabella di tipi che contiene ciascuna enumerazione di un'operazione di distribuzione.

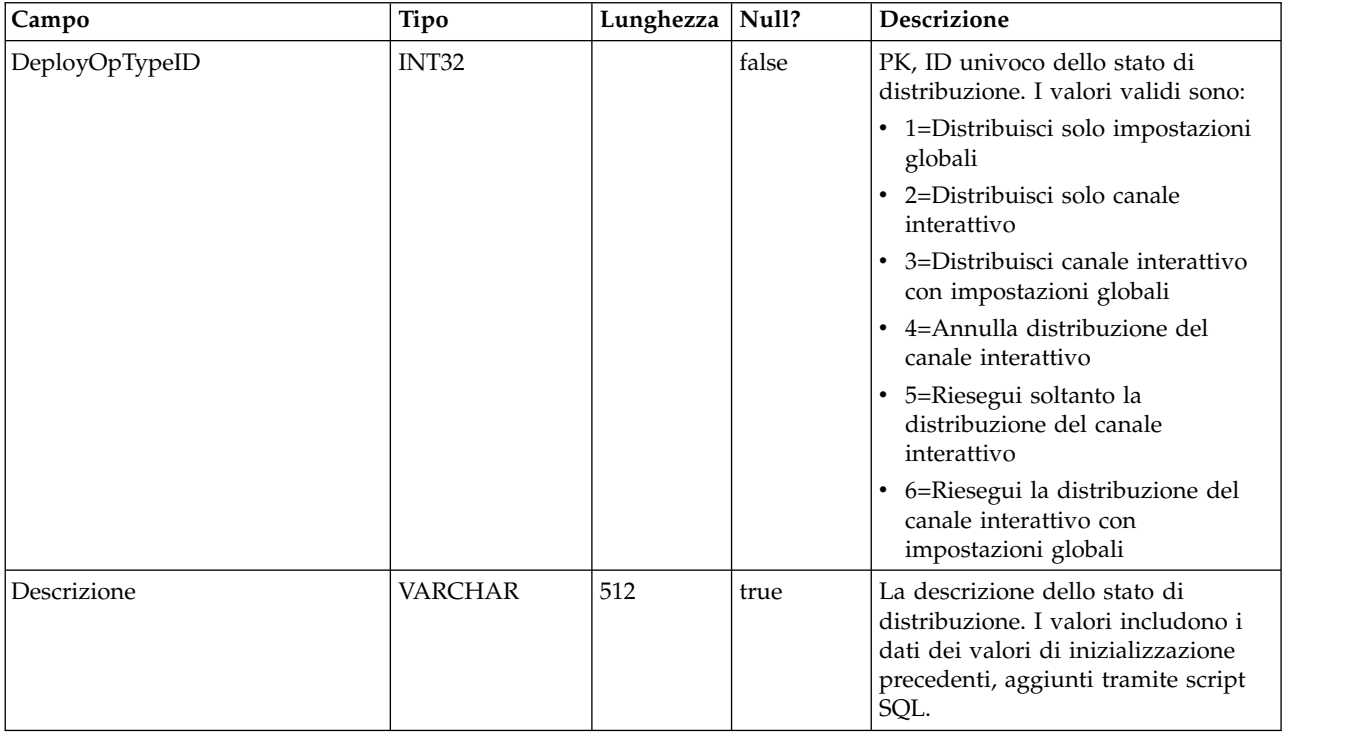

#### **UACI\_Deployment**

Contiene le informazioni sulla distribuzione incluso lo stato di ciascuna distribuzione.

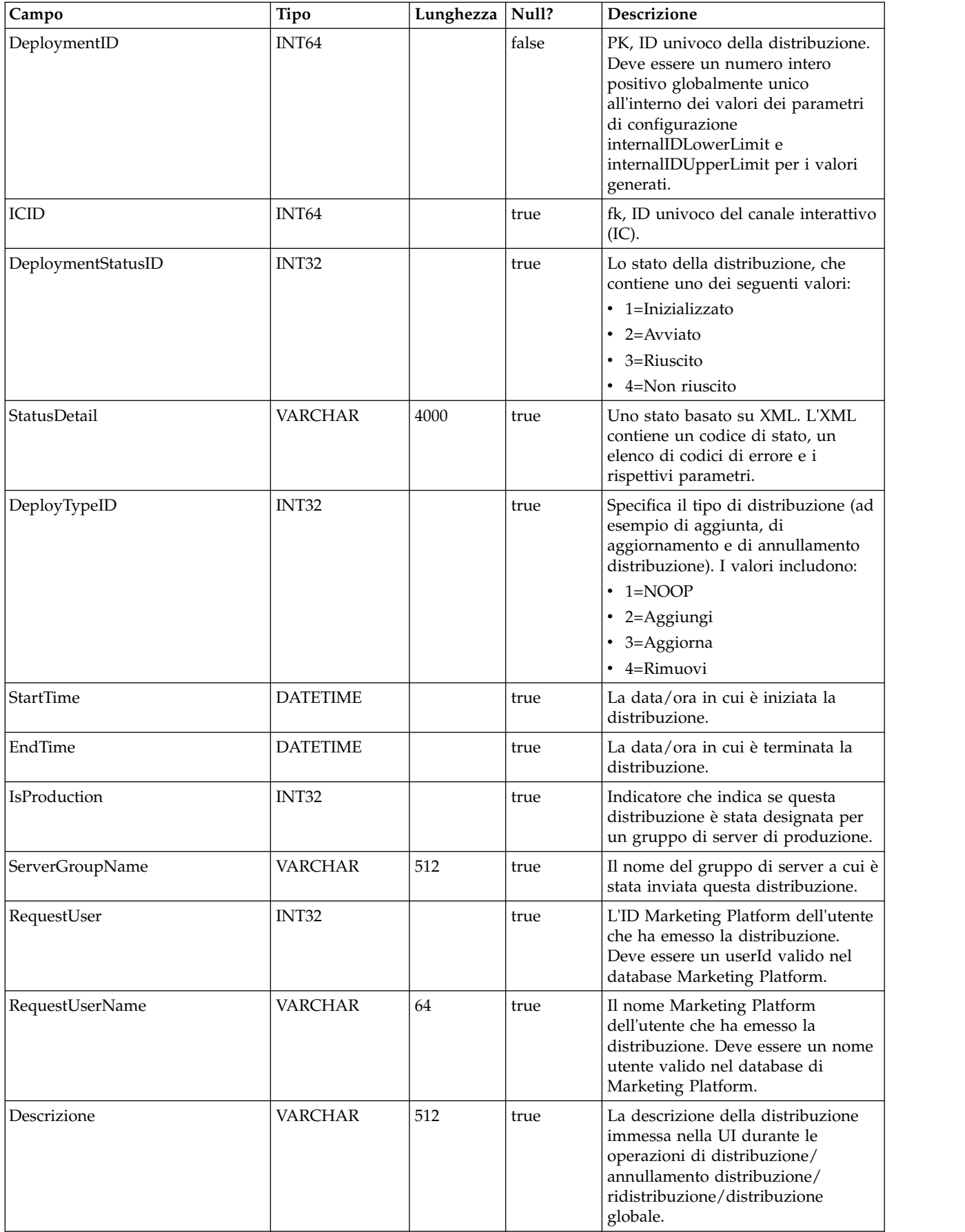

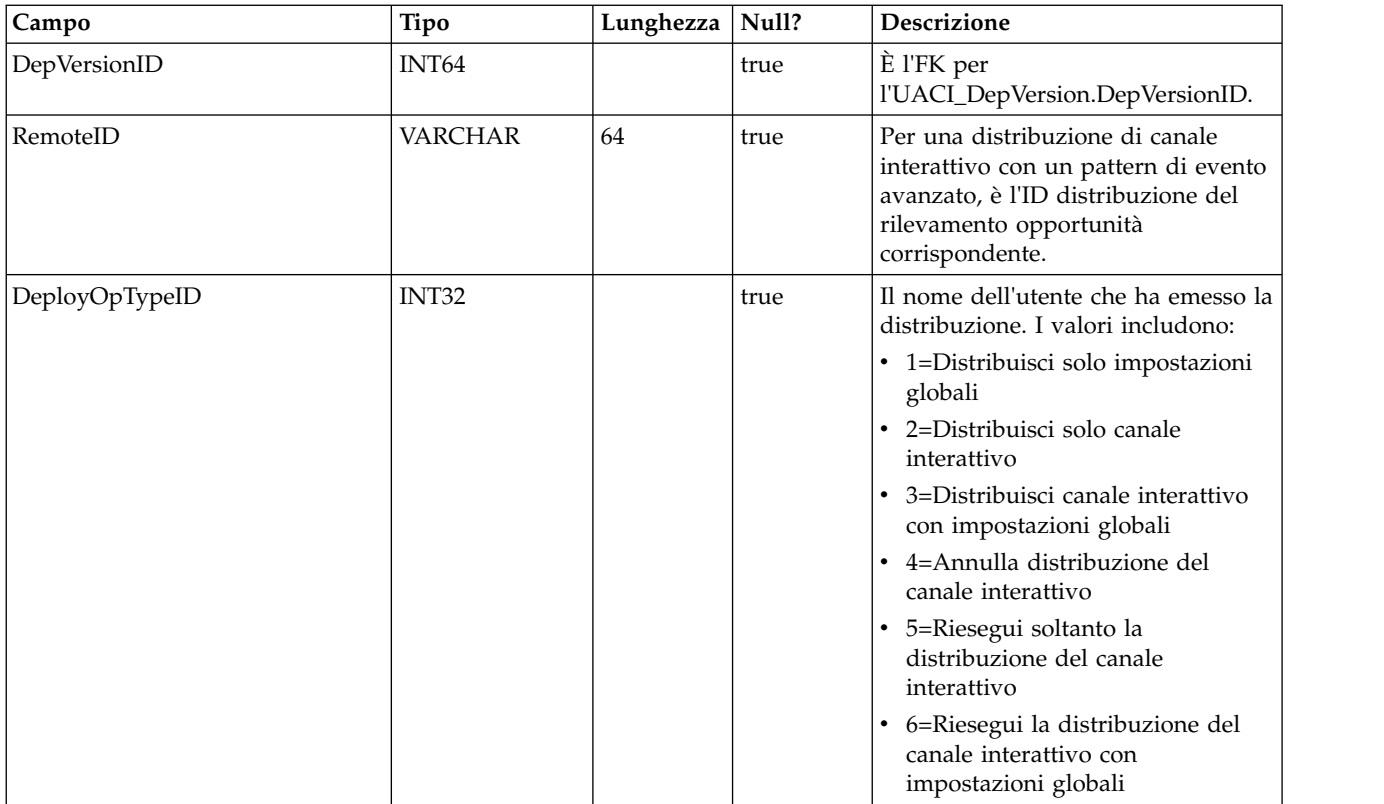

#### **UACI\_DepStratQueue**

È una tabella di staging che contiene gli oggetti strategia contrassegnati per la distribuzione. Quando una strategia è contrassegnata per la distribuzione, viene inserito un record. Quando l'IC viene distribuito, il record viene rimosso da questa tabella.

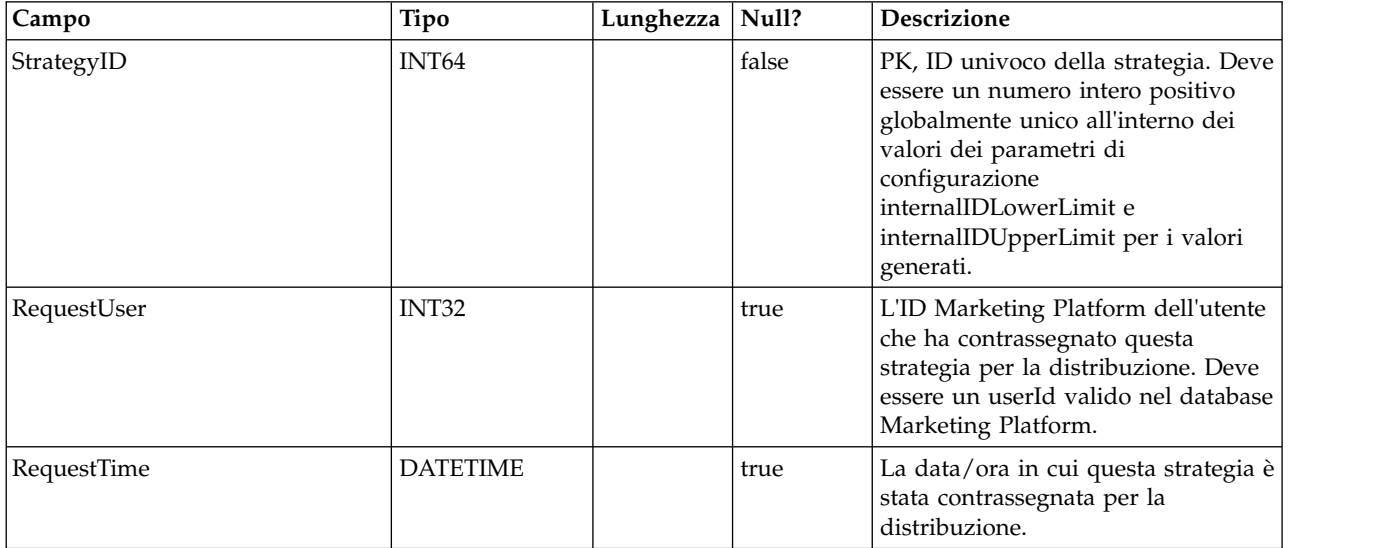

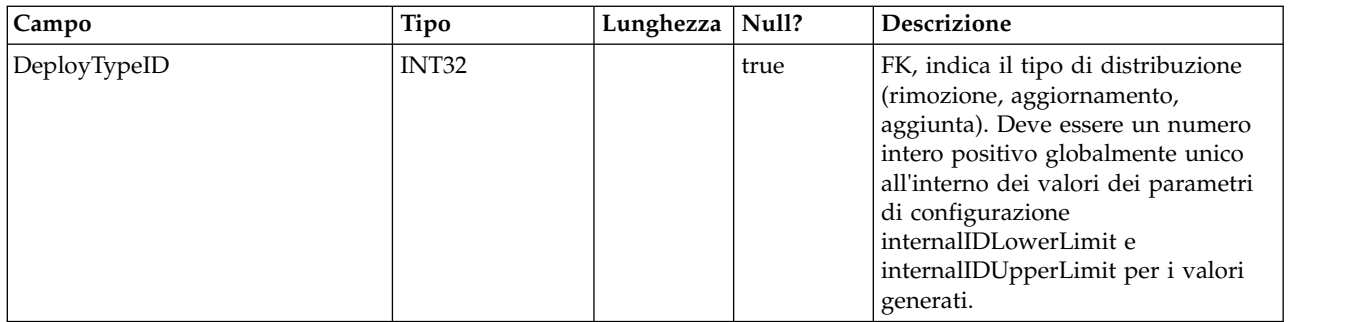

#### **UACI\_DepFlowQueue**

È una tabella di staging che contiene gli oggetti diagramma di flusso interattivo contrassegnati per la distribuzione. Quando un diagramma di flusso è contrassegnato per la distribuzione, viene inserito un record. Quando l'IC (canale interattivo) viene distribuito, il record viene rimosso da questa tabella.

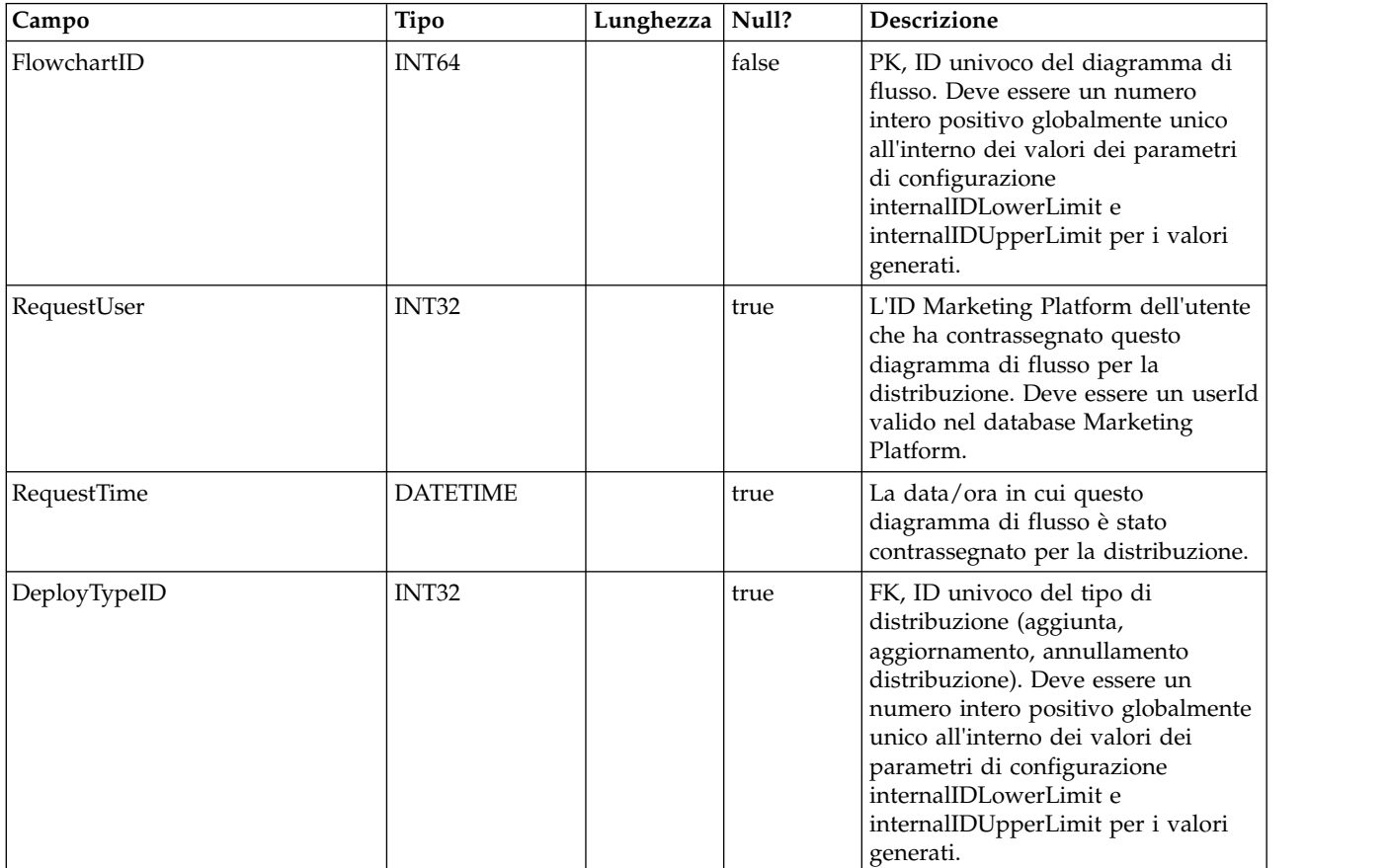

#### **UACI\_DeployType**

Una tabella di tipi che contiene ciascuna enumerazione di un tipo di distribuzione (ad esempio aggiunta, rimozione, aggiornamento).

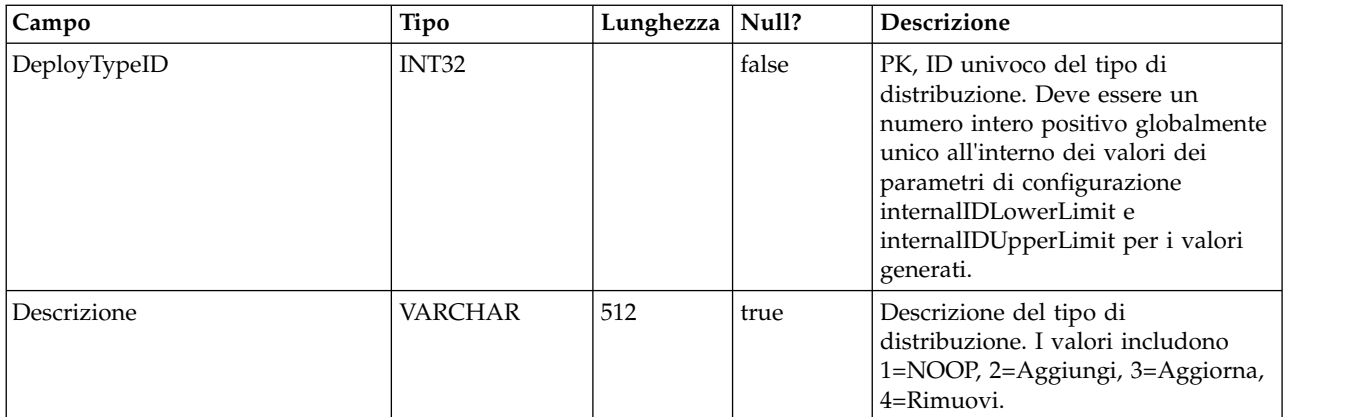

#### **UACI\_EventAction**

Contiene un mapping delle azioni associate agli eventi.

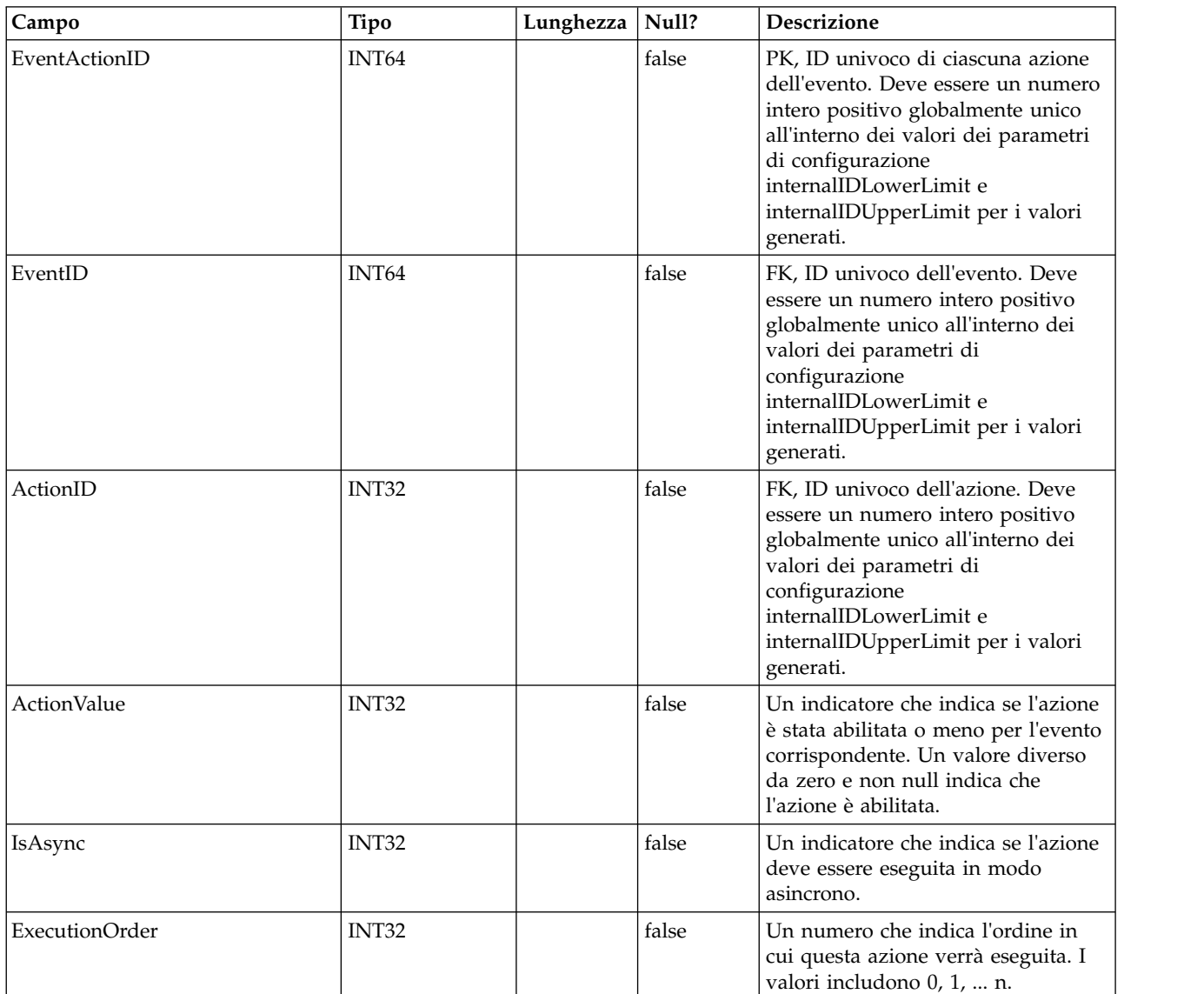

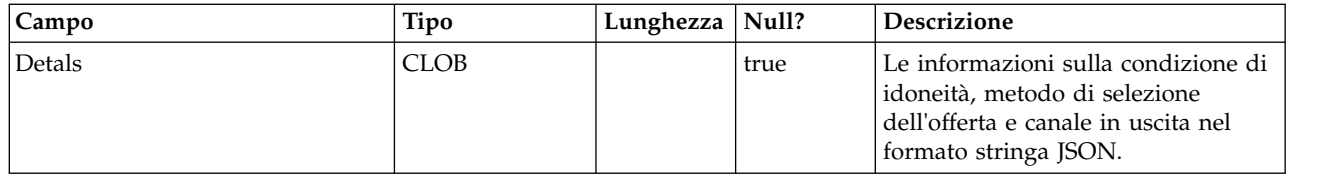

#### **UACI\_EventActionCondition**

Una tabella che contiene le coppie nome-valore che devono avere una corrispondenza nell'evento in entrata prima di eseguire l'azione.

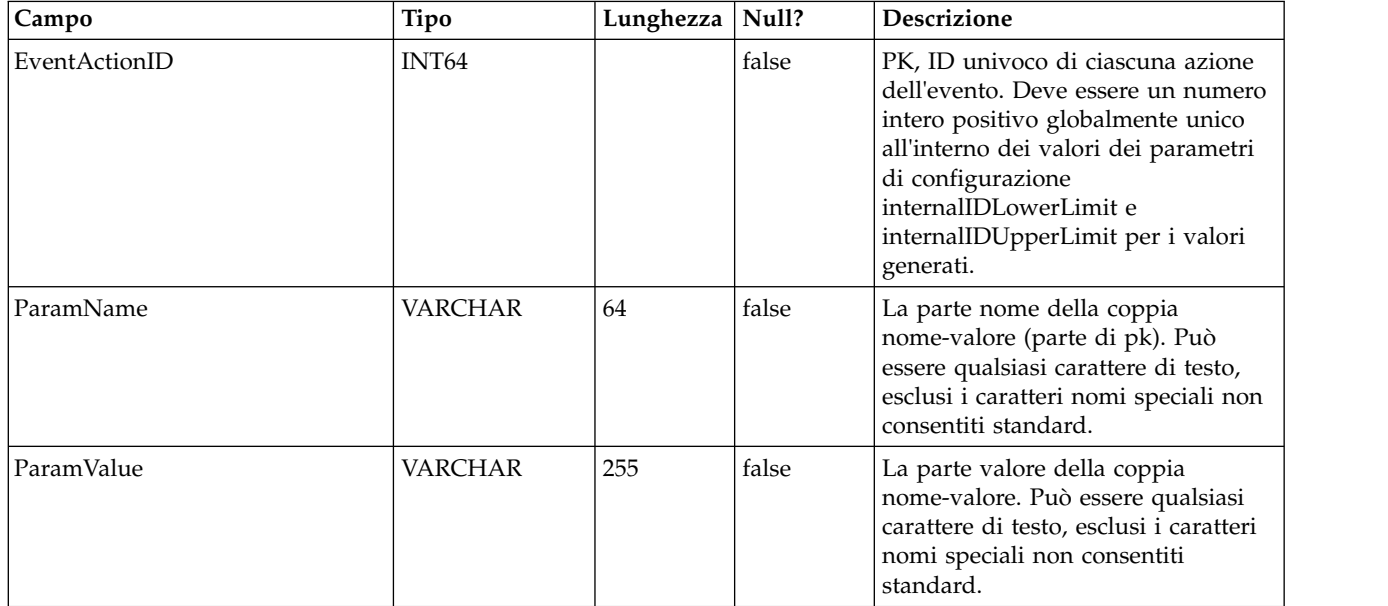

#### **UACI\_EventActionExpr**

Una tabella che contiene le coppie nome-valore che devono avere una corrispondenza nell'evento in entrata prima di eseguire l'azione.

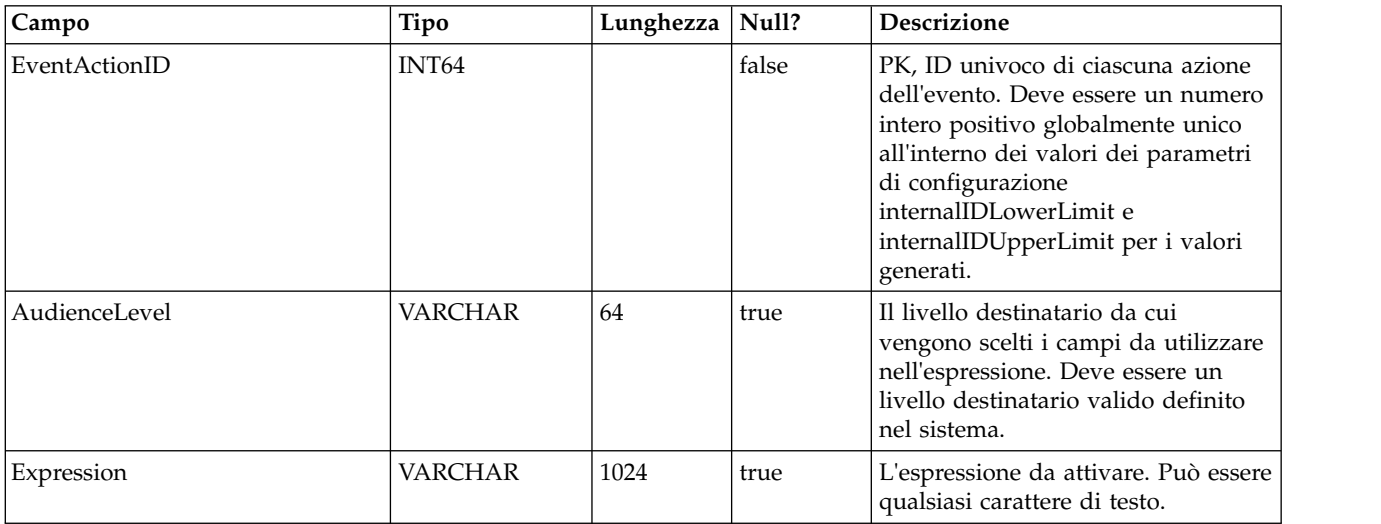

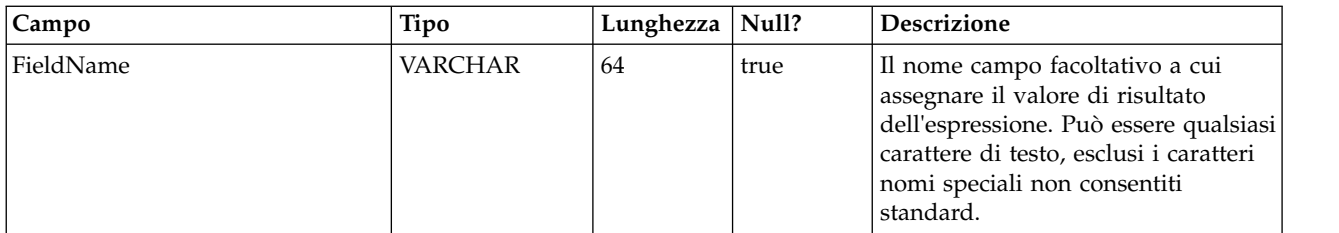

#### **UACI\_EventActionInfr**

Una tabella che contiene gli eventi dedotti da generare quando si verifica questo evento.

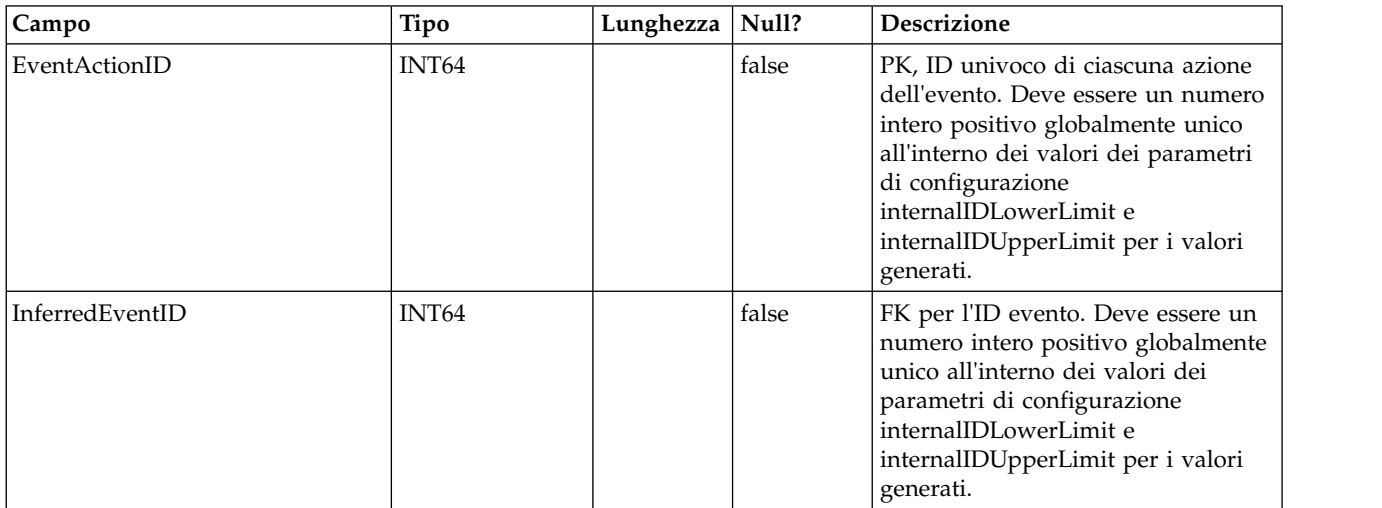

#### **UACI\_EventPatternTest**

Una tabella che contiene i valori di test per gli stati del pattern di evento all'interno di un diagramma di flusso.

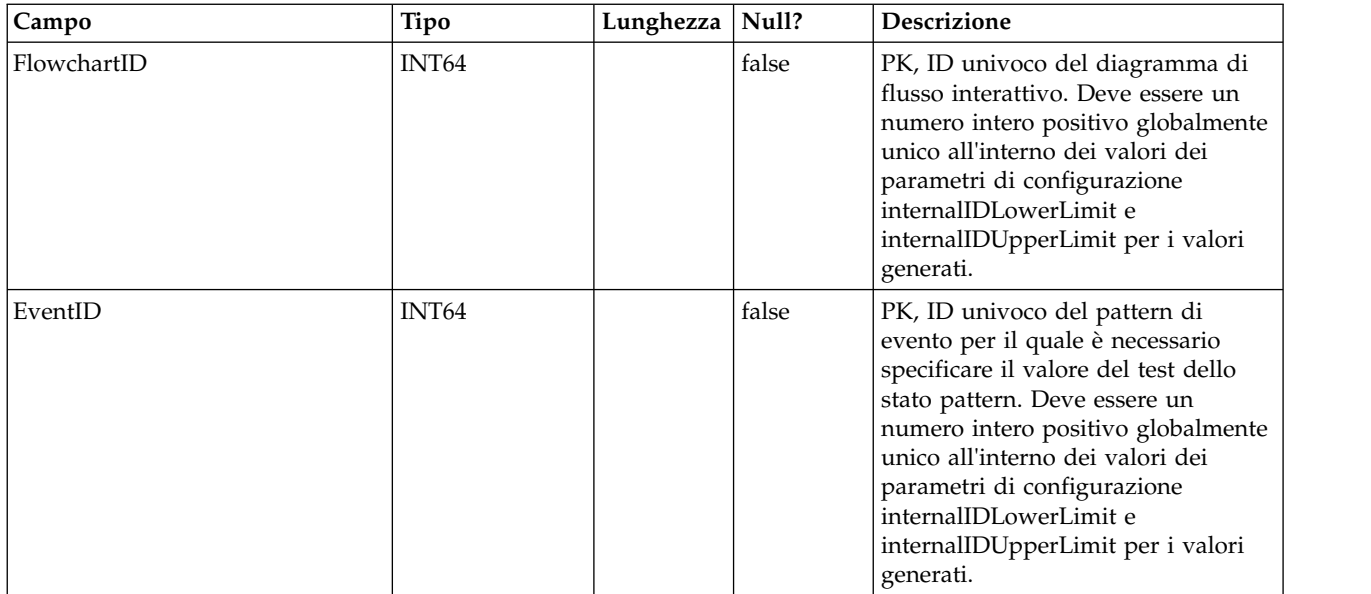

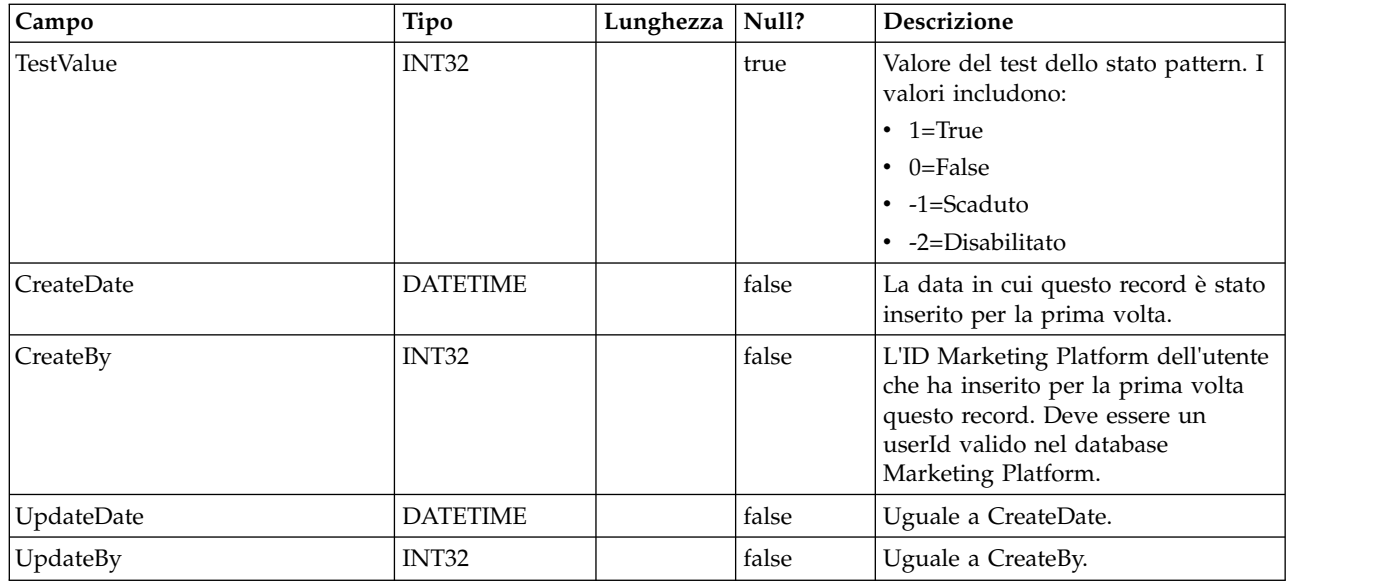

#### **UACI\_EventPatternItem**

Una tabella che contiene gli eventi utilizzati nella definizione del pattern. Si noti che quando la macro offerContacted, offerAccepted o offerRejected macro viene aggiunta a un pattern, la coppia nome/valore dell'attributo offerta richiesto viene memorizzata in questa tabella con il nome attributo nella colonna AttributeName e il valore previsto nella colonna AttrStringValue, AttrNumberValue o AttrDatetimeValue, a seconda del tipo di dati.

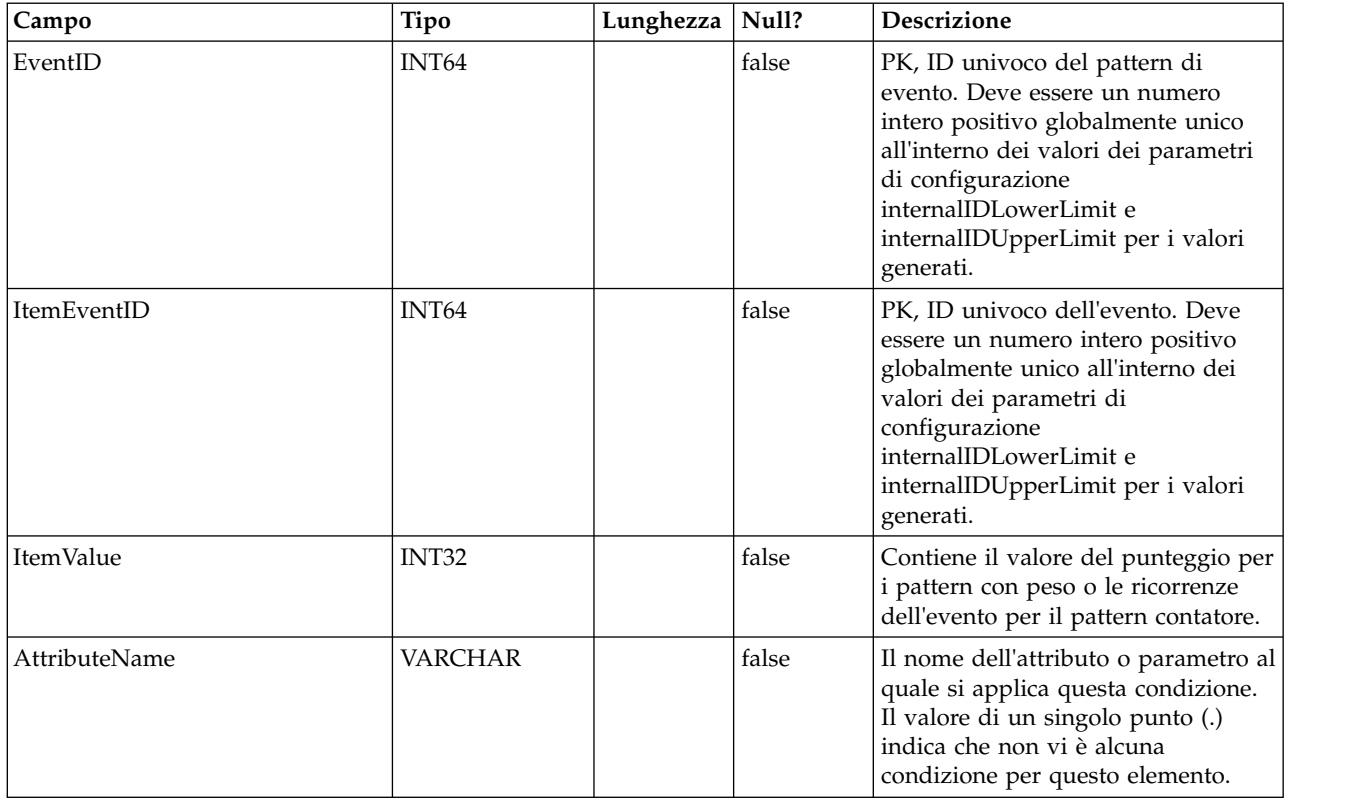

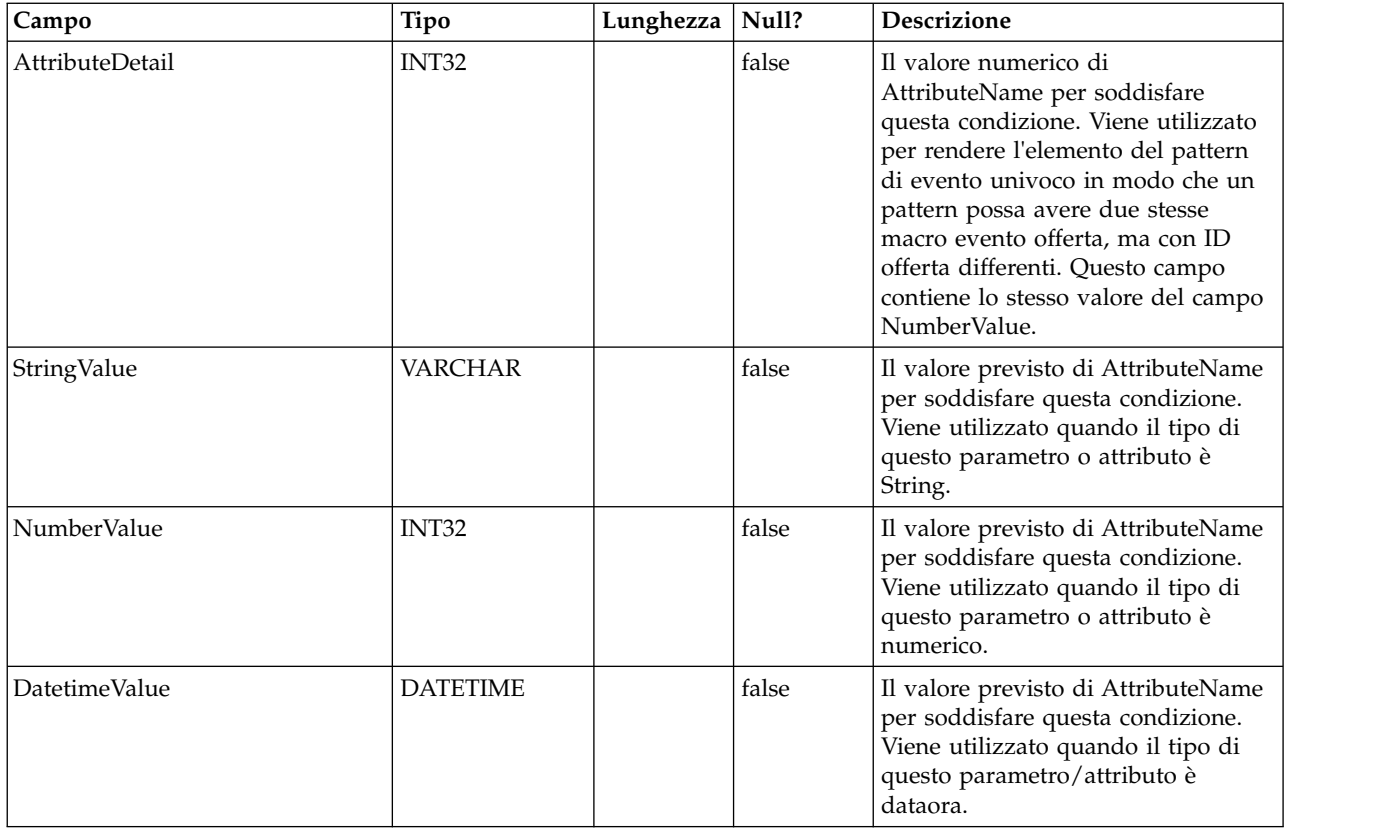

#### **UACI\_EventPattern**

Una tabella che contiene ulteriori informazioni relative ai pattern di evento.

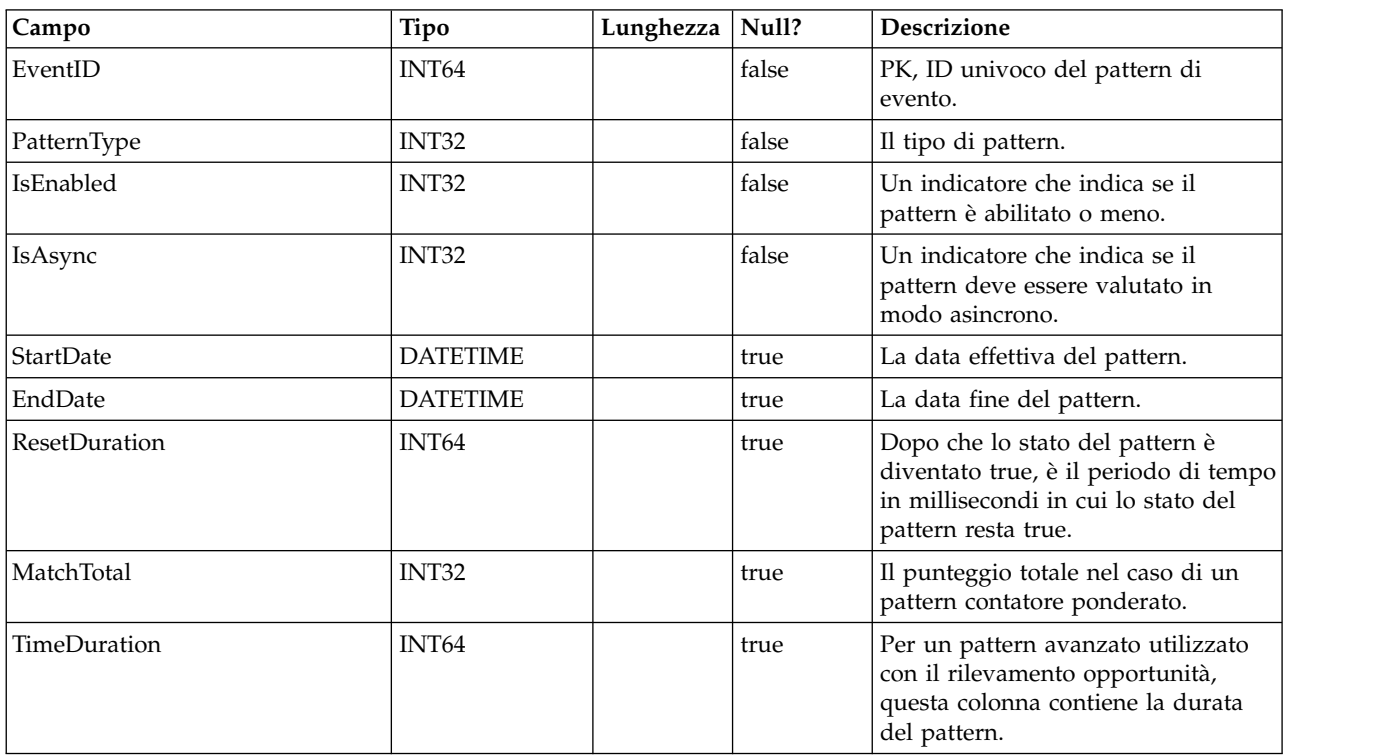

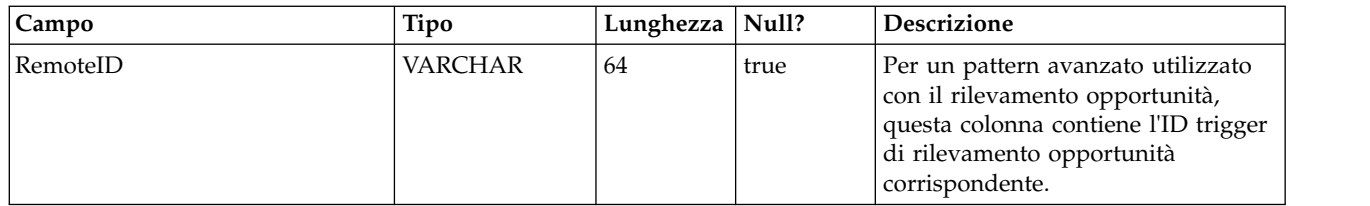

#### **UACI\_Event**

Contiene le informazioni sull'evento

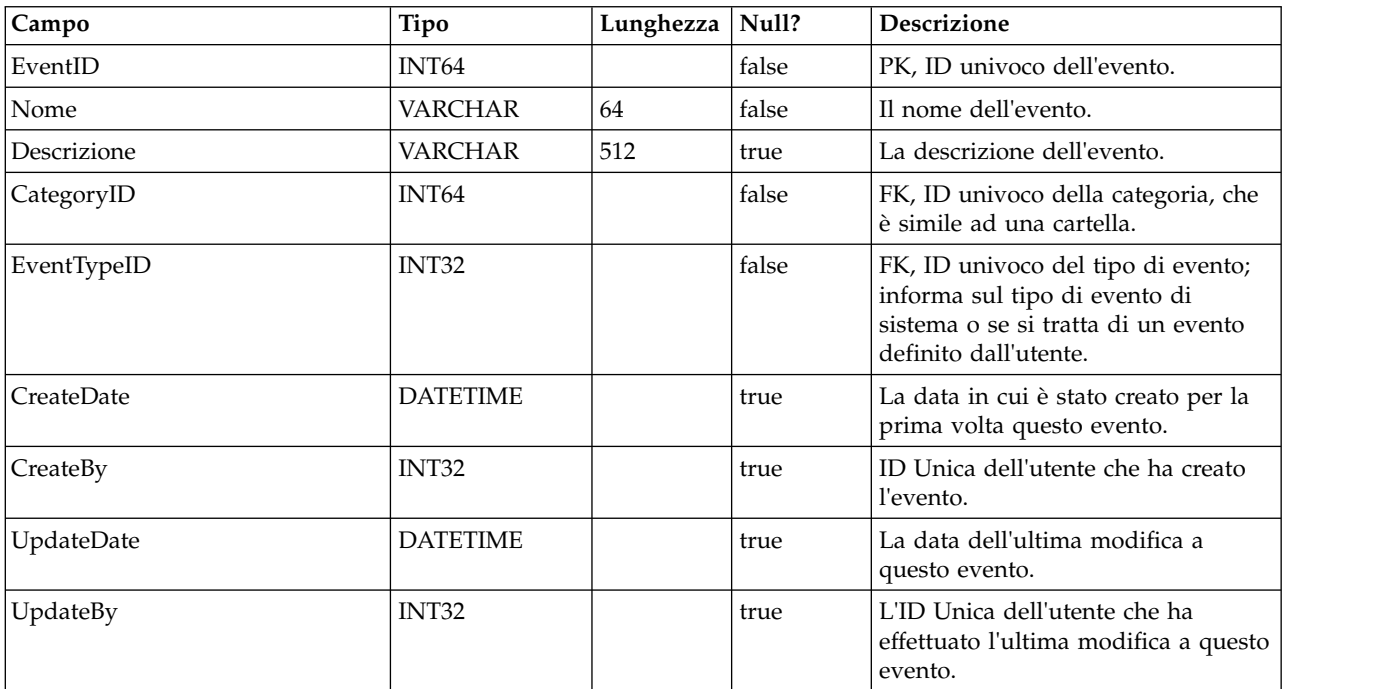

#### **UACI\_EventType**

La tabella di tipi che contiene i tipi di evento. Ogni record è un'enumerazione del tipo di eventi compreso dal sistema (ad esempio StartSession, GetOffers, UserDefined)

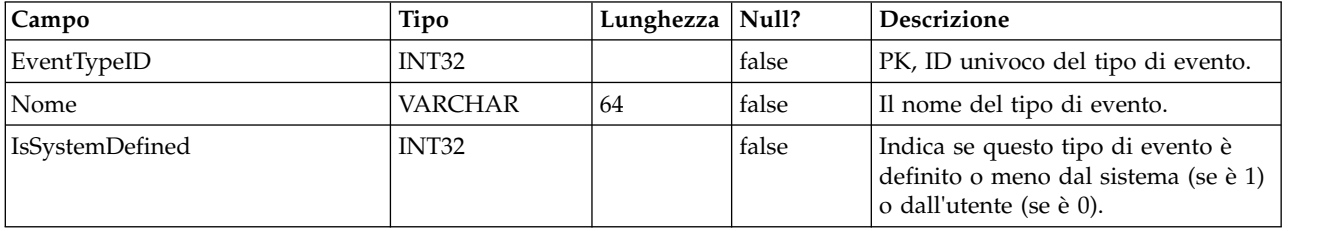

#### **UACI\_Action**

Contiene le informazioni sull'azione.

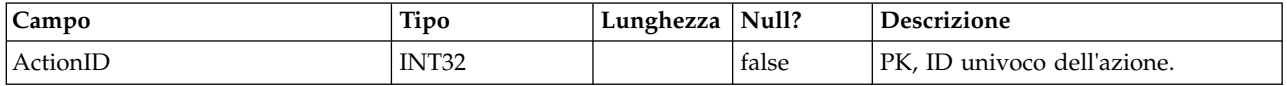

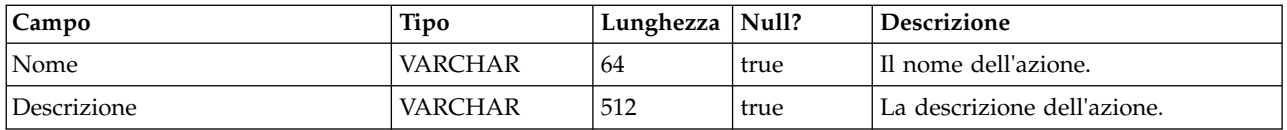

#### **UACI\_IntFlowchart**

Contiene le informazioni sul diagramma di flusso interattivo - questa tabella è in realtà un'estensione di UA\_Flowchart.

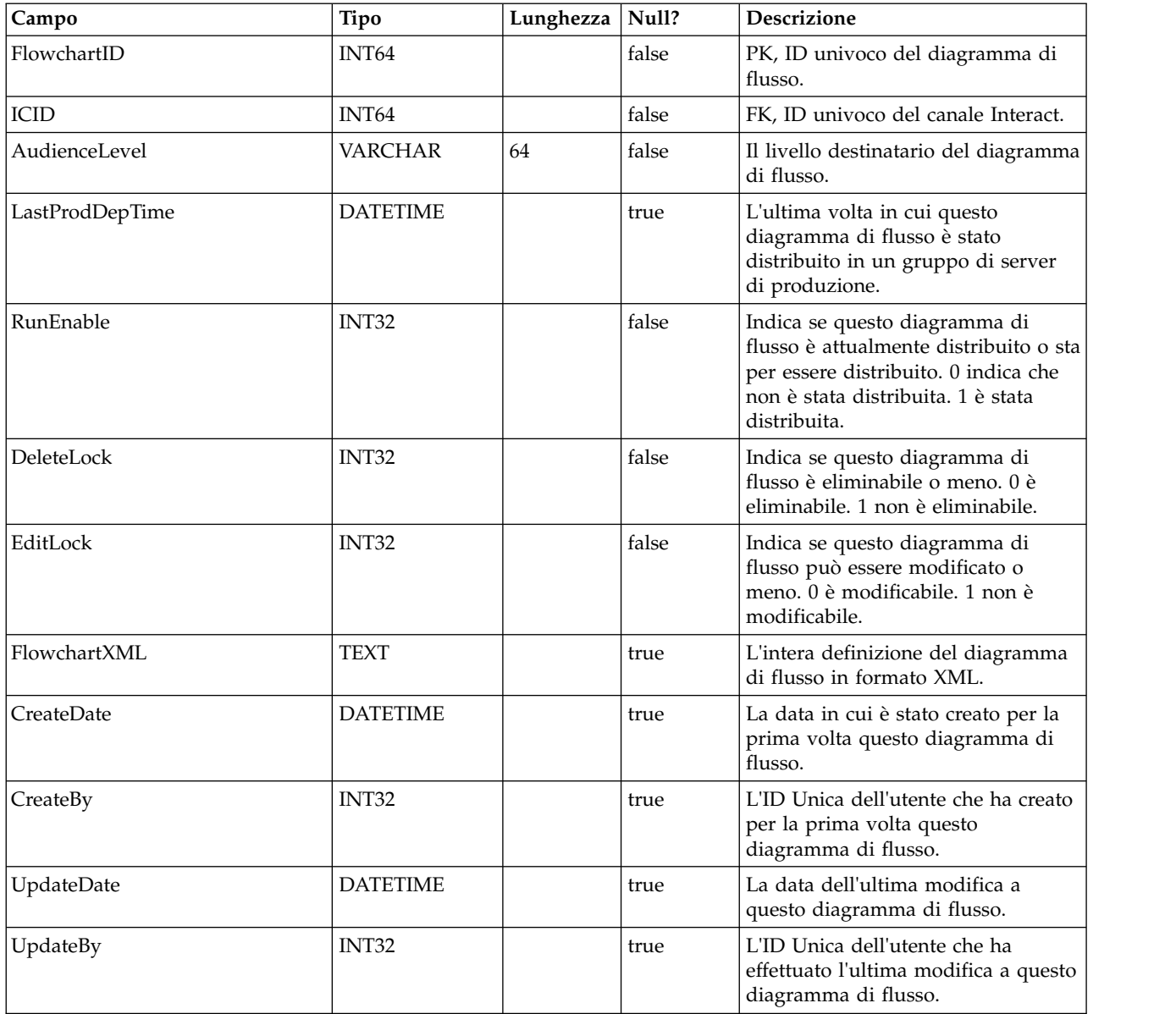

#### **UACI\_ICToSvrGroup**

Contiene un mapping di quali gruppi di server sono collegati agli IC.

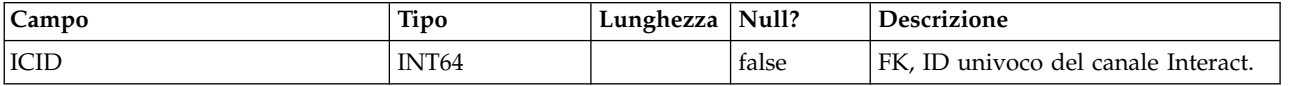

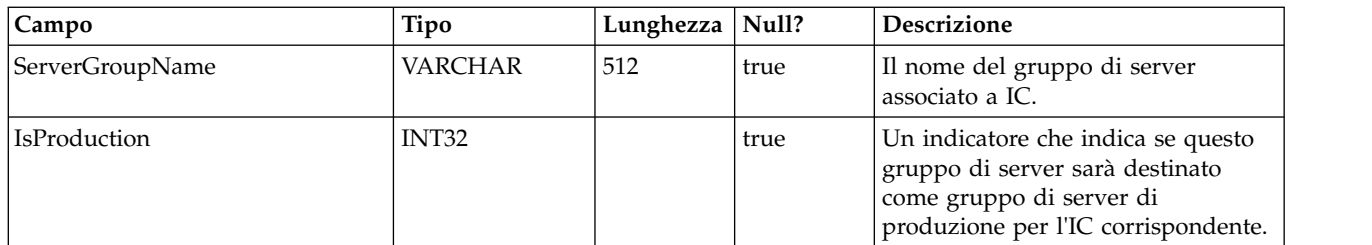

#### **UACI\_Category**

Contiene le informazioni sulla categoria. Una categoria funge da cartella o contenitore di eventi.

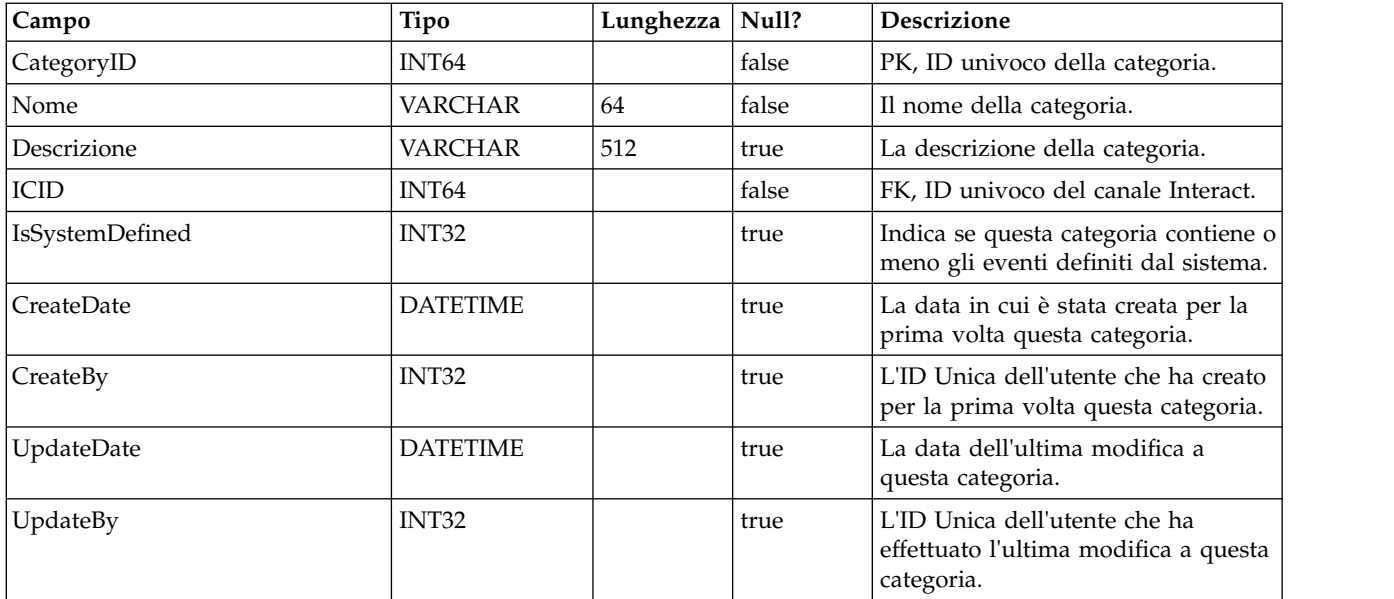

#### **UACI\_IntPoint**

Contiene le informazioni sul punto di interazione.

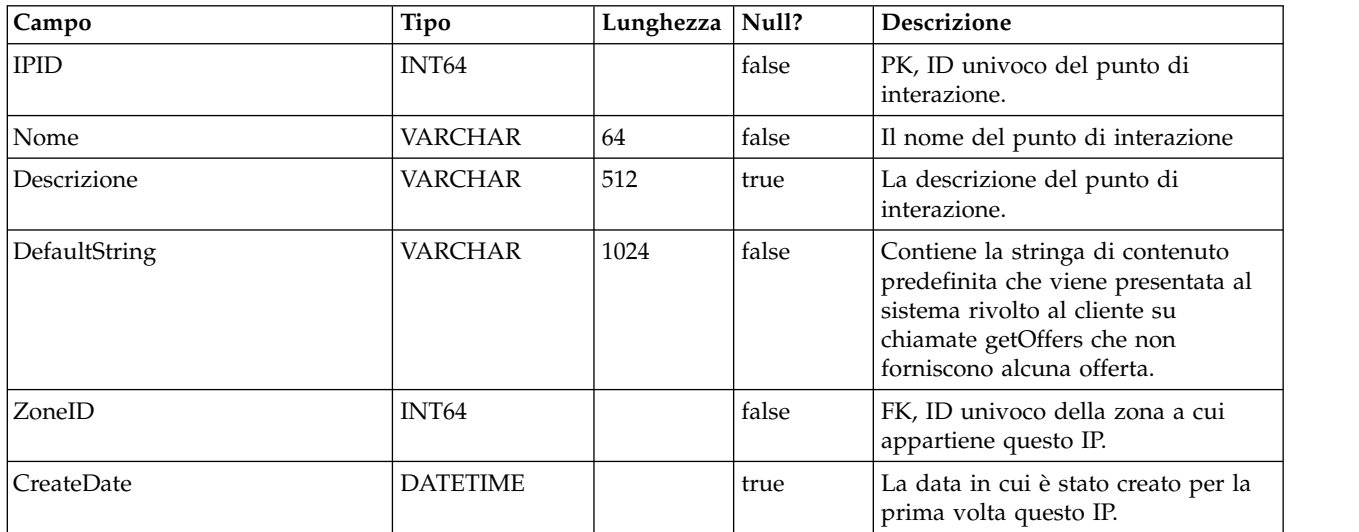

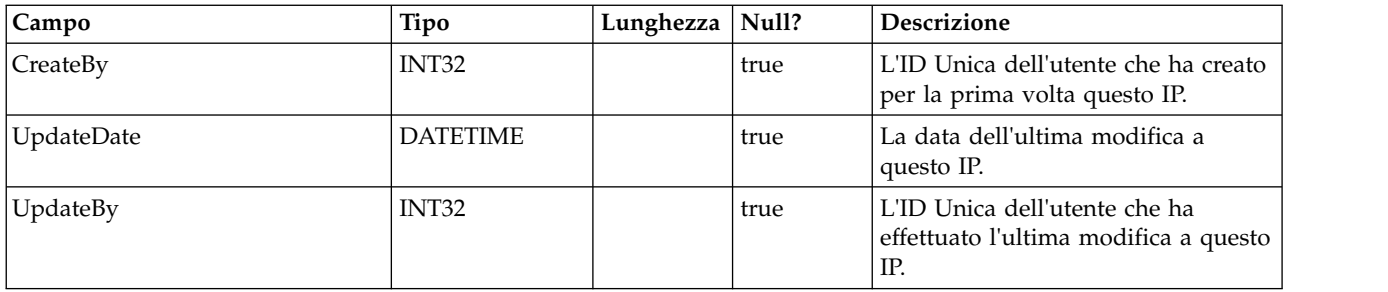

# **UACI\_Zone**

Contiene le informazioni sulla zona. Una zona funge da contenitore di punti di interazione.

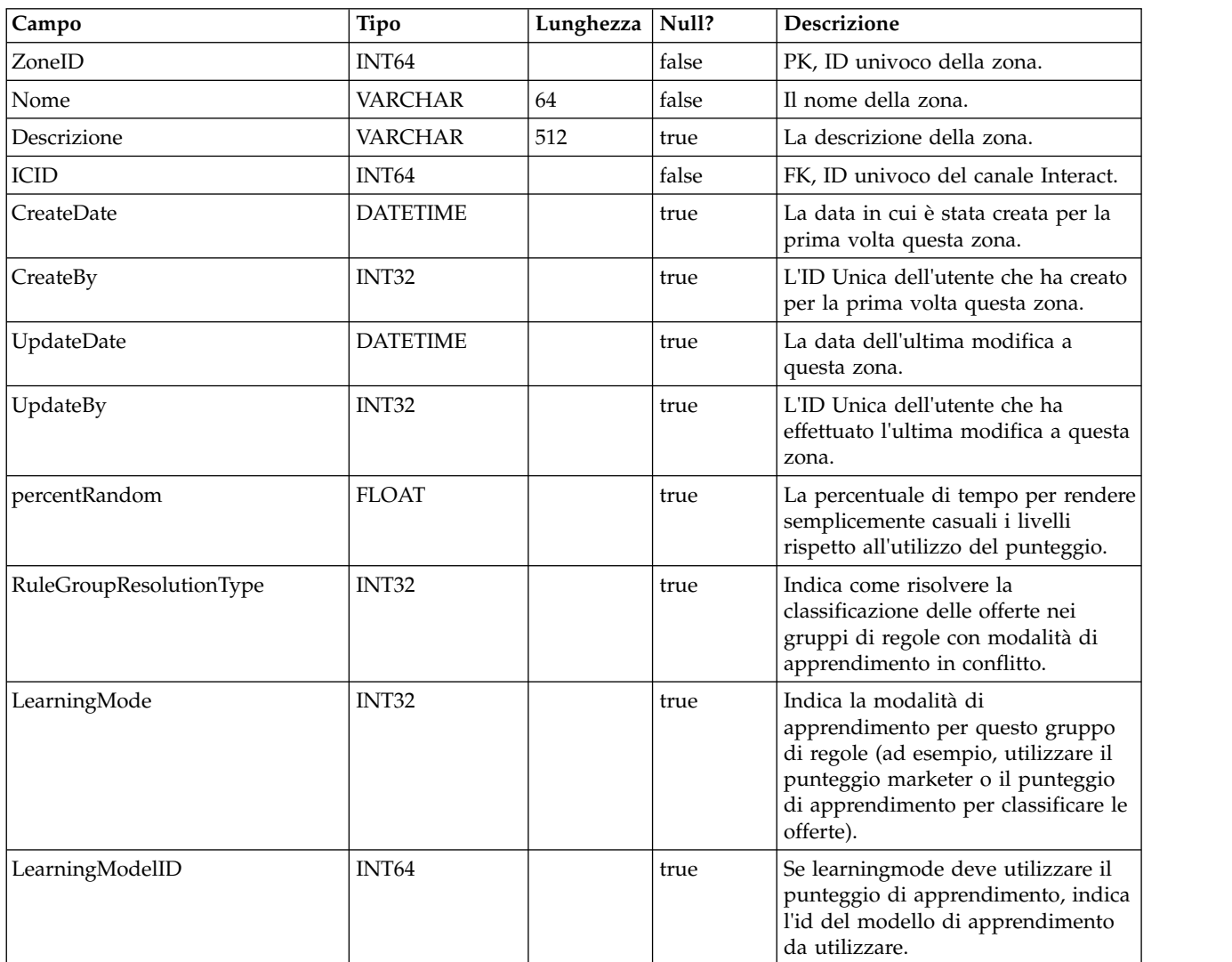

#### **UACI\_Strategy**

Contiene le informazioni sulla strategia.

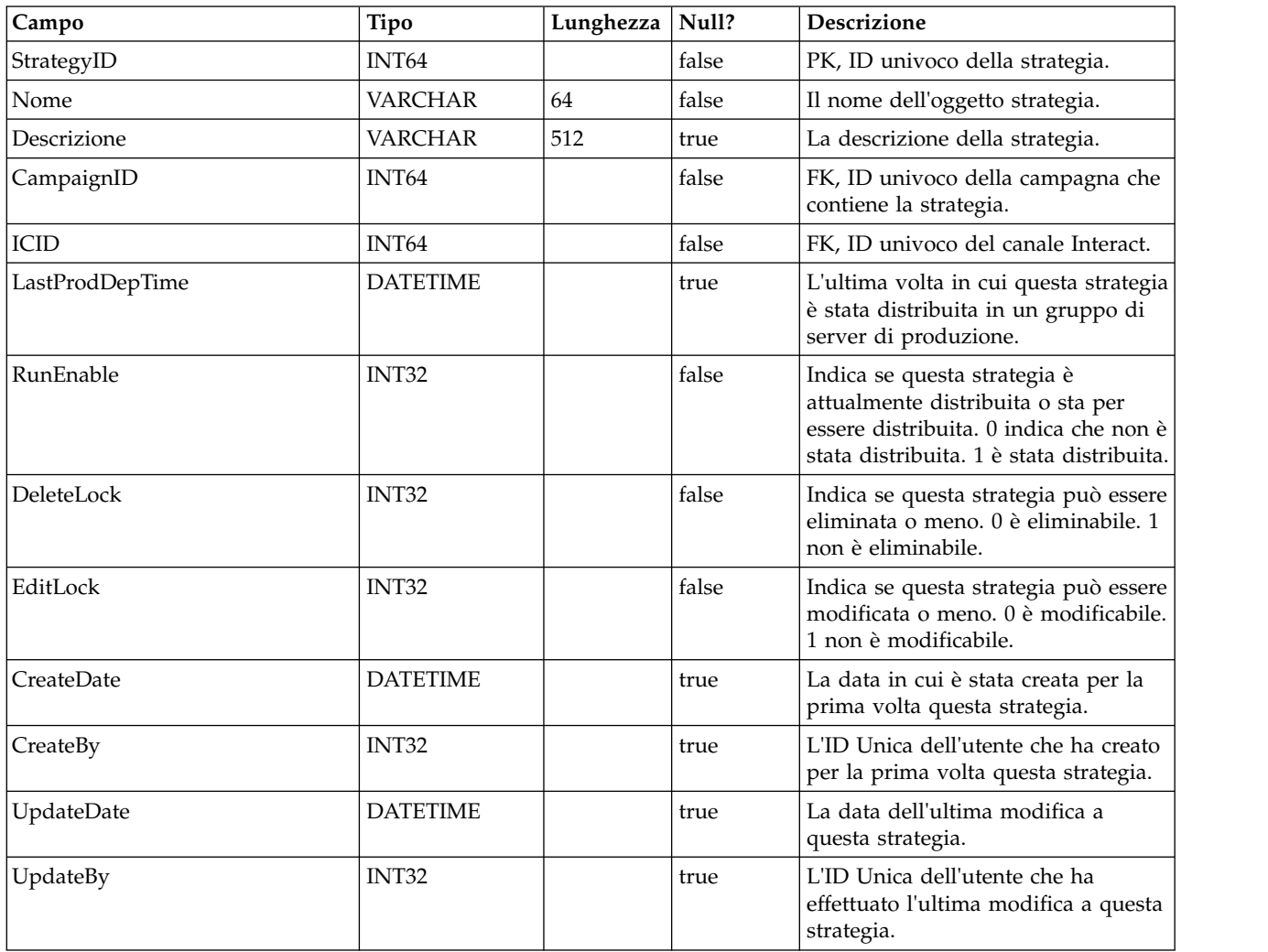

#### **UACI\_IntChannel**

Contiene le informazioni sul canale Interact.

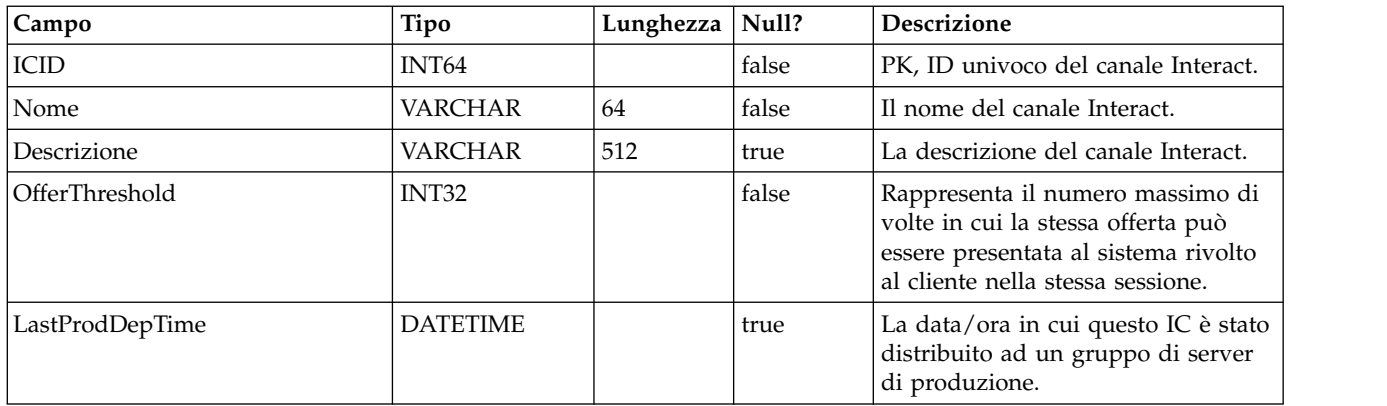

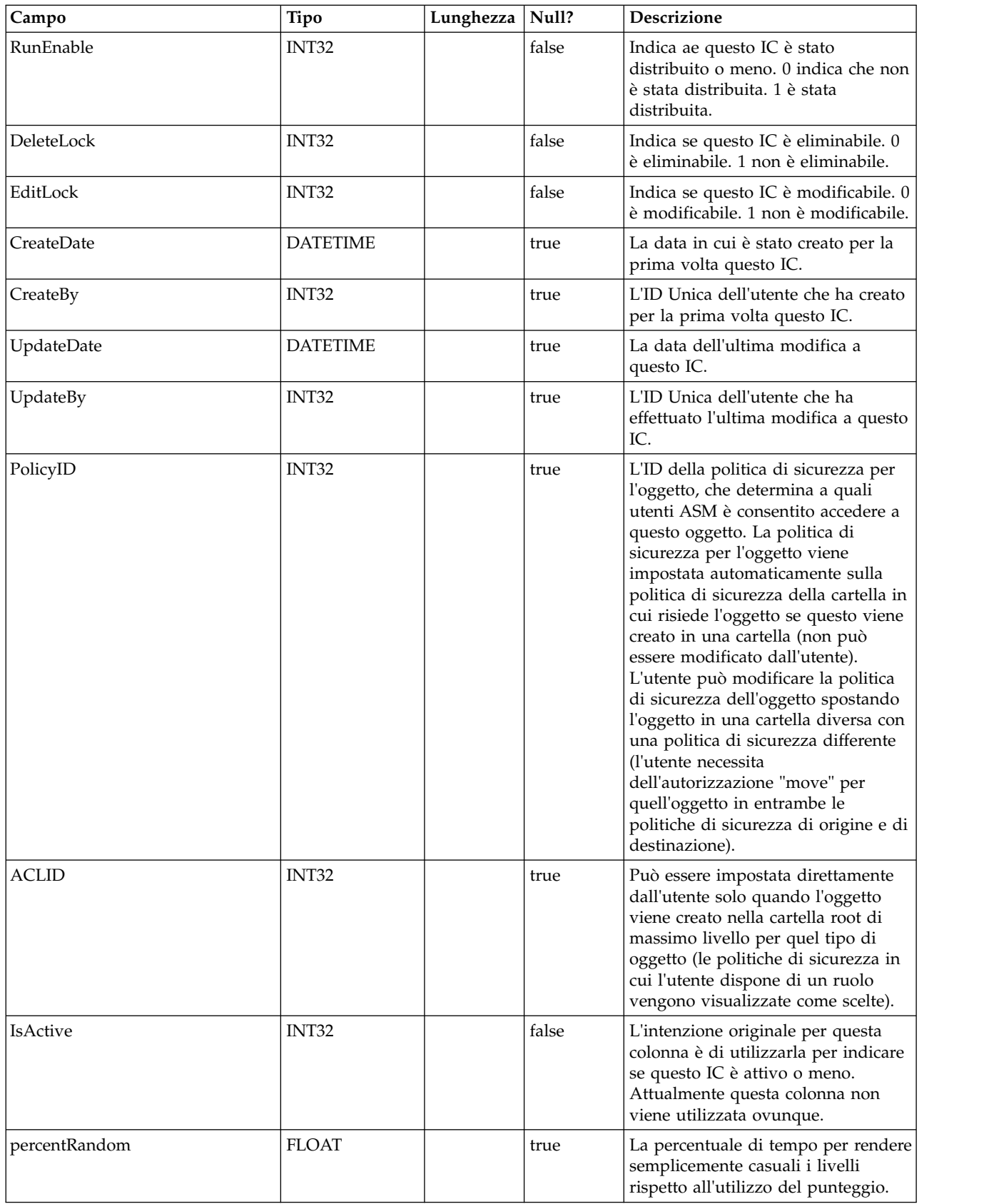

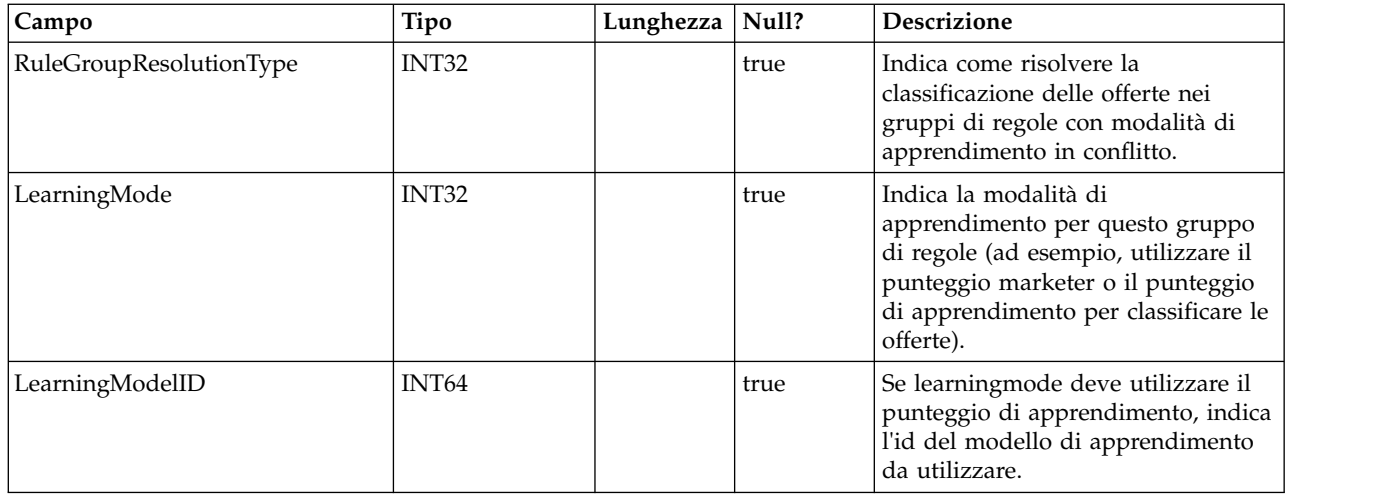

#### **UACI\_DeploymentStatus**

Una tabella di tipi che contiene ciascuna enumerazione di uno stato di distribuzione.

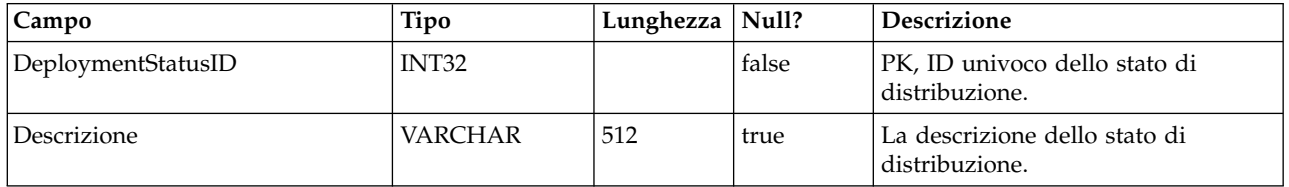

#### **UACI\_SYSTAB\_Ver**

Contiene le informazioni sulla versione dell'installazione della tabella di sistema della fase di progettazione di Interact.

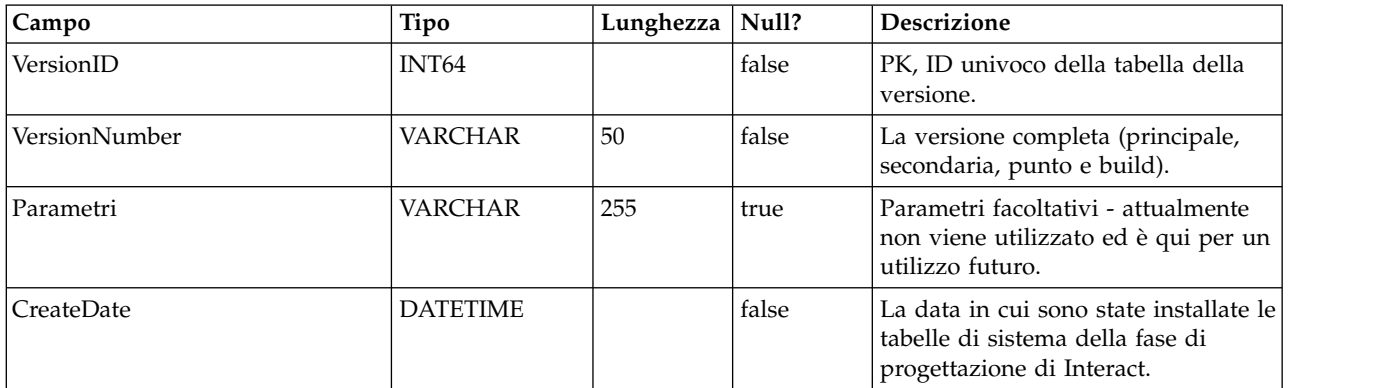

#### **UACI\_Constraint**

Tabella che contiene la definizione delle restrizioni.

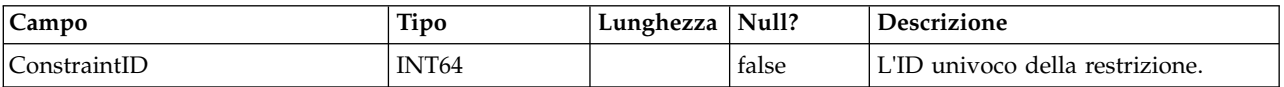

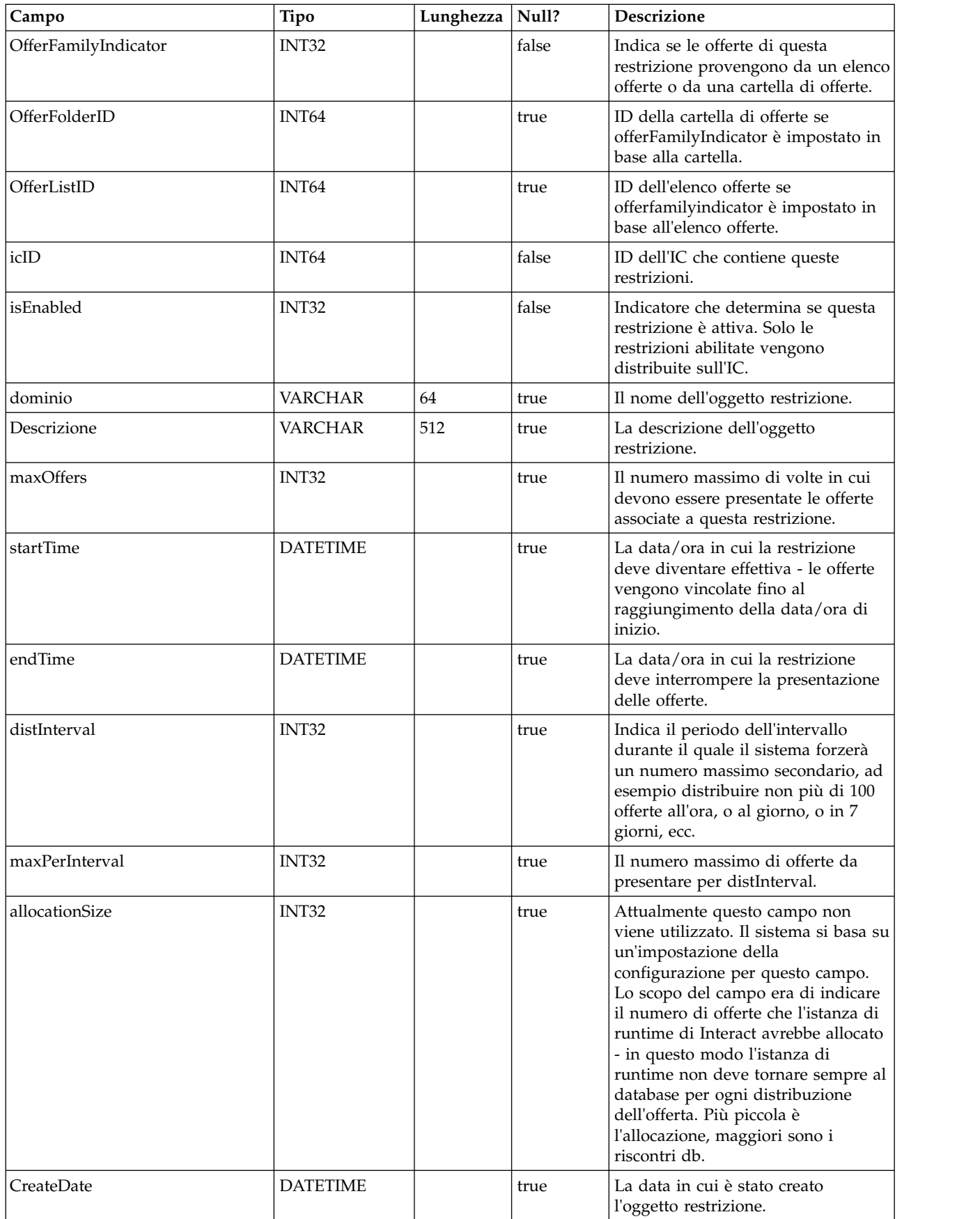

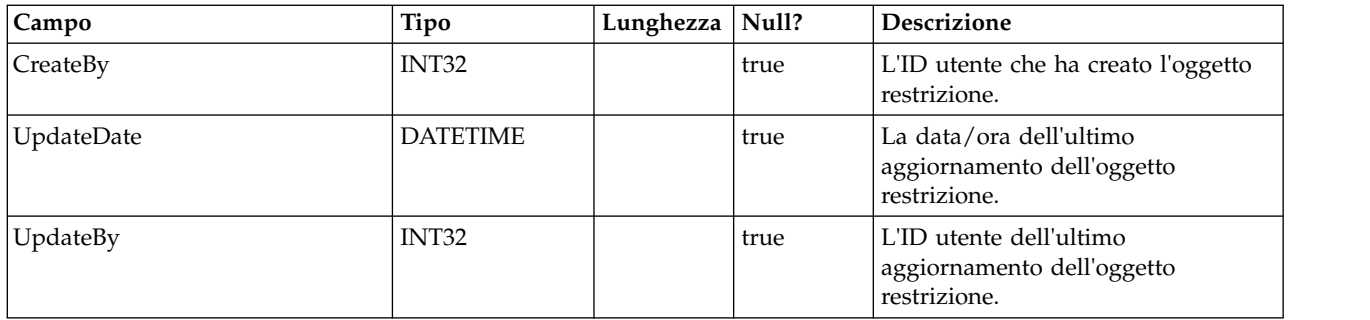

#### **UACI\_DistInterval**

Tabella che elenca il campo distInterval della tabella UACI\_Constraint, indicando a che livello applicare un numero massimo secondario: per ora, per giorno, per 7 giorni, per 30 giorni, per mese.

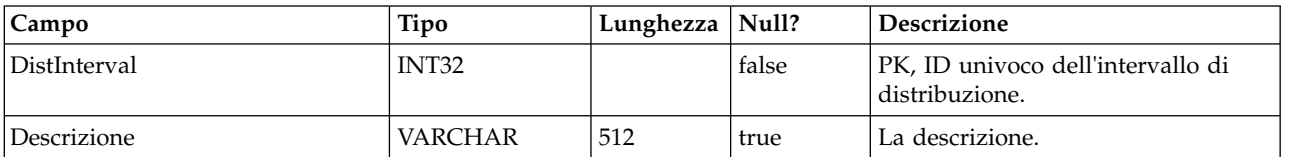

#### **UACI\_OfferFamily**

Tabella che elenca il campo offerFamily della tabella UACI\_Constraint, indicando in che modo viene allocata la famiglia di offerte associata a una restrizione, in base ad una cartella o a un elenco offerte.

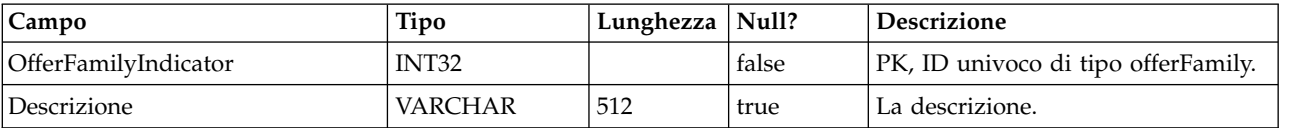

#### **UACI\_LearningModel**

Tabella che contiene l'oggetto modello di apprendimento.

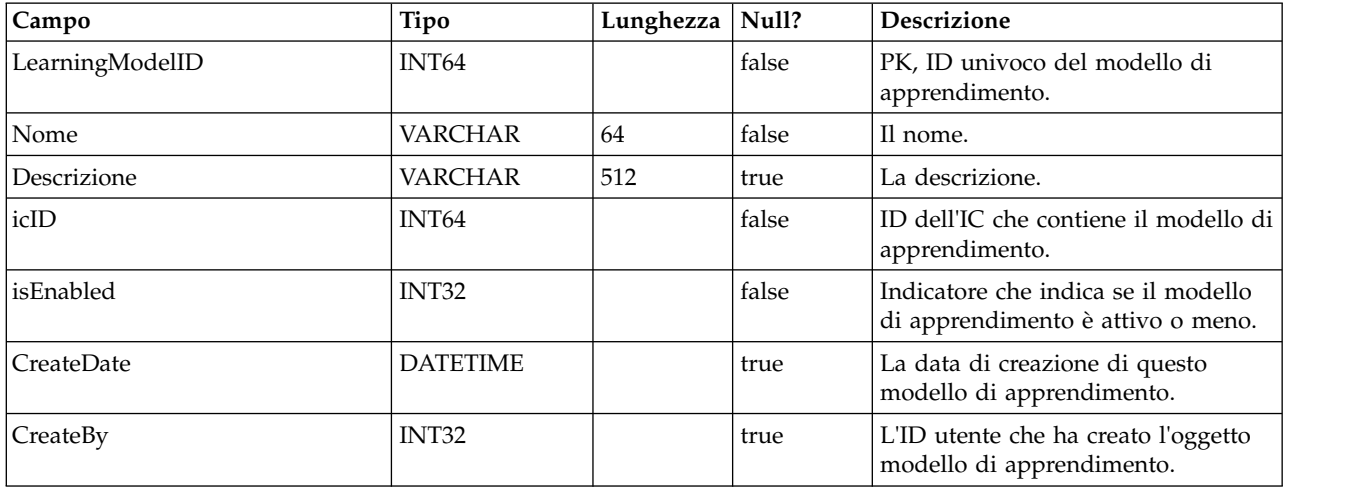

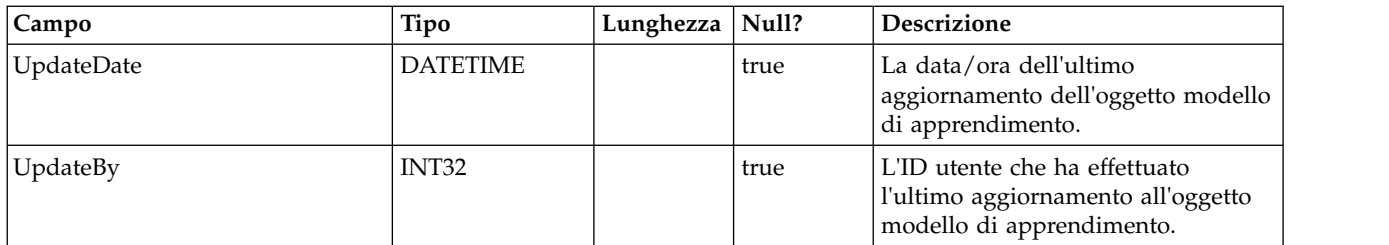

#### **UACI\_LModelAttr**

Tabella che contiene gli attributi di ciascun oggetto modello di apprendimento.

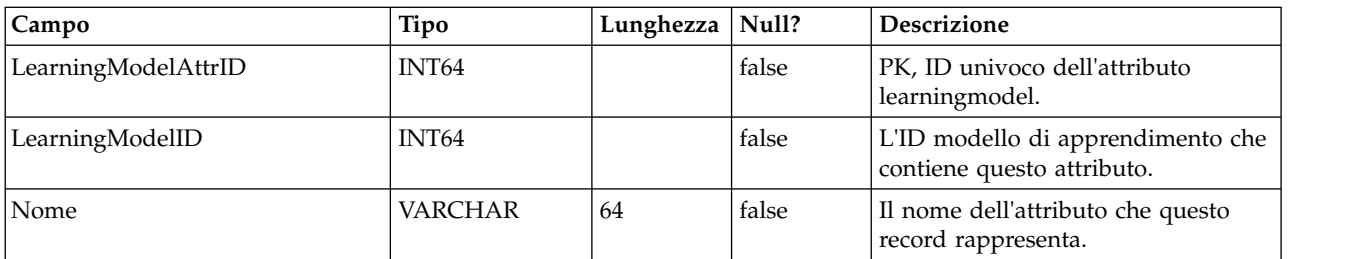

#### **UACI\_LearningMode**

Tabella che elenca le modalità di apprendimento (learningMode): 1) learningmode non impostato 2) utilizza punteggio marketer 3) utilizza punteggio di apprendimento.

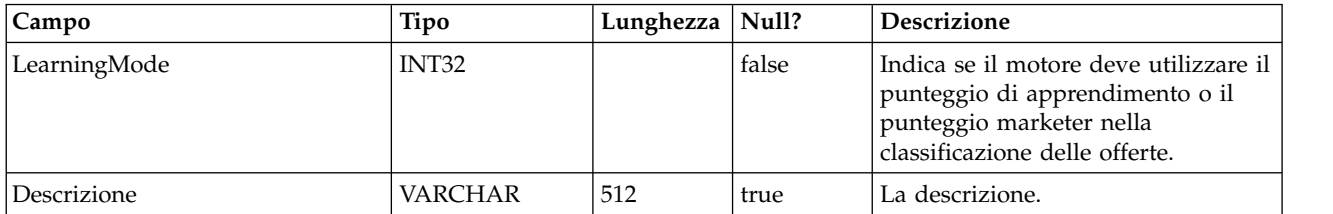

#### **UACI\_RGResolution**

Tabella che elenca le opzioni per la risoluzione dei conflitti del gruppo di regole con l'apprendimento.

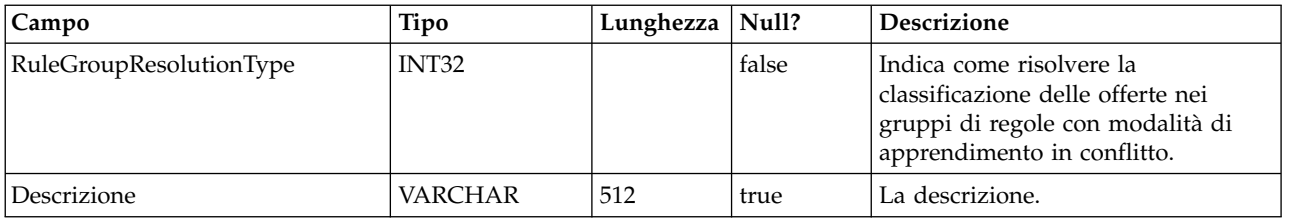

#### **UACI\_OfferTblType**

La tabella che elenca il tipo di funzioni basate su tabella supportate dalla casella del processo InteractList.

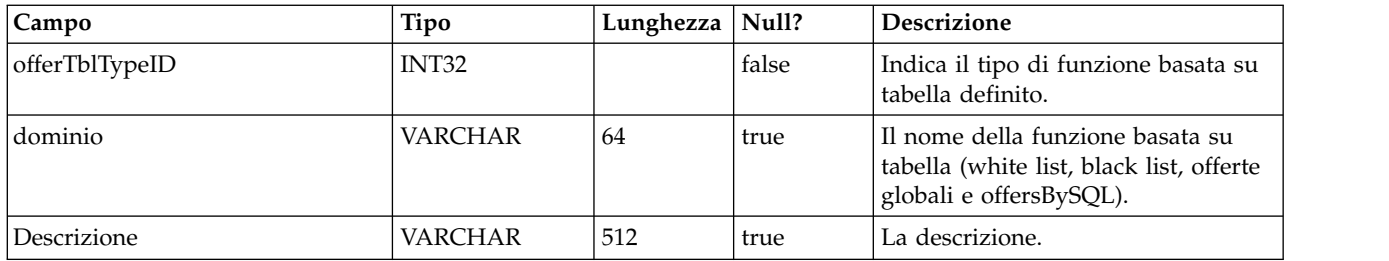

#### **UACI\_OffersByTbl**

Tabella che contiene le informazioni sulla configurazione per WhiteList, blacklist e offerte globali.

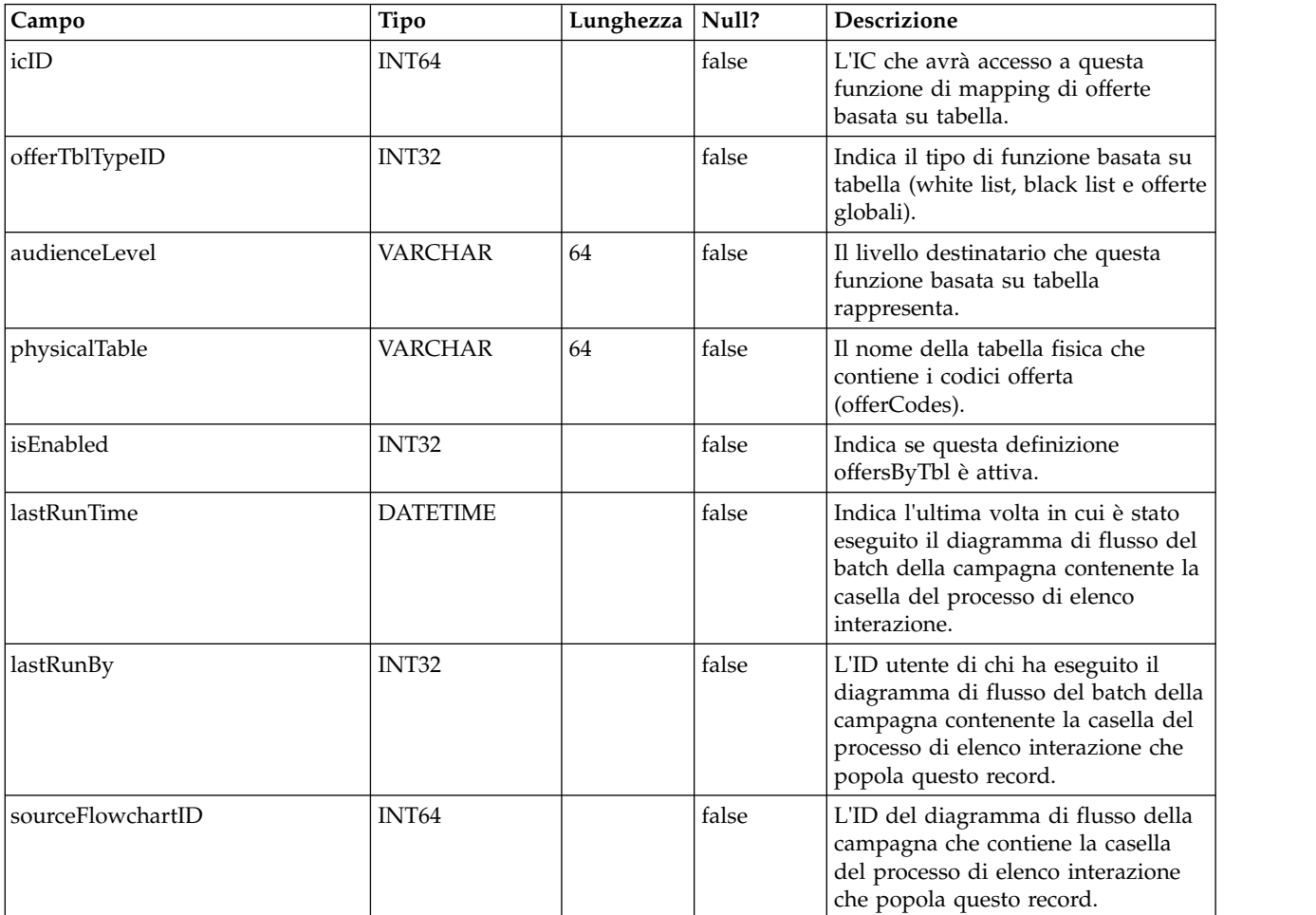

#### **UACI\_OffersBySQL**

Tabella che contiene le informazioni sulla configurazione per le definizioni di OffersBySQL.
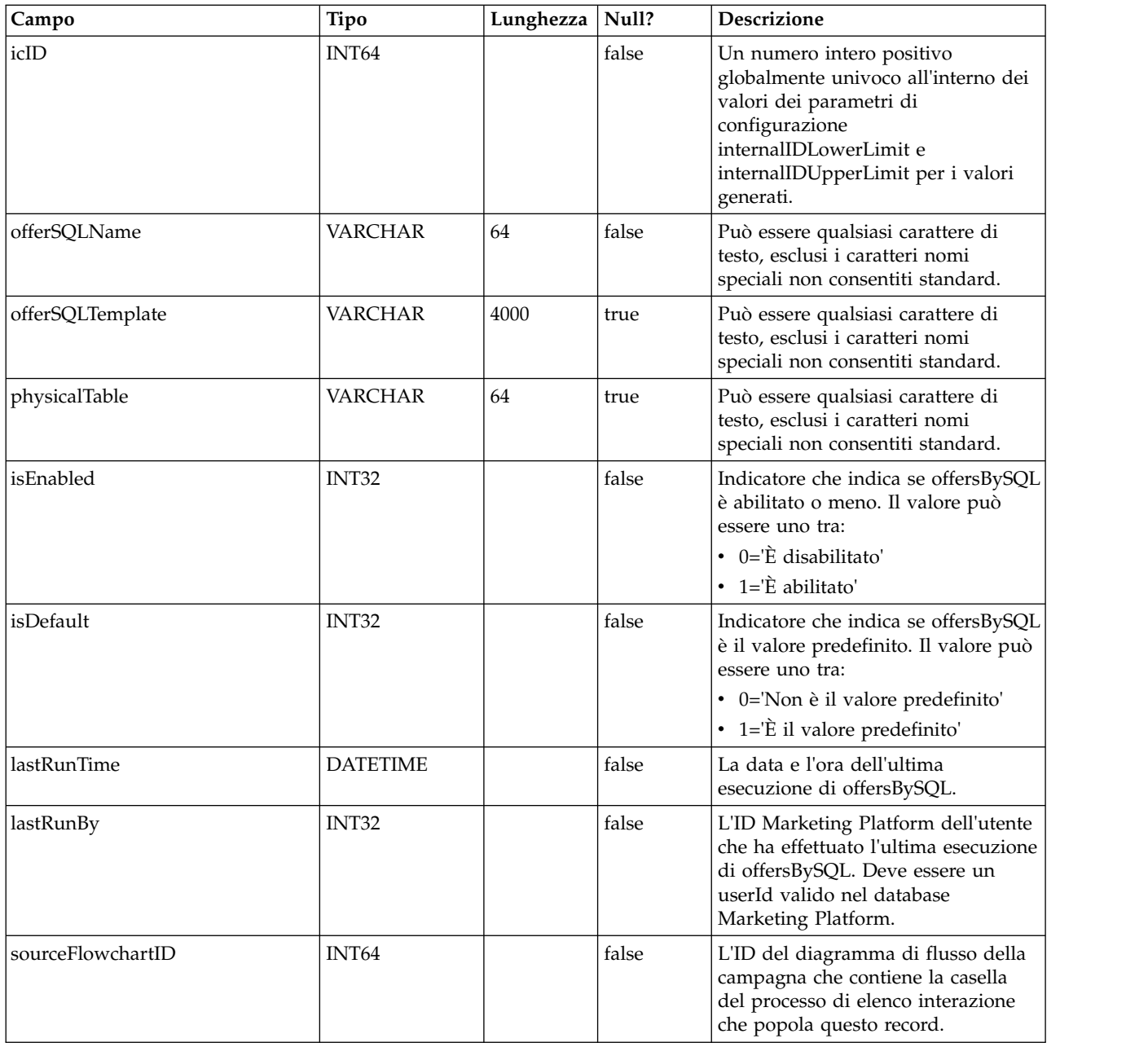

#### **UACI\_RuleOfferAttrOverride**

Una tabella che sovrascrive i valori degli attributi dell'offerta ereditati dai modelli e dalle definizioni dell'offerta. I valori delle sovrascritture vengono specificati modificando gli attributi dell'offerta per le singole regole nella strategia interattiva. Le sovrascritture definite in questa tabella vengono utilizzate solo durante la personalizzazione dell'offerta; vengono ignorate durante il calcolo dell'inclusione dell'offerta.

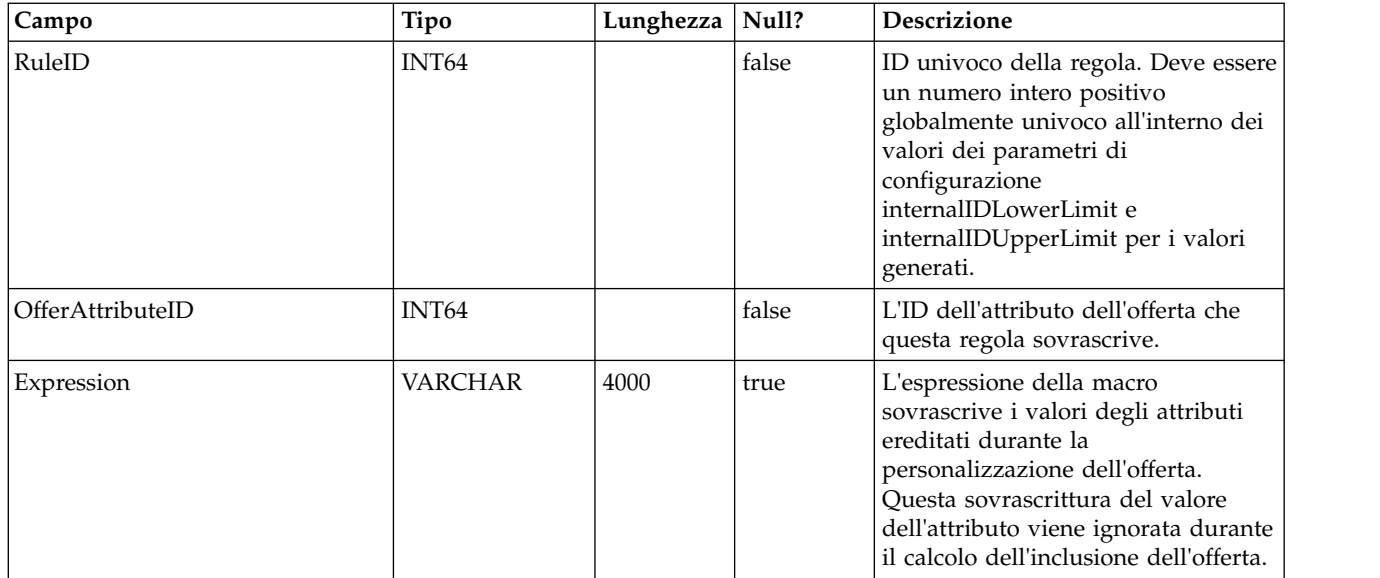

## **UACI\_EventPatternReset**

Contiene informazioni per la reimpostazione del pattern di evento.

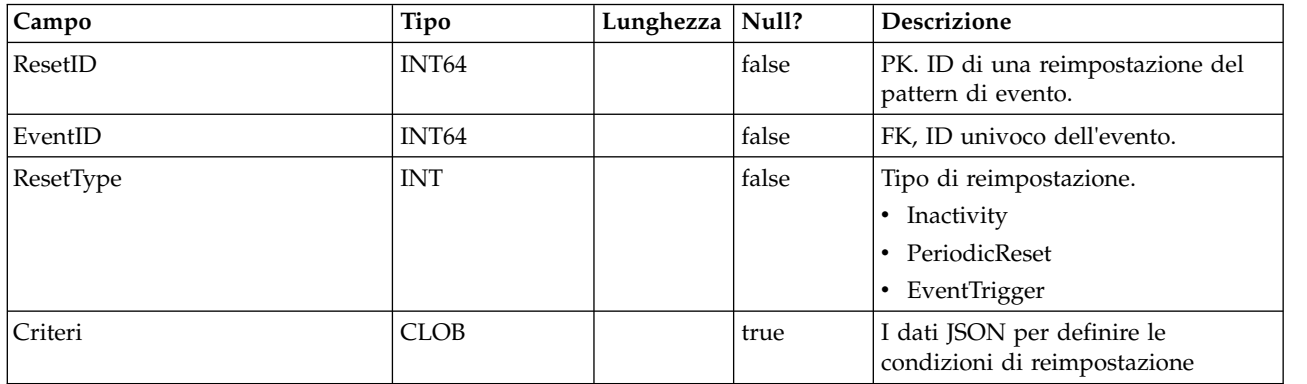

# **Capitolo 2. Tabelle di sistema di runtime IBM Interact**

Quando si installa il server di runtime IBM Interact, si eseguono anche degli script SQL per impostare le tabelle di sistema richieste nell'origine dati, necessarie a Interact per funzionare. Questo documento fornisce un dizionario di dati che descrive la struttura e il contenuto delle tabelle di sistema di runtime.

### **UACI\_CHRHAudMap**

Questa è una tabella che il sistema di runtime popola in fase di avvio. La tabella contiene un mapping del livello destinatario con le varie tabelle di staging CH e RH. Dal momento che le tabelle di staging sono per livello destinatario, e devono essere personalizzate, questa tabella verrà utilizzata come risorsa per il processo ETL in esecuzione sul lato Design Time per determinare il nome delle tabelle di staging sul lato runtime.

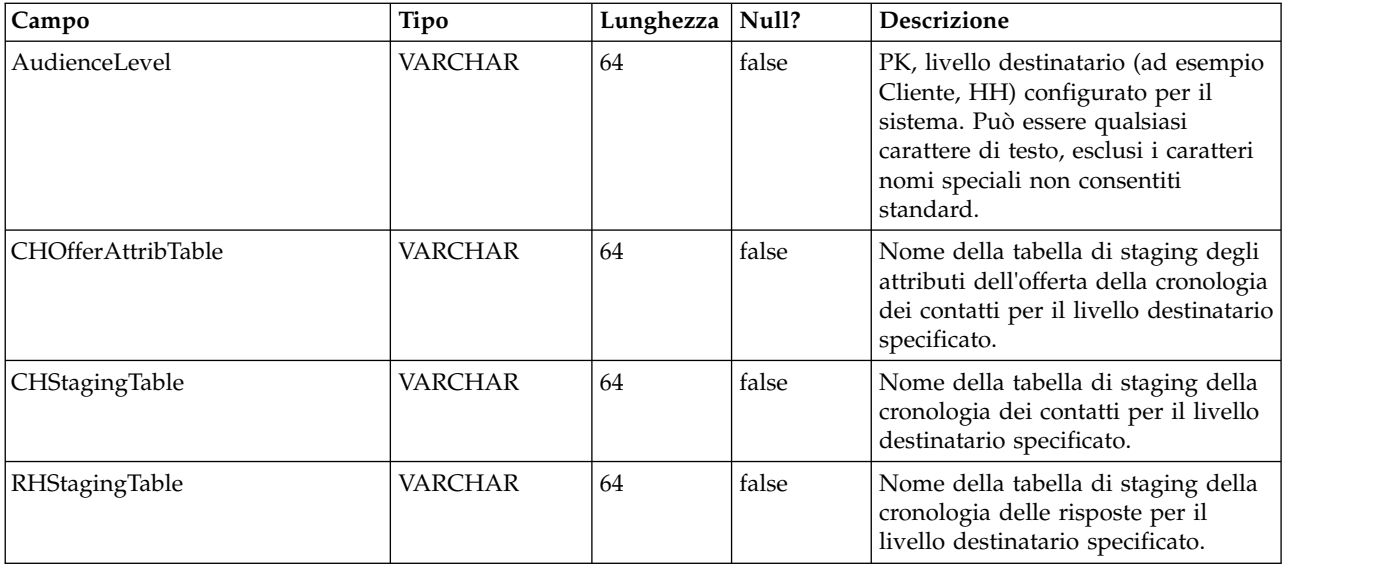

#### **UACI\_EventActivity**

Questa tabella contiene le statistiche di riepilogo su quali eventi, quante volte e quando sono stati inviati dal sistema rivolto al cliente.

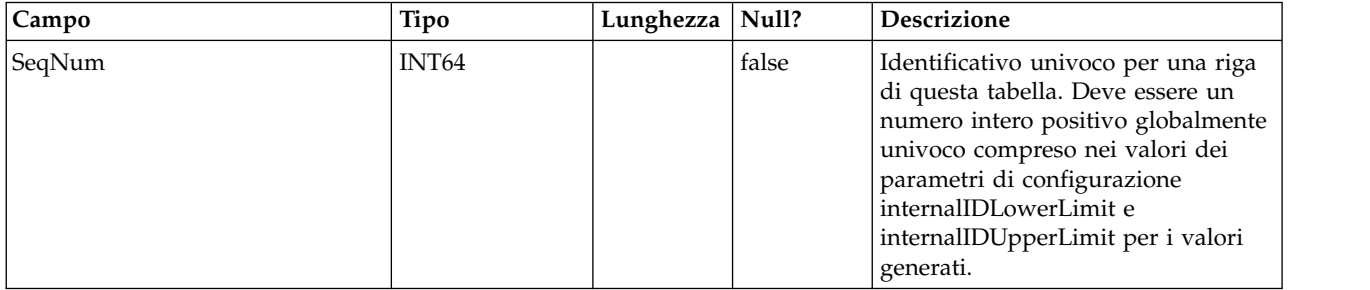

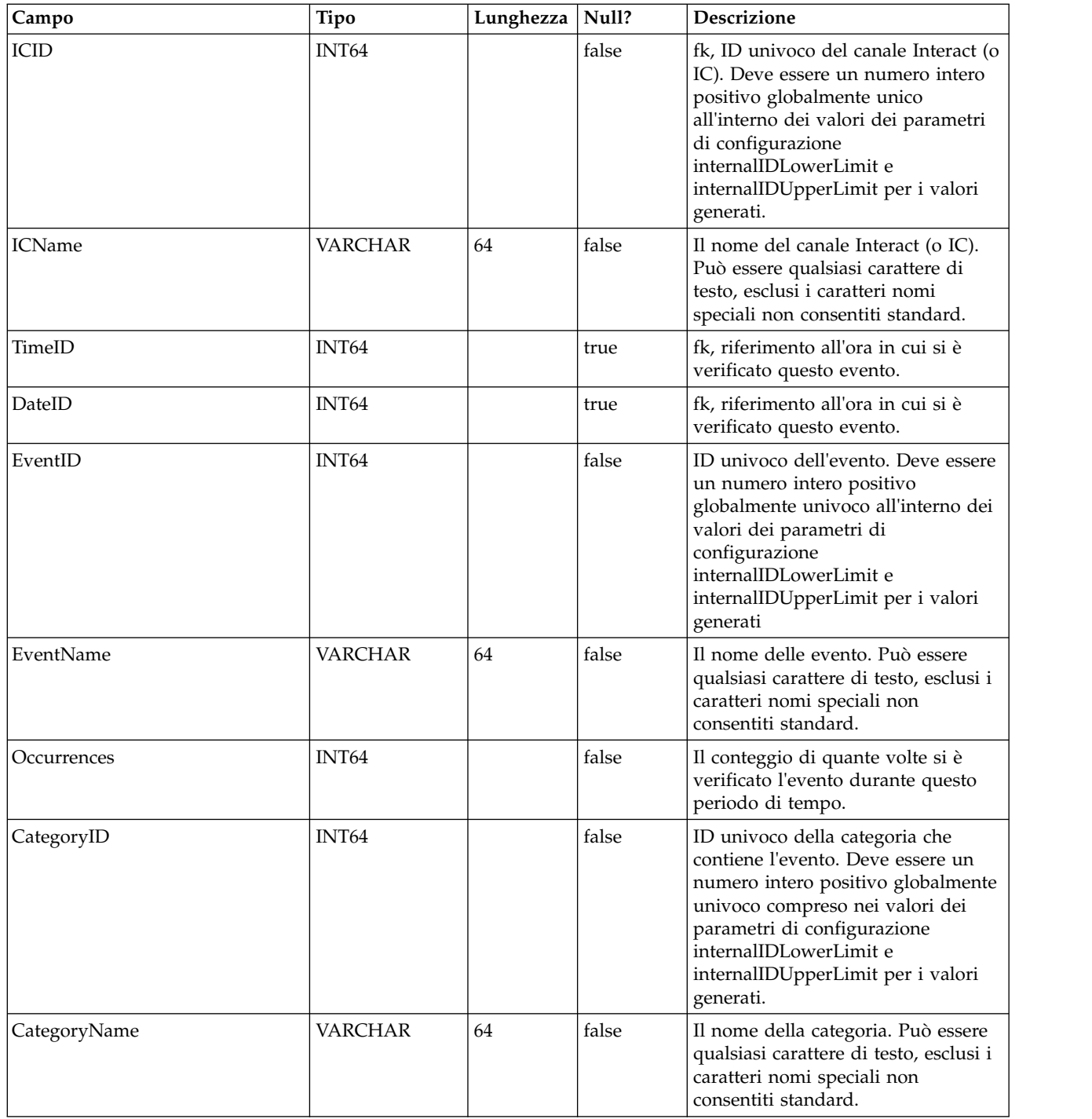

## **UACI\_EligStat**

Questa tabella contiene le statistiche di riepilogo sulle offerte idonee e serve come origine dati per i report che mostrano le statistiche delle offerte idonee. I conteggi vengono presi per punto di interazione (o IP), offerta e cella.

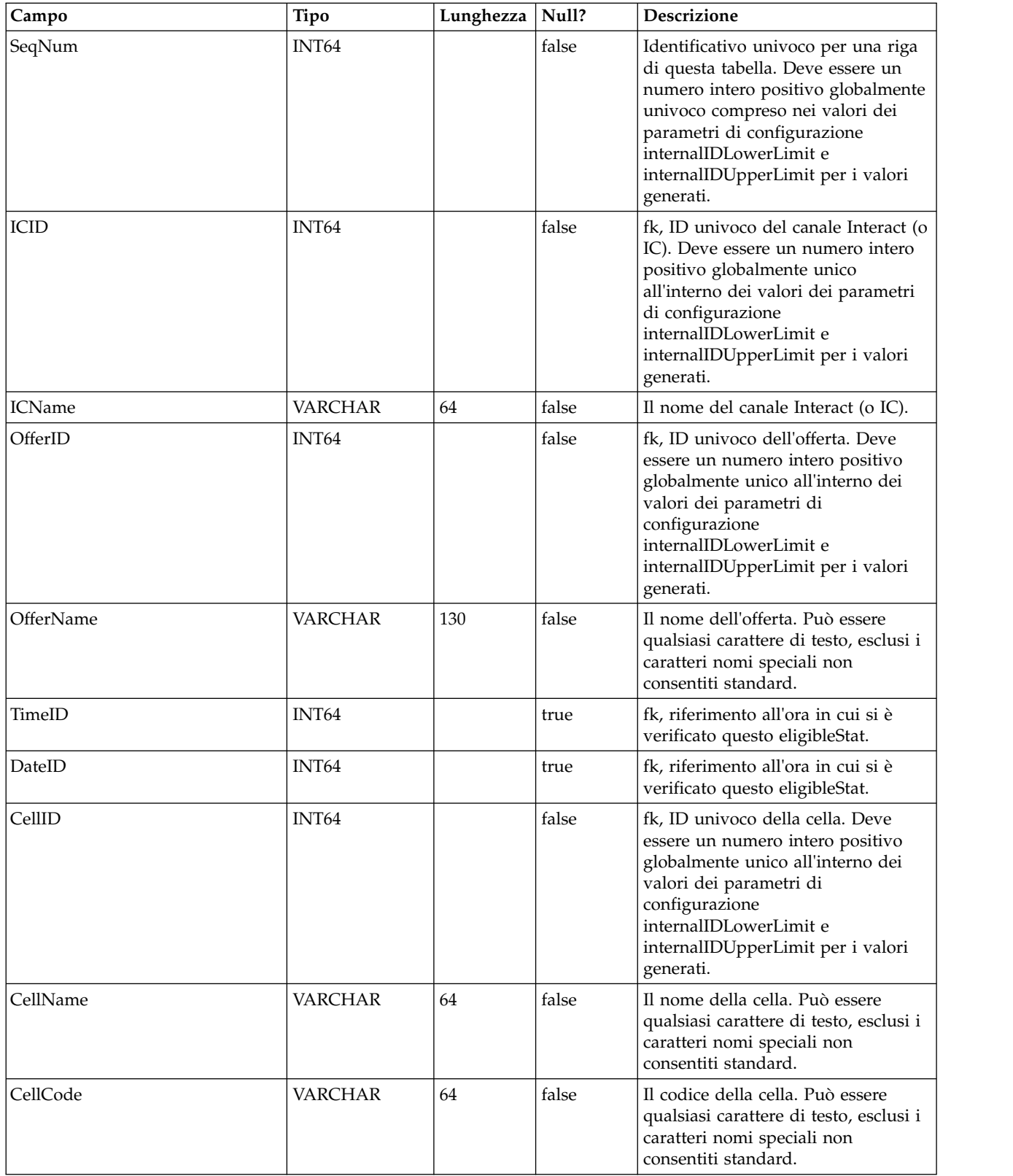

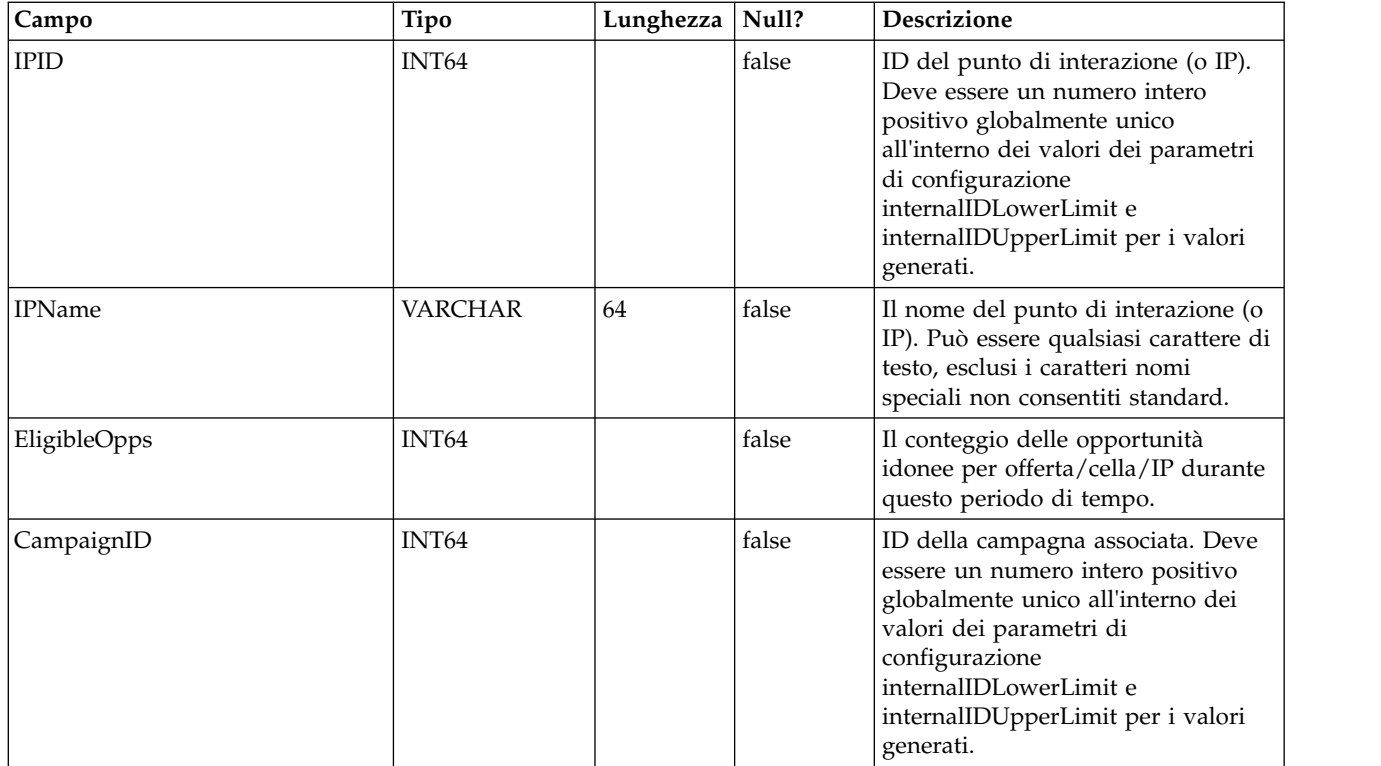

### **UACI\_CHOfferAttrib**

Questa tabella funziona come area di staging per la registrazione degli attributi dell'offerta della cronologia dei contatti. Questa tabella viene misurata in base alla tabella UACI\_CHStaging. Il servizio Cronologia dei contatti verrà accodato a questa tabella. Il processo ETL in esecuzione dall'ambiente Design Time elaborerà questa tabella. Il processo ETL rimuoverà anche quei record che elabora correttamente.

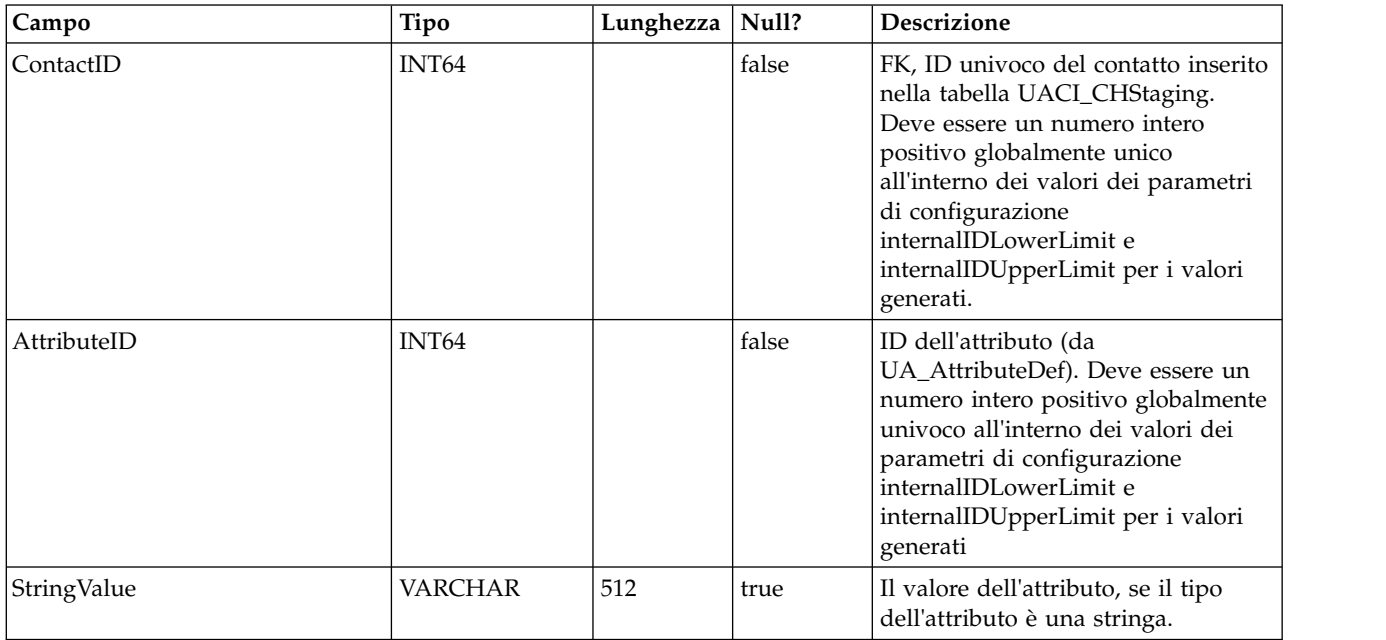

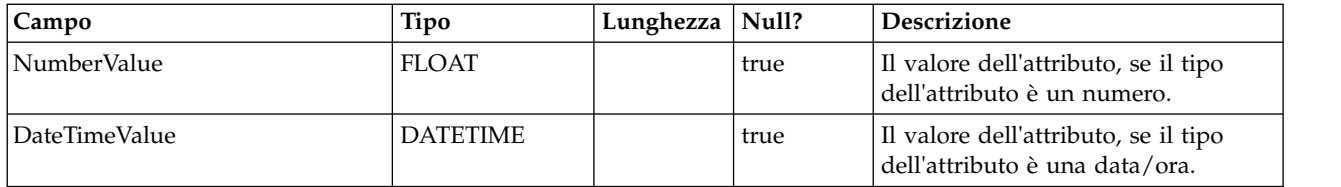

### **UACI\_CHStaging**

Questa tabella funziona come area di staging per la registrazione dei record della cronologia dei contatti. Il servizio Cronologia dei contatti verrà accodato a questa tabella. Il processo ETL in esecuzione dall'ambiente Design Time elaborerà questa tabella. Il processo ETL rimuoverà anche quei record che elabora correttamente.

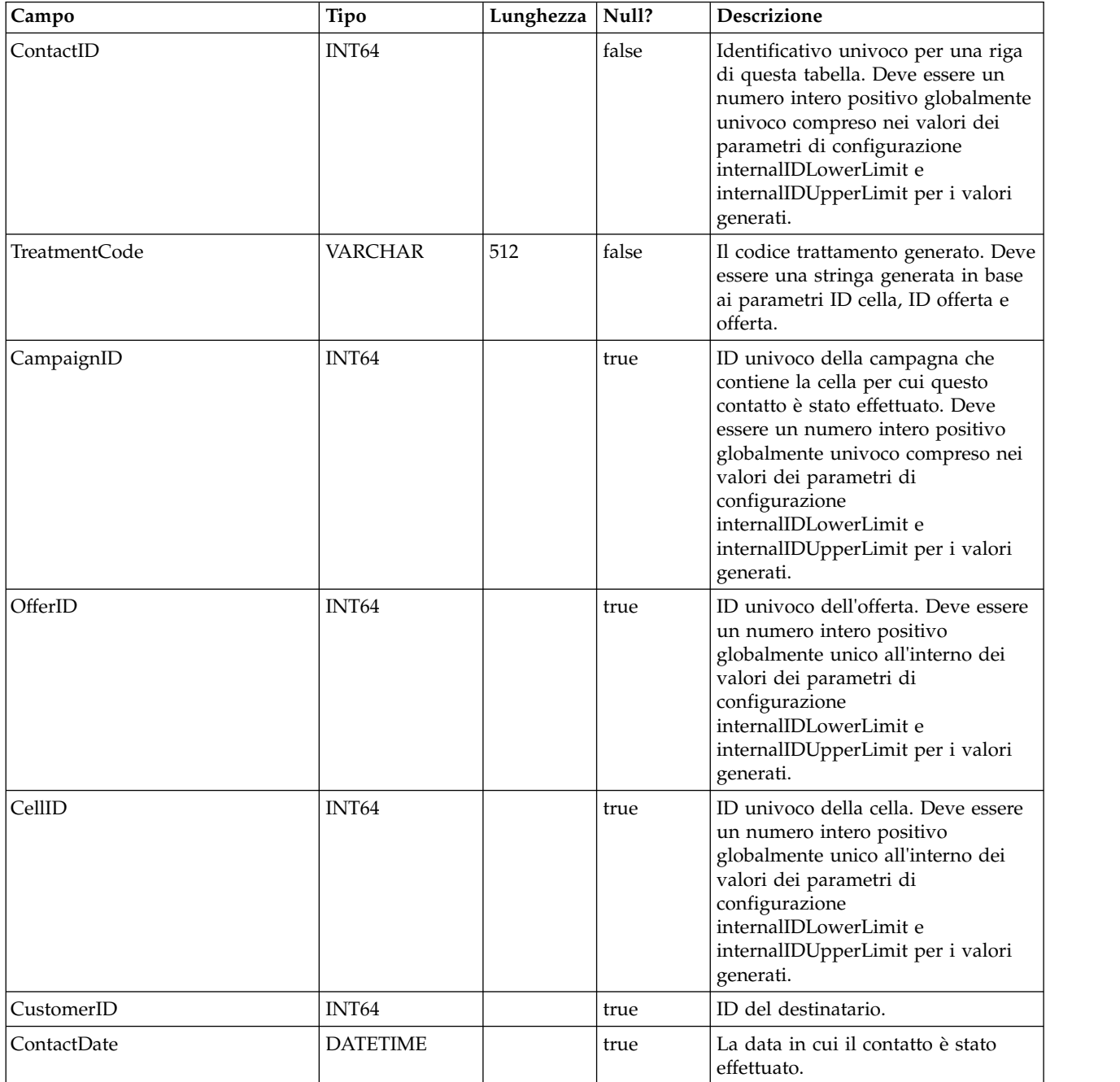

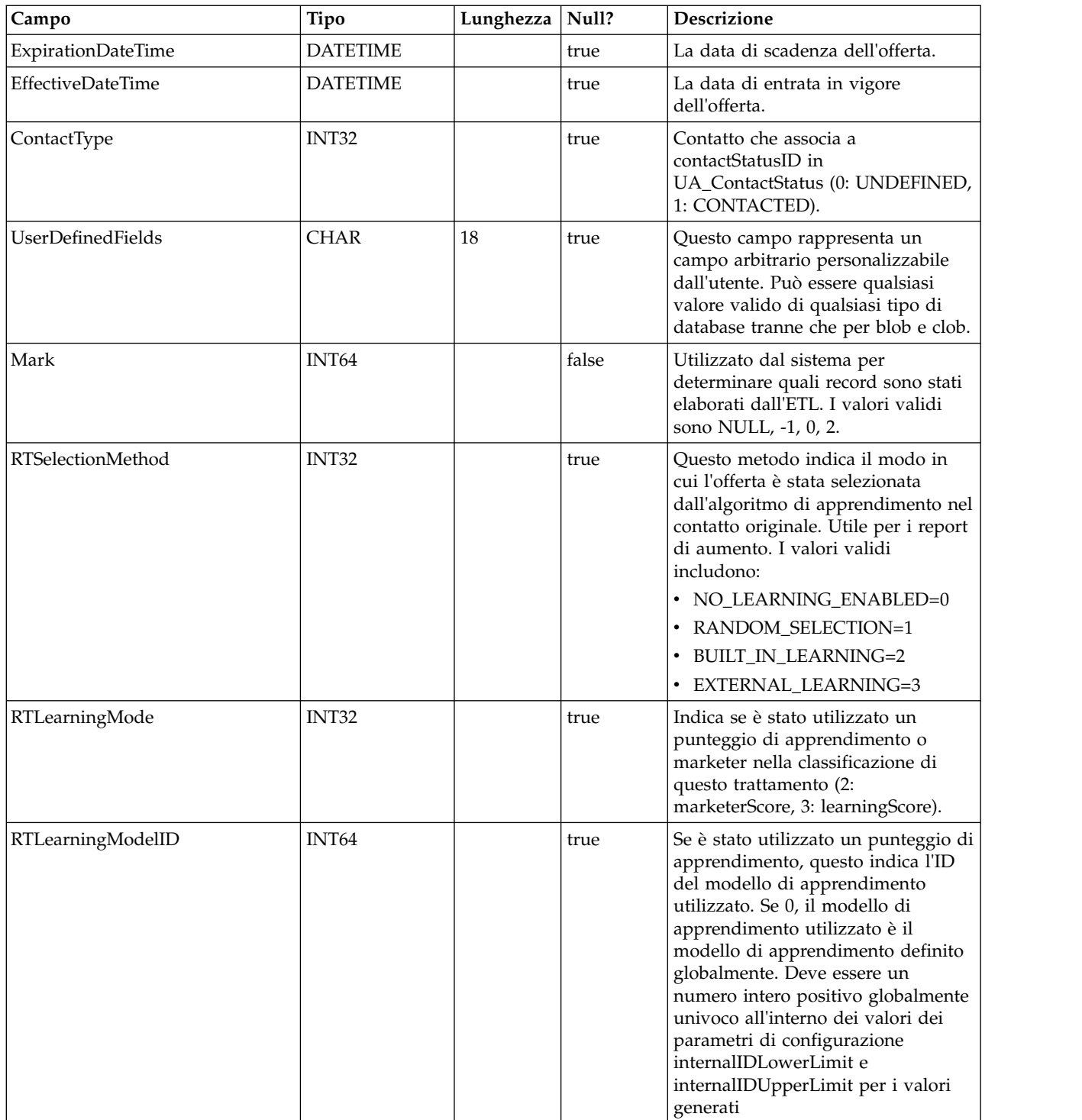

### **UACI\_RHStaging**

Questa tabella funziona come area di staging per la cronologia delle risposte (o RH-Response History). Il servizio Cronologia delle risposte verrà accodato a questa tabella. Il processo ETL in esecuzione dall'ambiente Design Time elaborerà questa tabella. Il processo ETL rimuoverà anche quei record che elabora correttamente.

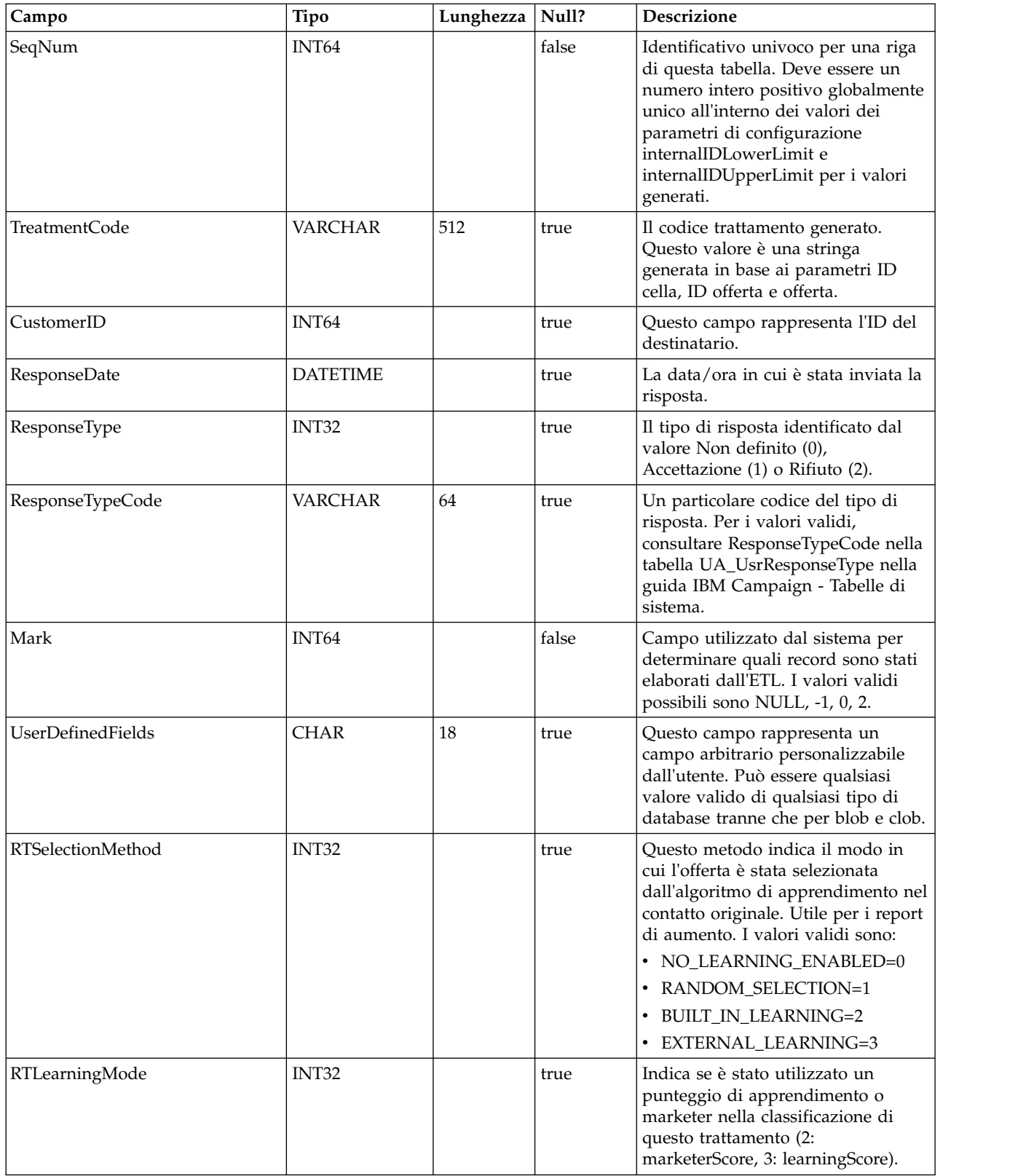

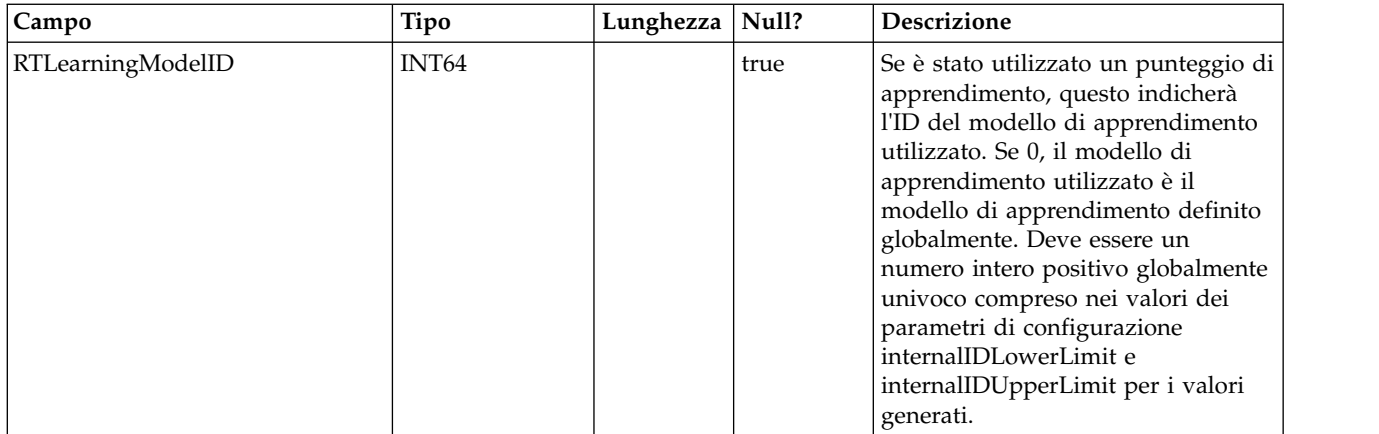

### **UA\_Time**

Questa tabella contiene le informazioni temporali che identificano informazioni sulle ore e i minuti per un periodo di tempo particolare. Utilizzato per facilitare il reporting. Questa tabella deve essere popolata come parte della configurazione dell'implementazione.

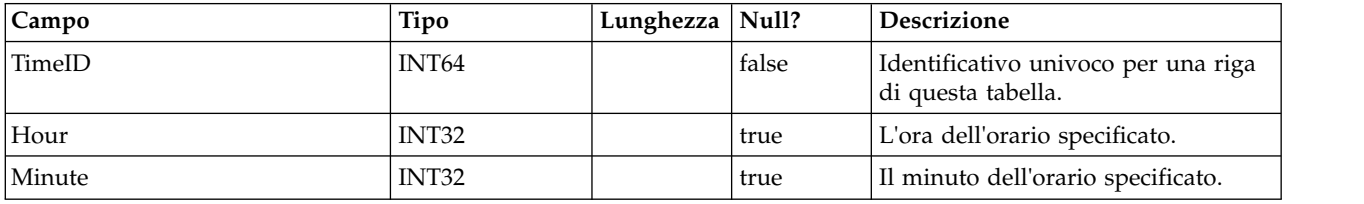

### **UA\_Calendar**

Questa tabella contiene le informazioni sul calendario che identificano le informazioni sui trimestri del calendario, i giorni della settimana, il primo e l'ultimo giorno della settimana, ecc. Viene utilizzata per facilitare il reporting nel tempo. Si prevede che questa tabella verrà personalizzata dai clienti durante l'implementazione. È responsabilità dell'implementazione assicurare che le date cui viene fatto riferimento nella cronologia dei contatti siano contenute nel lasso di tempo coperto da questa tabella.

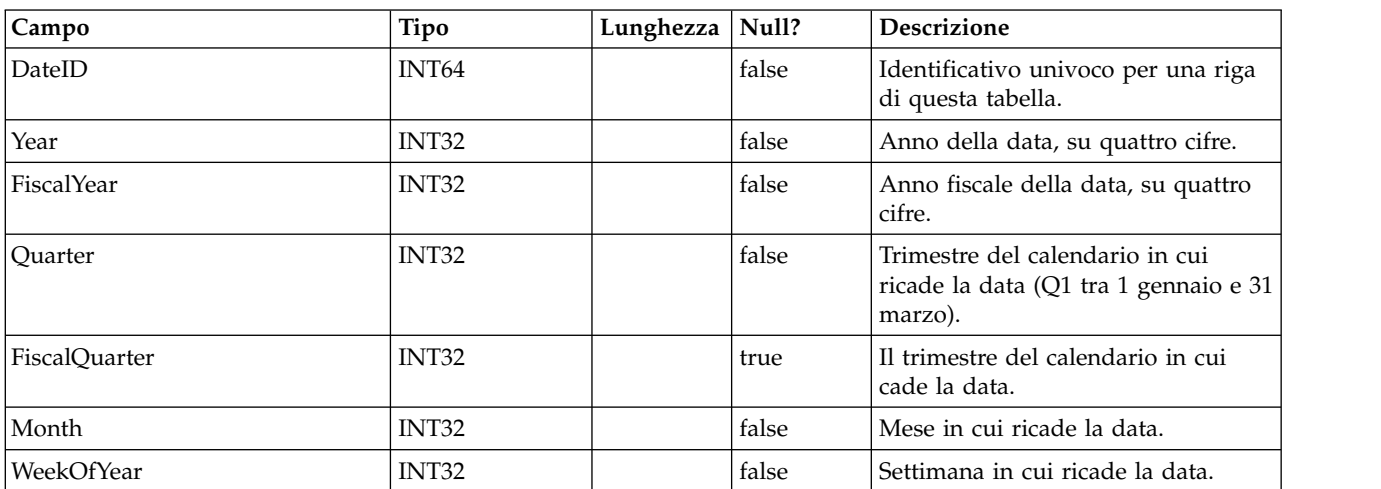

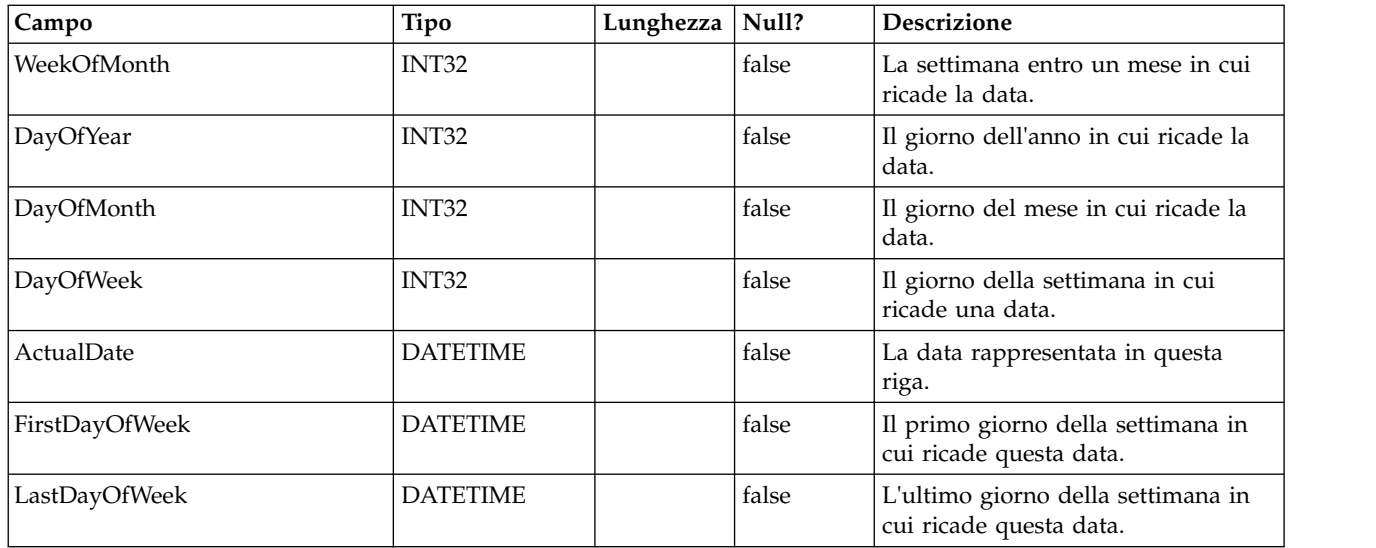

### **UACI\_DefaultedStat**

Questa tabella contiene le statistiche di riepilogo per punto di interazione (IP) della frequenza con cui a un visitatore non è stata fornita alcuna offerta ma invece è stata fornita la stringa predefinita dell'IP. Questa tabella è utilizzata dal sistema di reporting.

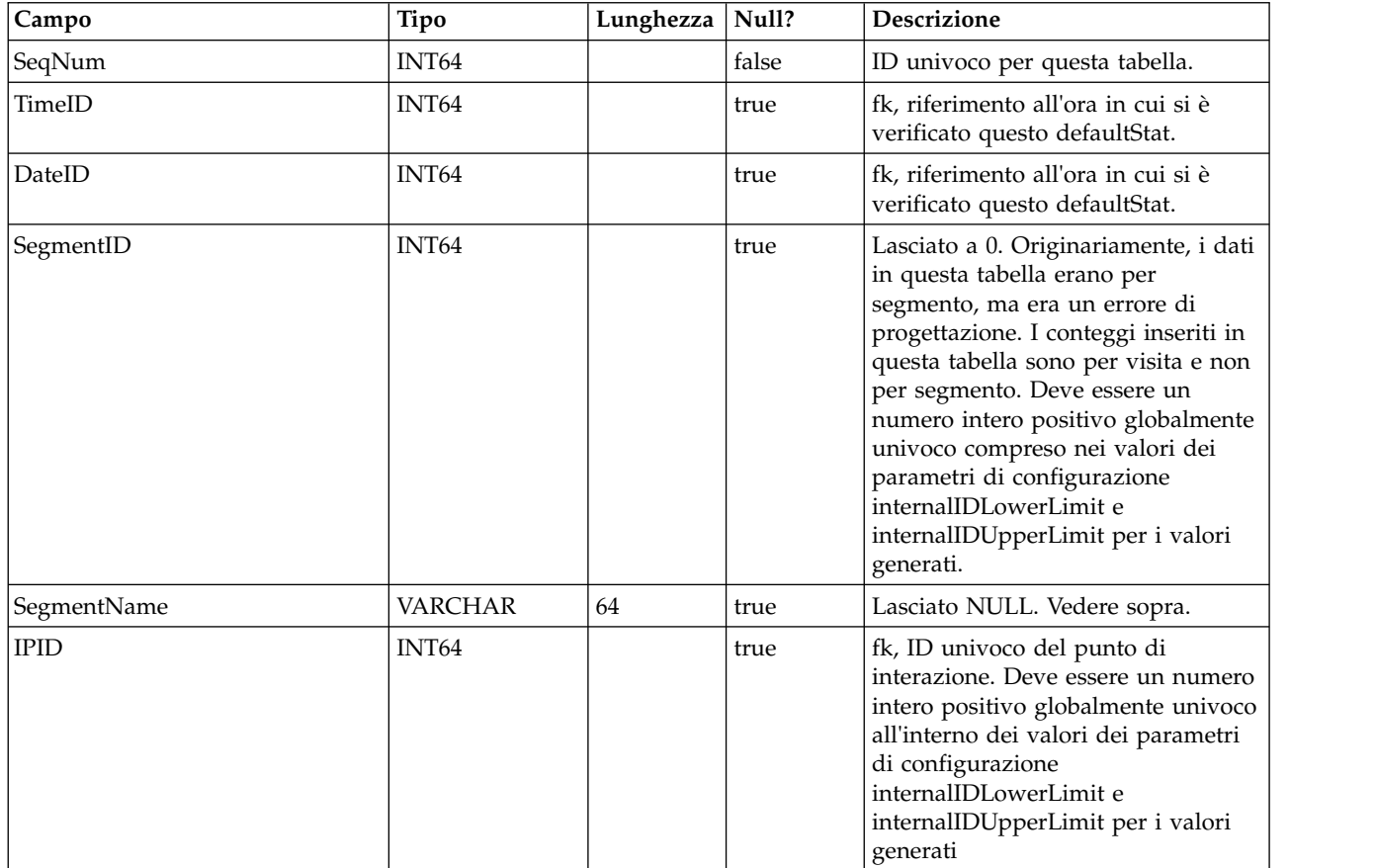

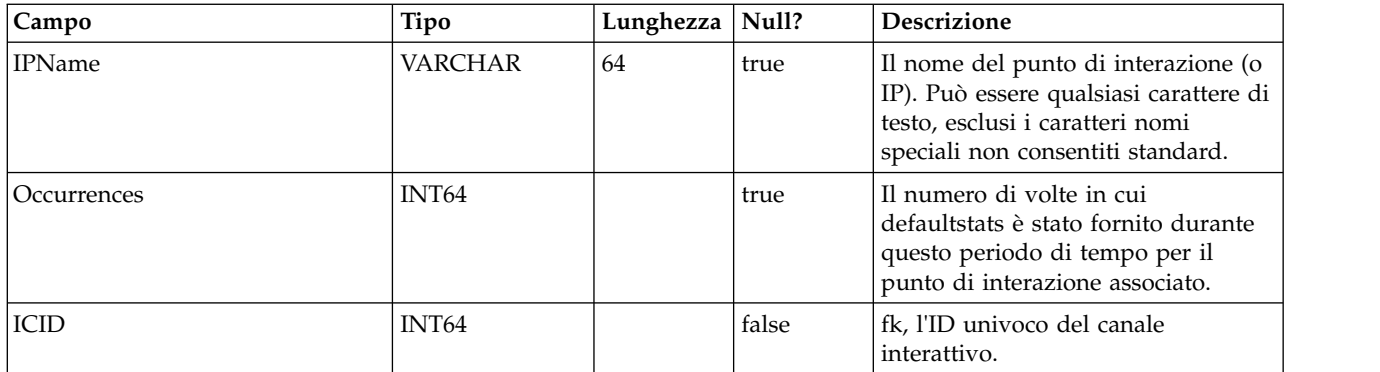

### **UACI\_RTDeployment**

Questa tabella conterrà tutte le distribuzioni mai distribuite al sistema di runtime. Il sistema di runtime, caricherà tutte le distribuzioni attive da questa tabella nella memoria all'avvio. Durante la distribuzione, viene aggiunto un record a questa tabella.

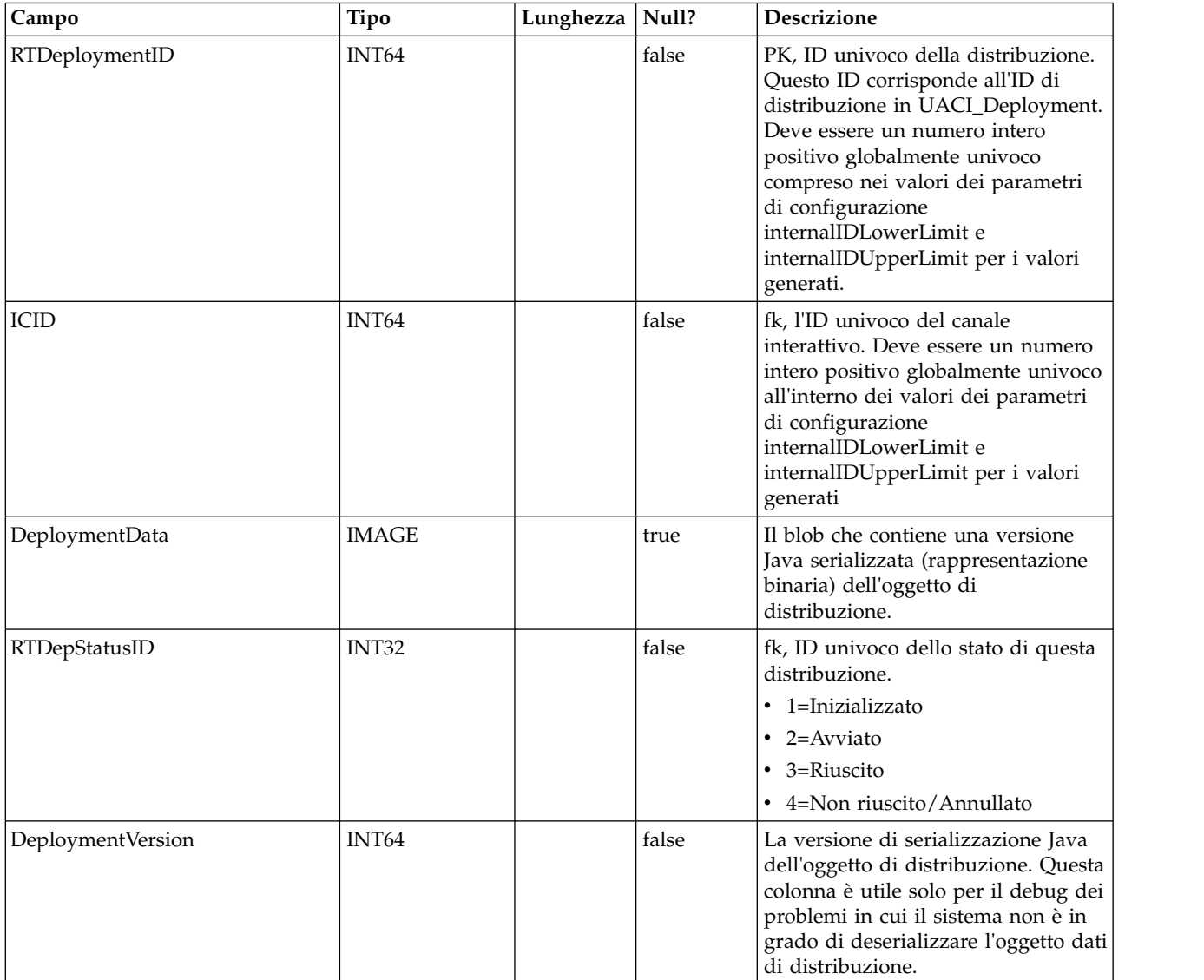

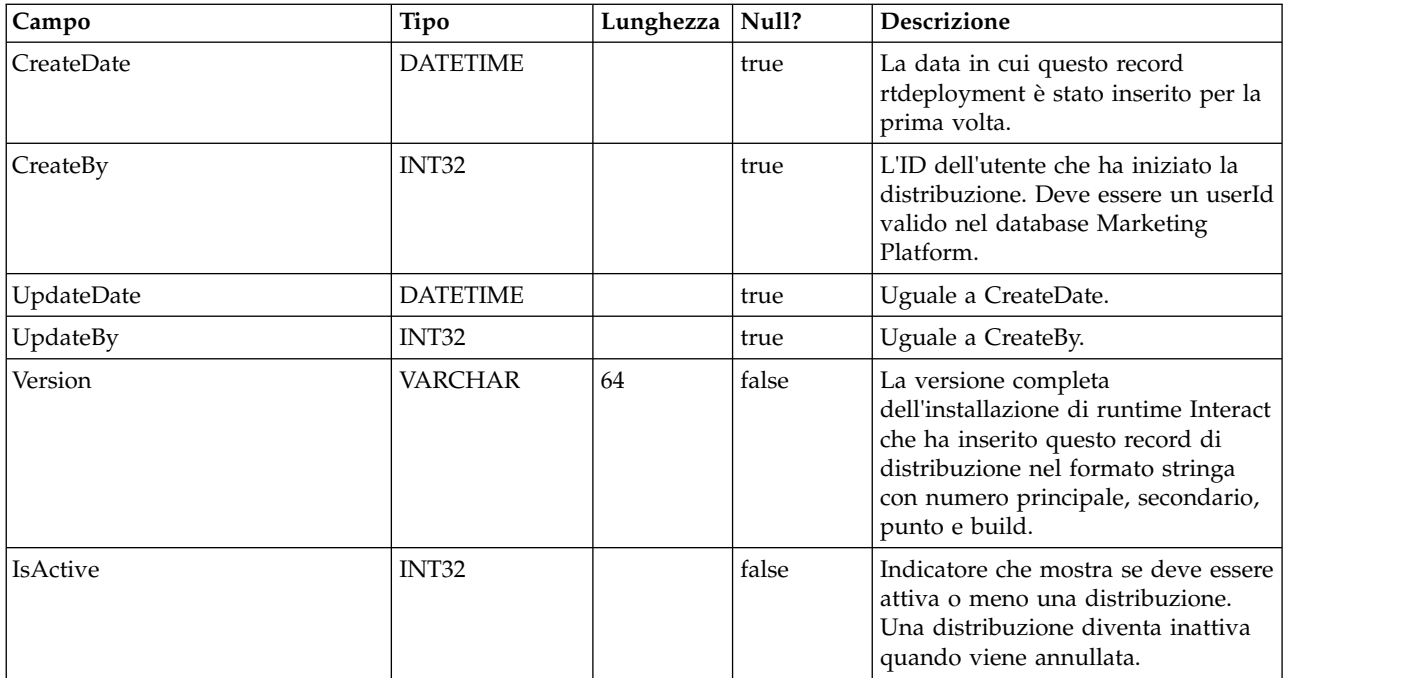

### **UACI\_RTDepGlobal**

Questa tabella conterrà tutte le distribuzioni globali mai distribuite al sistema di runtime. Il sistema di runtime, caricherà le distribuzioni più recenti da questa tabella nella memoria all'avvio. Durante la distribuzione che contiene impostazioni globali, viene aggiunto un record a questa tabella.

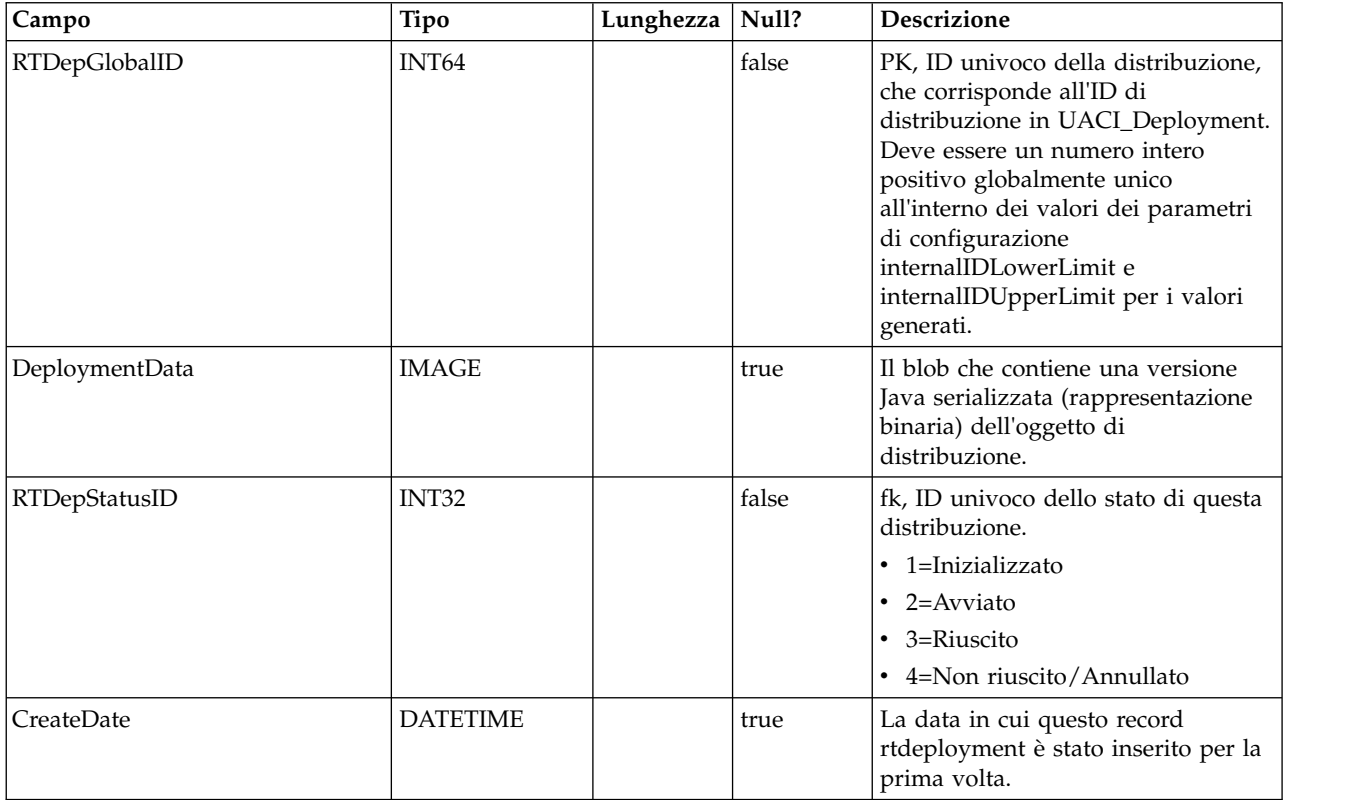

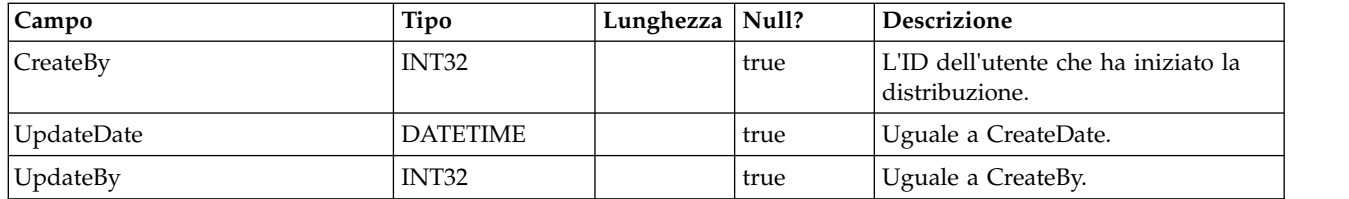

### **UACI\_RTDepStatus**

Tabella contenente gli stati di distribuzione. Ogni record è una enumerazione del tipo dello stato della distribuzione riconosciuto dal sistema.

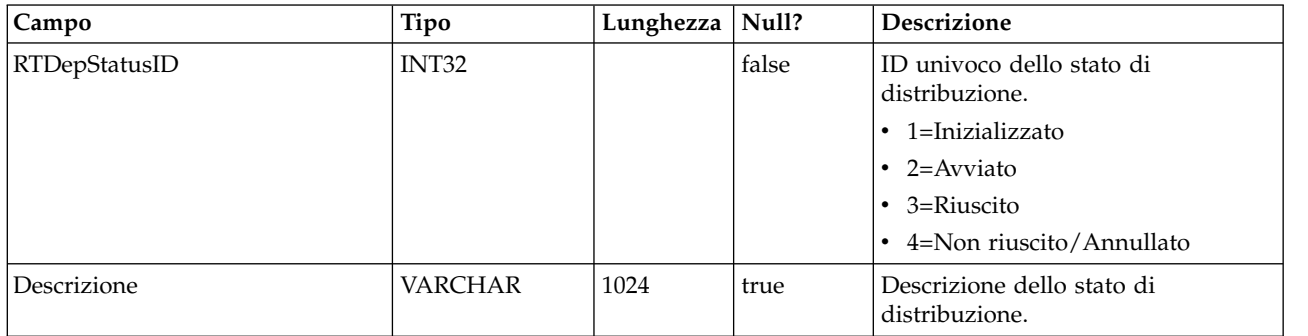

## **UACI\_IdsByType**

Questa tabella contiene il successivo ID valido per vari tipi di oggetto (per la chiave primaria da utilizzare per una nuova riga da inserire nelle tabelle di staging CH e RH). Questi ID vengono utilizzati dal sistema per generare ID globalmente unici nel sistema ed evitare la necessità di verificare l'univocità. Questa tabella gestisce un contatore per ciascun tipo di oggetto (tabella). Ogni volta che viene creata una nuova riga, il valore corrente del contatore viene utilizzato per la chiave primaria e il contatore viene incrementato.

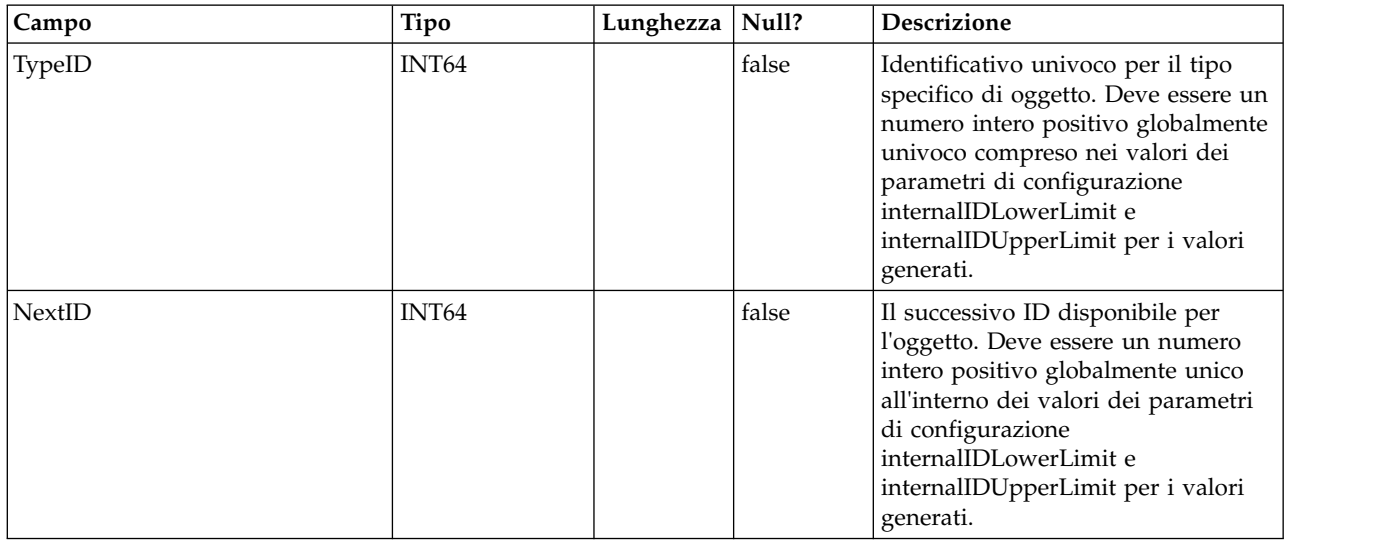

### **UACI\_SOType**

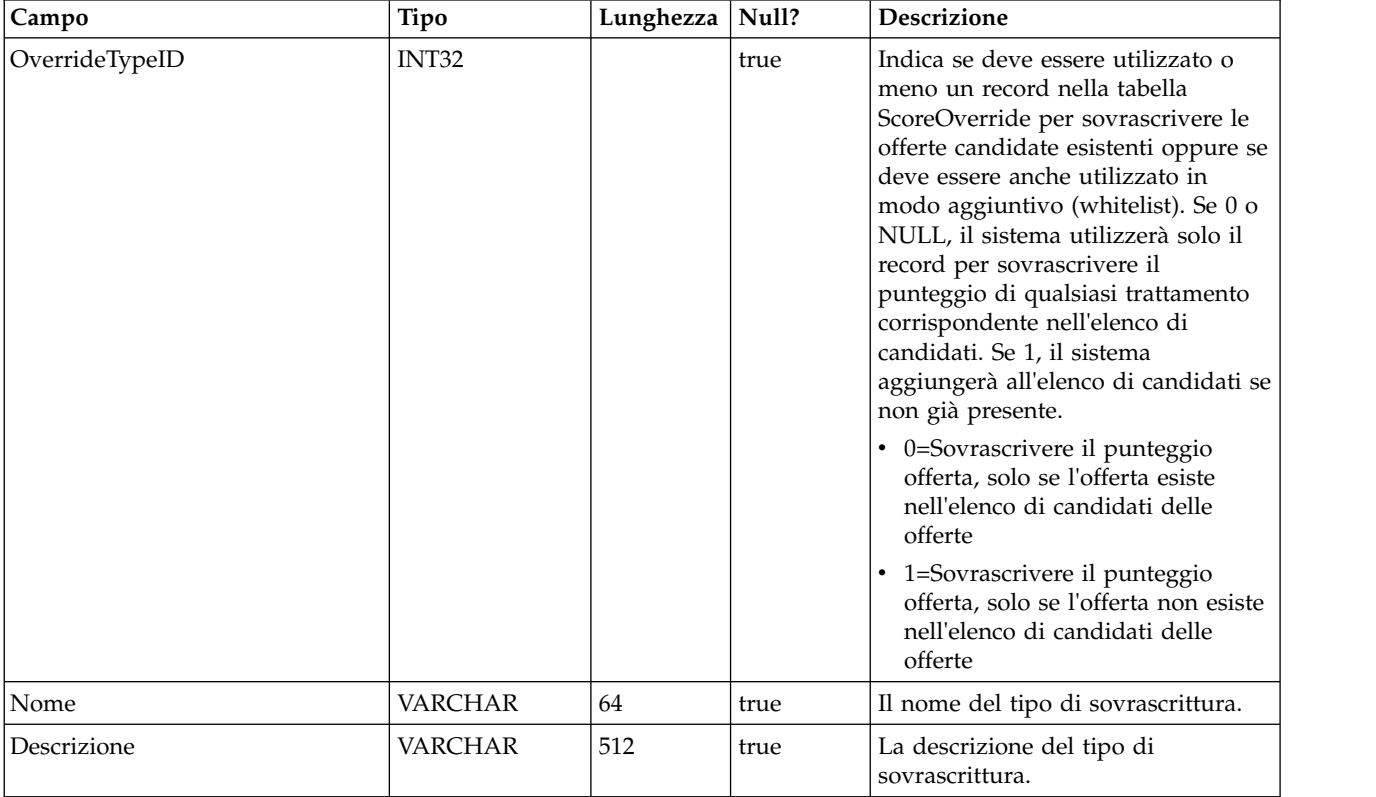

Una tabella che contiene ogni enumerazione di un tipo di sovrascrittura del punteggio.

### **UACI\_TrackingType**

Una tabella che contiene ogni enumerazione di un tipo di tracciamento (ad esempio byTreatment, byOfferID, e così via). L'utente può aggiungere i codici alternativo/specifico del cliente a questa tabella.

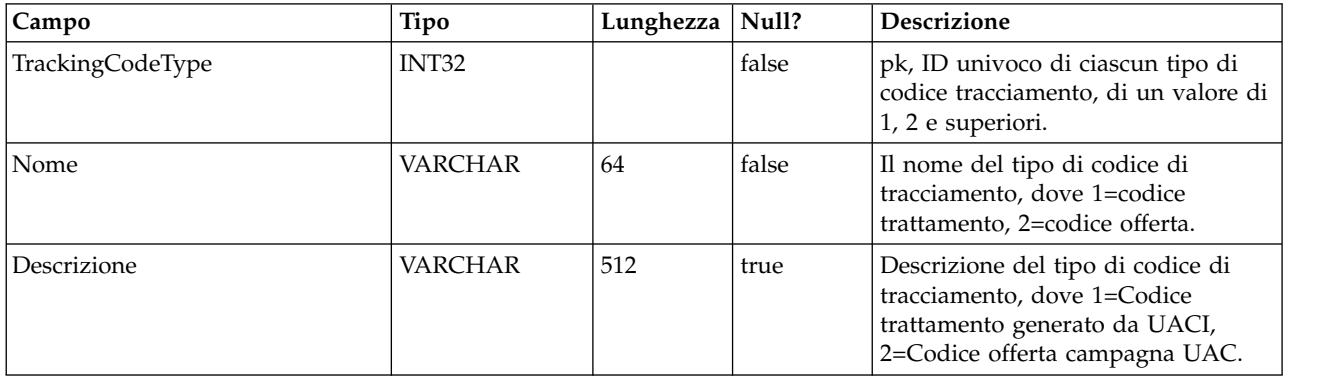

### **UACI\_RUNTAB\_Ver**

Contiene le informazioni sulla versione dell'installazione della tabella di sistema di runtime Interact corrente.

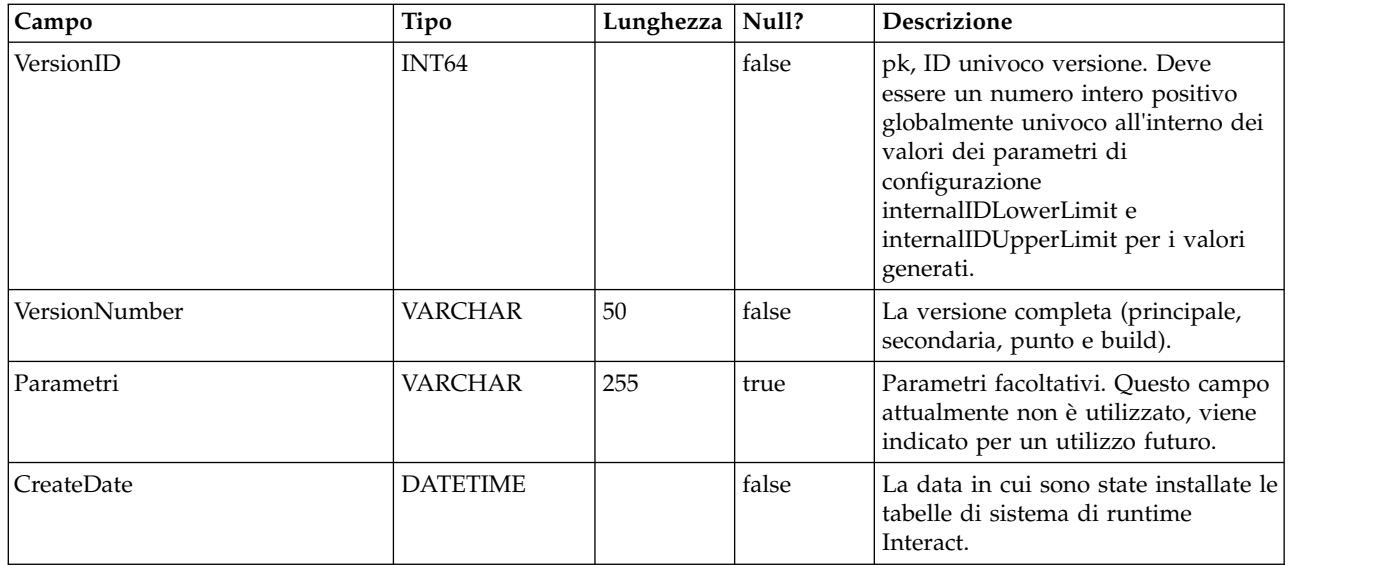

### **UACI\_SvcTableLock**

Questa è una tabella che viene utilizzata come un mutex per sincronizzare l'elaborazione nelle tabelle di staging RH e CH. I due moduli che rispettano il mutex sono il processo ETL e la funzione del programma di caricamento esterno.

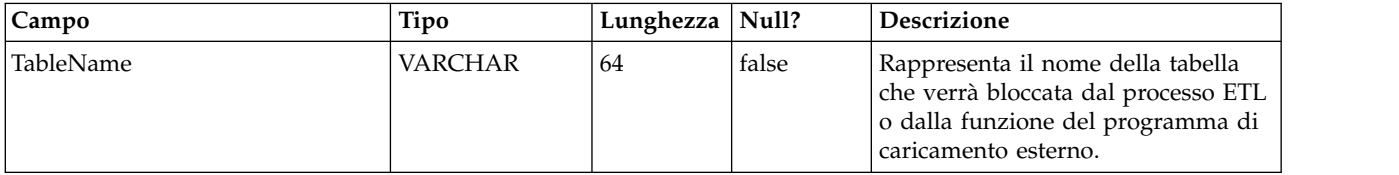

### **UACI\_OfferCount**

Una tabella utilizzata per contenere il numero di volte che un'offerta è stata raccomandata e inoltrata tramite la chiamata getOffers. Questo luogo centrale sarà utilizzato dalle istanze di runtime per applicare le regole di restrizione dell'offerta.

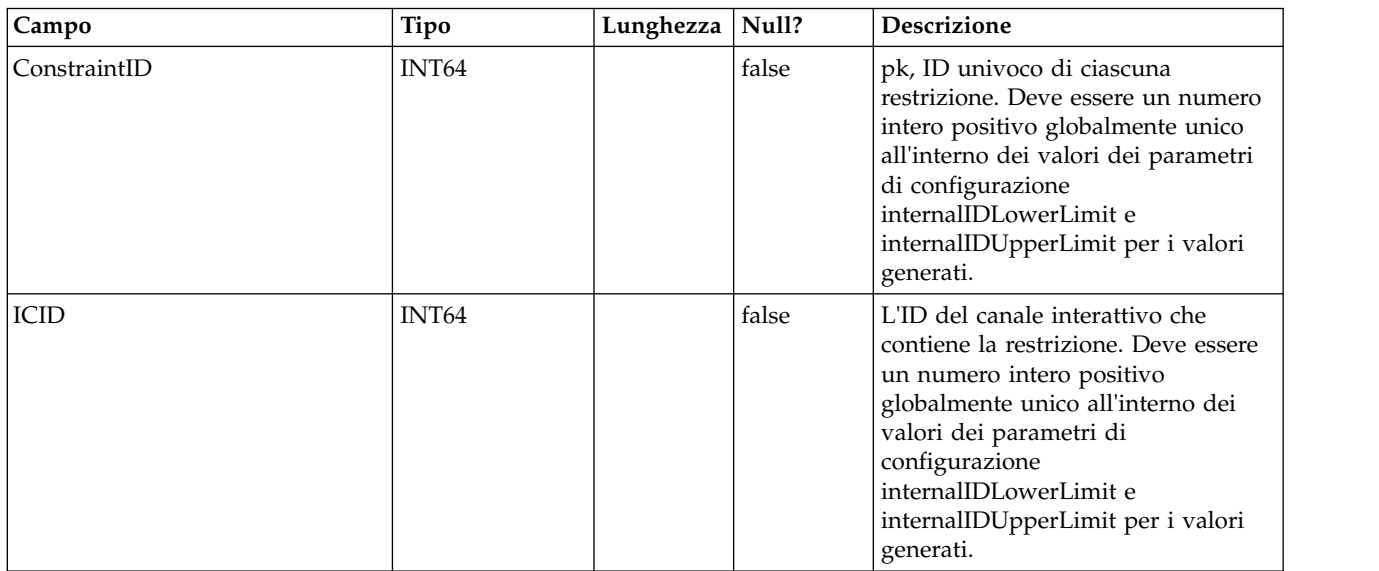

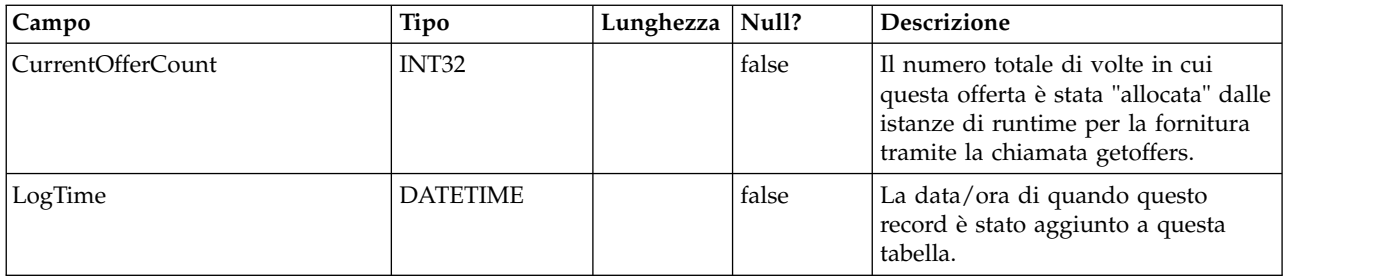

### **UACI\_OfferCountLck**

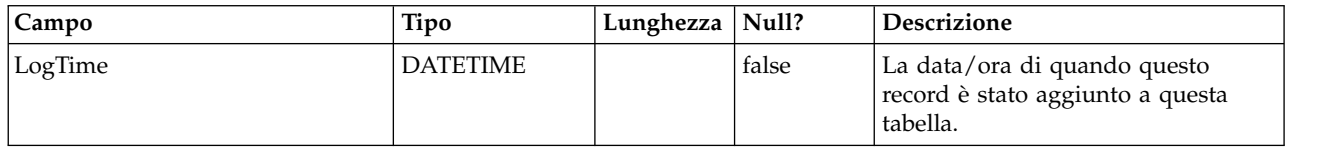

### **UACI\_UserEventActivity**

Questa tabella contiene le statistiche di riepilogo su quali eventi definiti dall'utente, quante volte e quando sono stati inviati dal sistema rivolto al cliente per ogni singolo ID del destinatario.

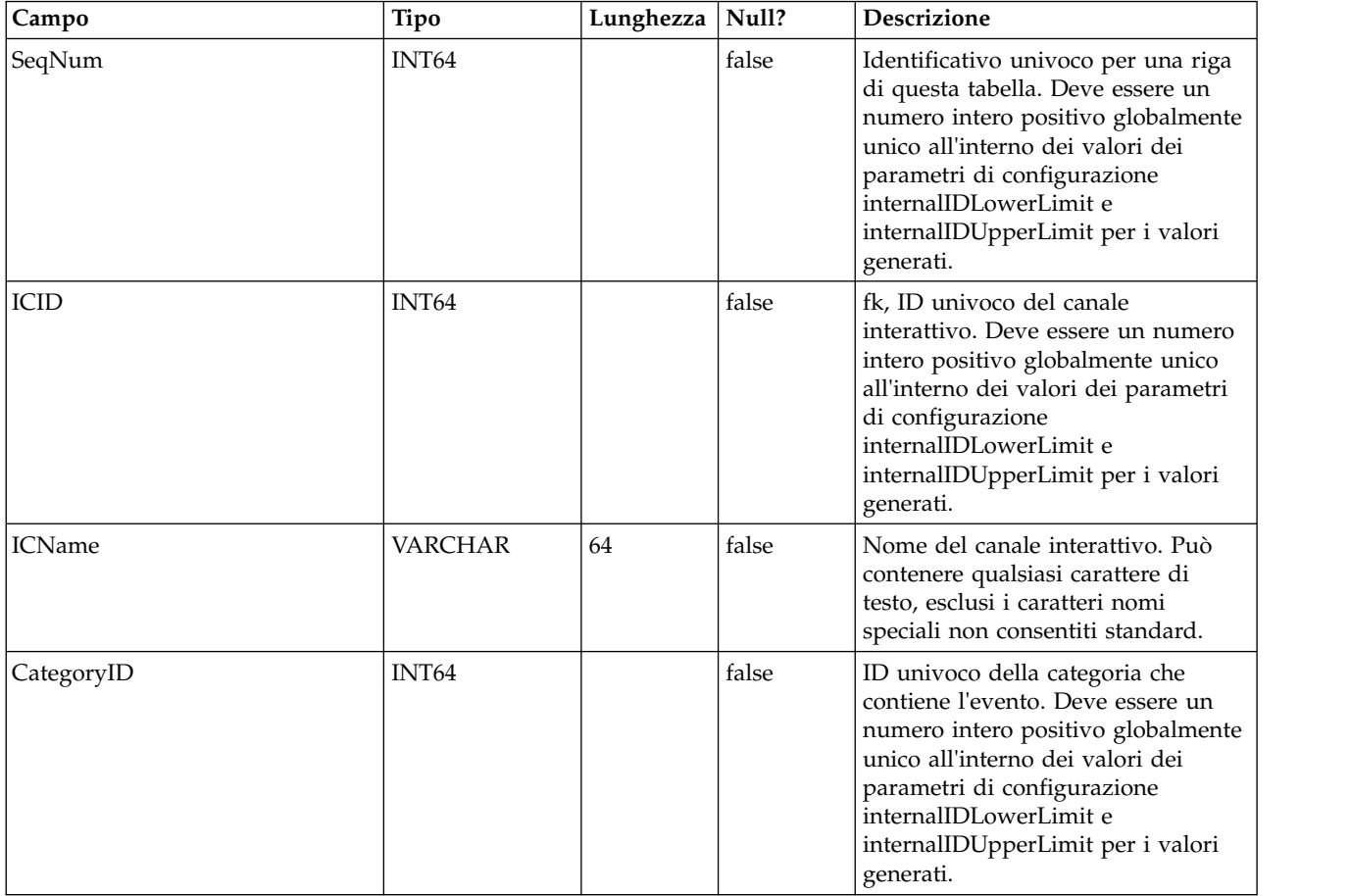

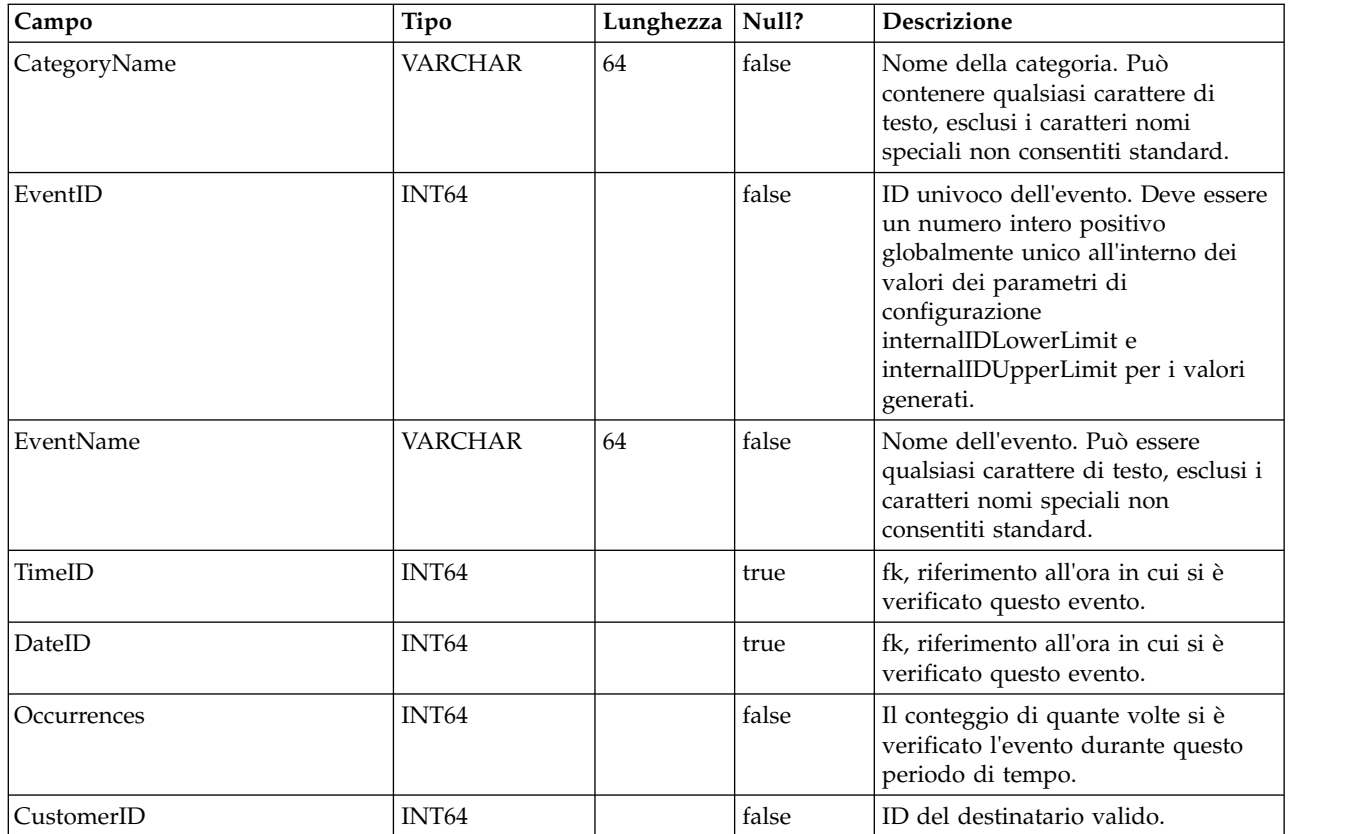

### **UACI\_EventPatternState**

Questa tabella contiene le informazioni relative allo stato dei pattern di evento definiti associati all'ID del destinatario specificato.

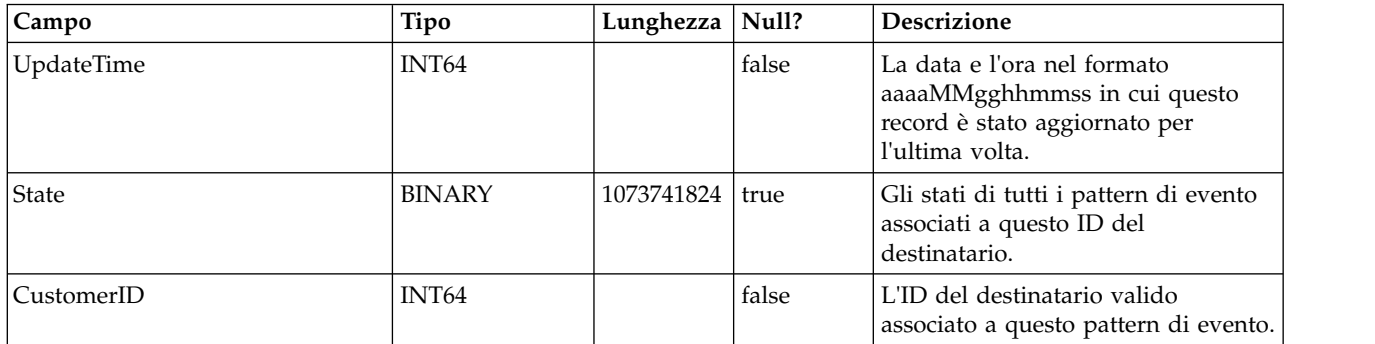

### **UACI\_EventPatterns**

Questa tabella contiene l'ora dell'aggiornamento più recente per ogni pattern di evento specificato.

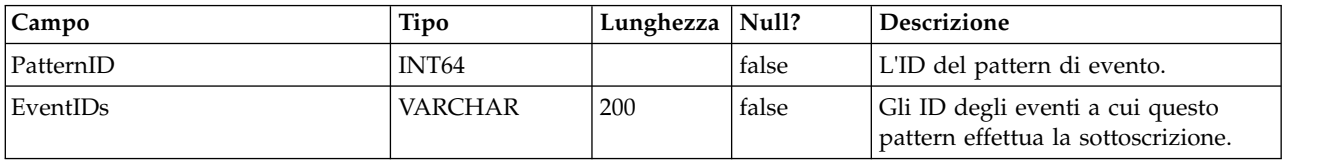

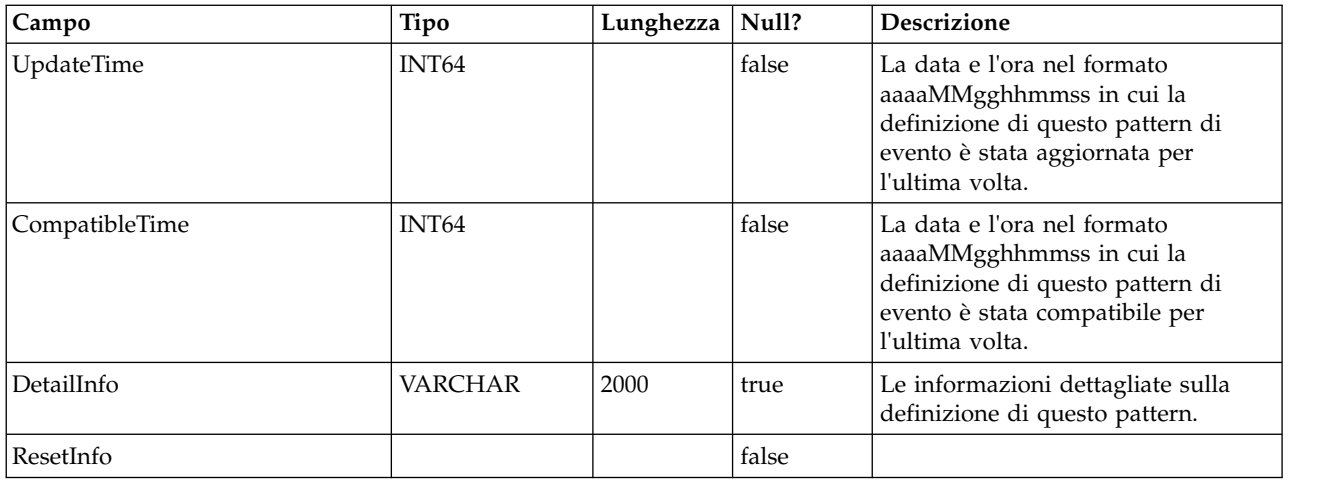

### **UACI\_TriggeredMessage**

Questa tabella contiene i messaggi attivati che verranno consegnati in futuro e quelli che non sono stati consegnati

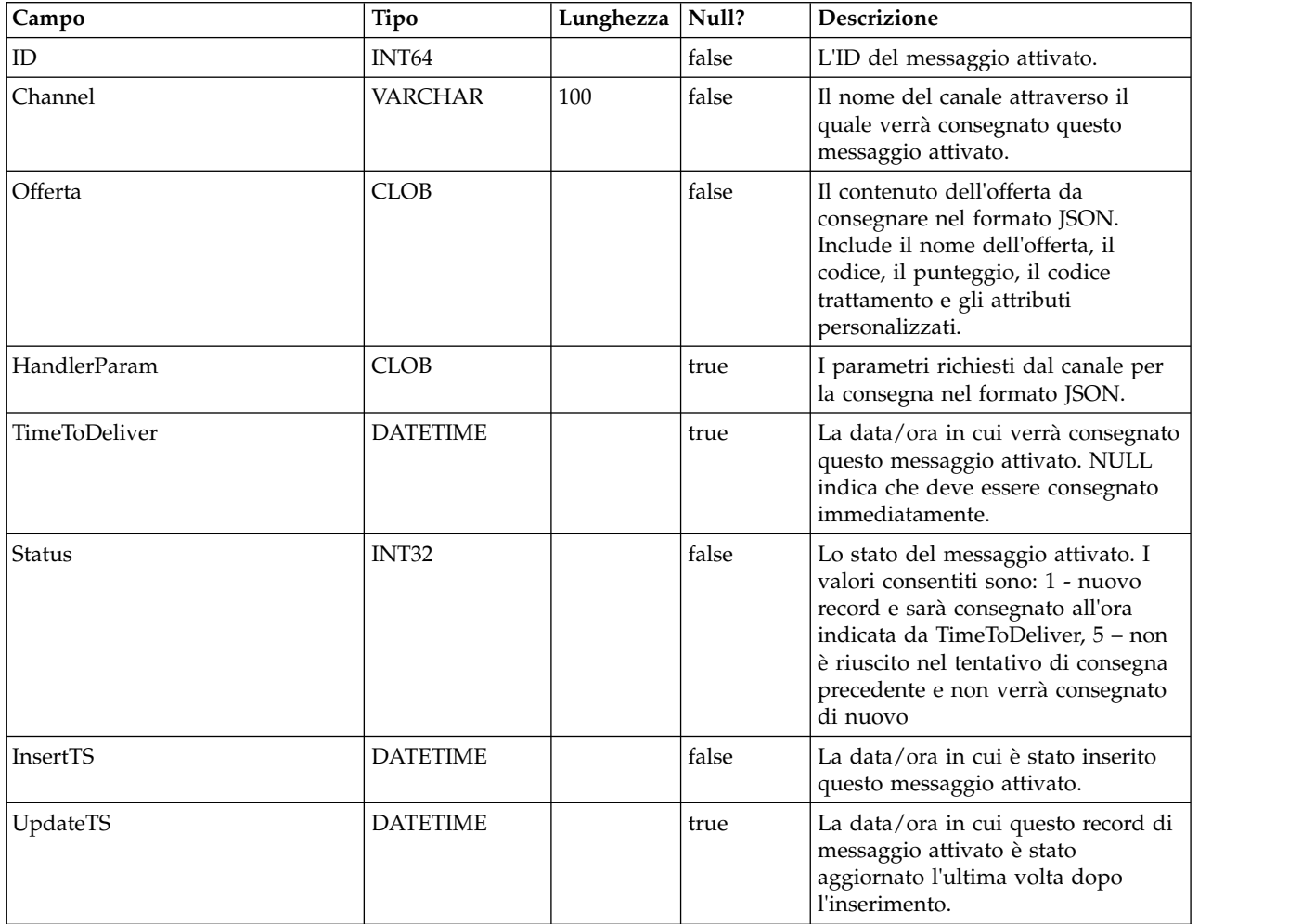

#### **UACI\_MBeans**

Questa tabella contiene i nomi degli MBean JMX tracciati da Interact quando si sceglie RelationalDB come destinazione di output in Affinium | interact | monitoring | outputTargets.

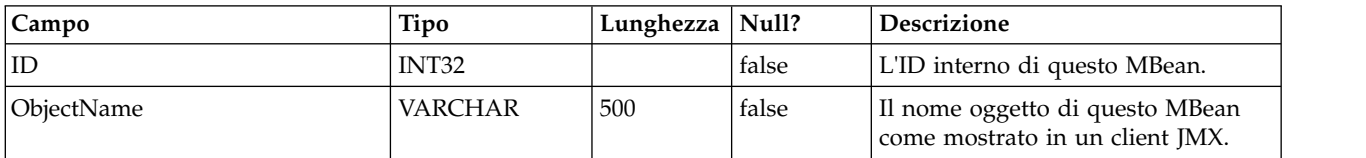

#### **UACI\_MBeanAttributes**

Questa tabella contiene i nomi degli attributi MBean JMX tracciati da Interact quando si sceglie RelationalDB come destinazione di output in Affinium | interact | monitoring | outputTargets.

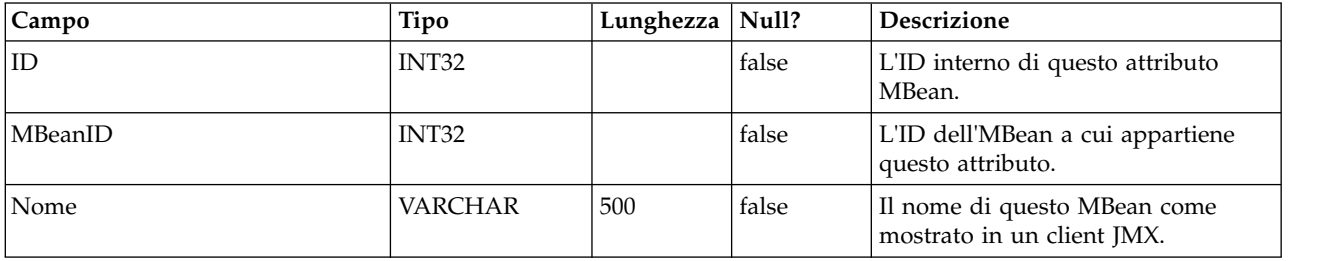

#### **UACI\_JmxStats**

Questa tabella contiene le prestazioni chiave correlate alle statistiche tracciate da Interact quando si sceglie RelationalDB come destinazione di output in Affinium | interact | monitoring | outputTargets.

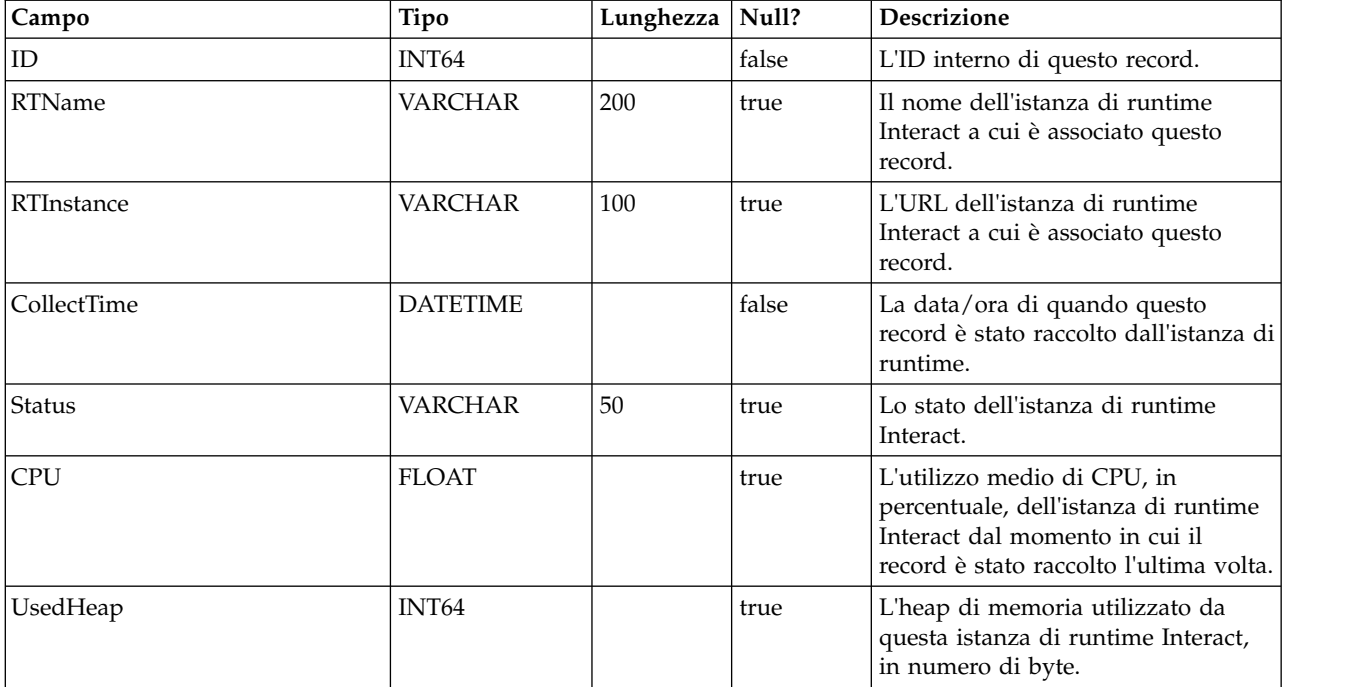

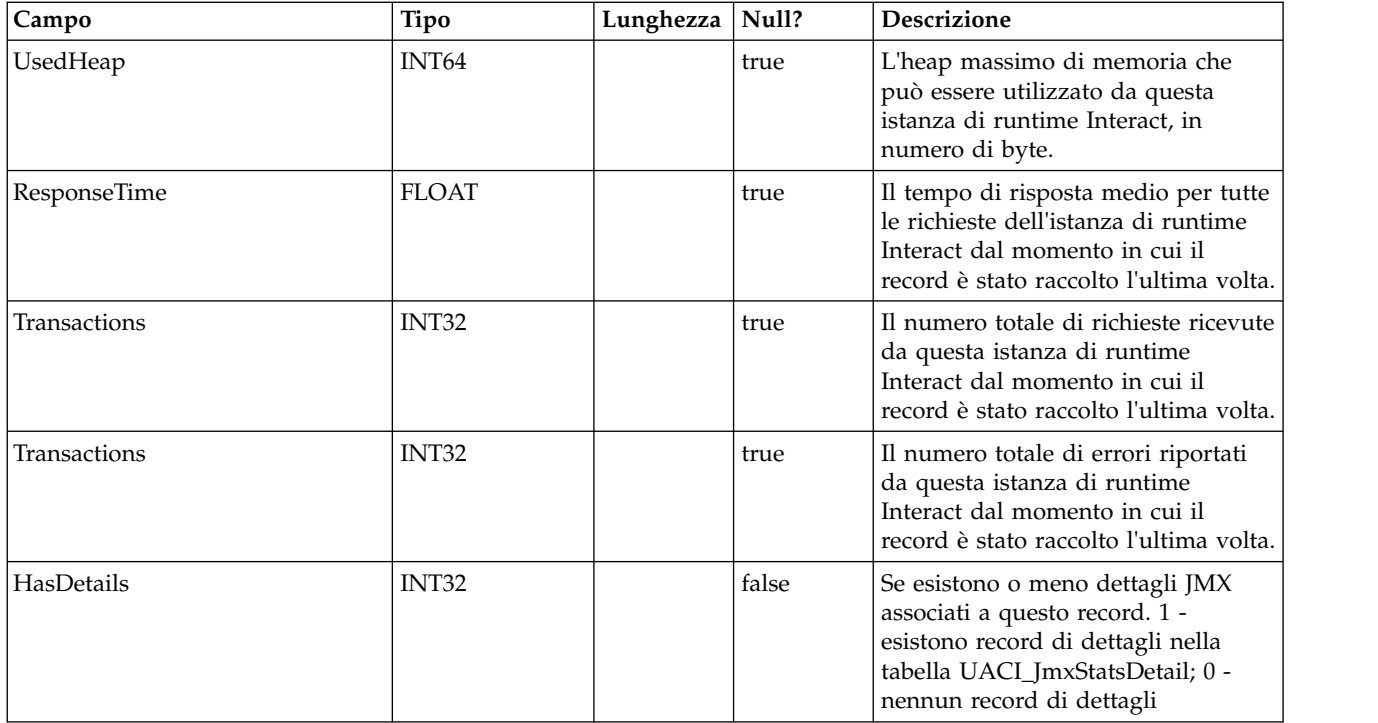

### **UACI\_JmxStatsDetail**

Questa tabella contiene le statistiche JMX associate alla tabella UACI\_JmcStats.

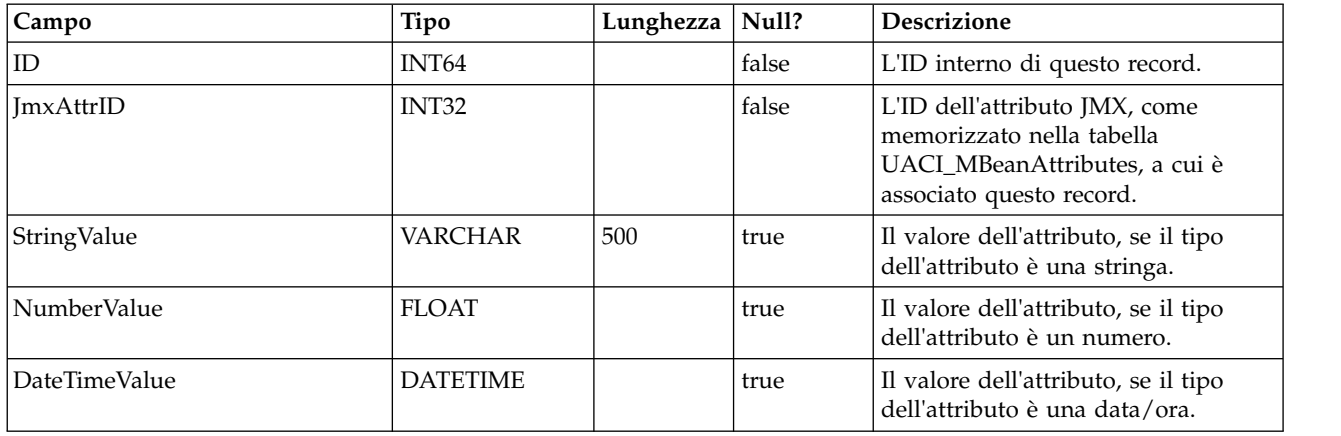

# **Capitolo 3. Tabelle di apprendimento IBM Interact**

Quando si installa il server IBM Interact Design Time, si esegue anche uno script SQL per impostare le tabelle richieste nell'origine dati, necessarie a Interact per eseguire il servizio di apprendimento. Questo documento fornisce un dizionario di dati che descrive la struttura e il contenuto delle tabelle di apprendimento.

### **UACI\_OfferTxAll**

Questa tabella funziona come area di staging per le statistiche a livello di riepilogo raccolte dal servizio di apprendimento a livello di offerta. Il processo di aggregazione di sfondo unisce i dati in questa tabella alla tabella UACI\_OfferStatsAll e rimuove le righe elaborate da UACI\_OfferTxAll.

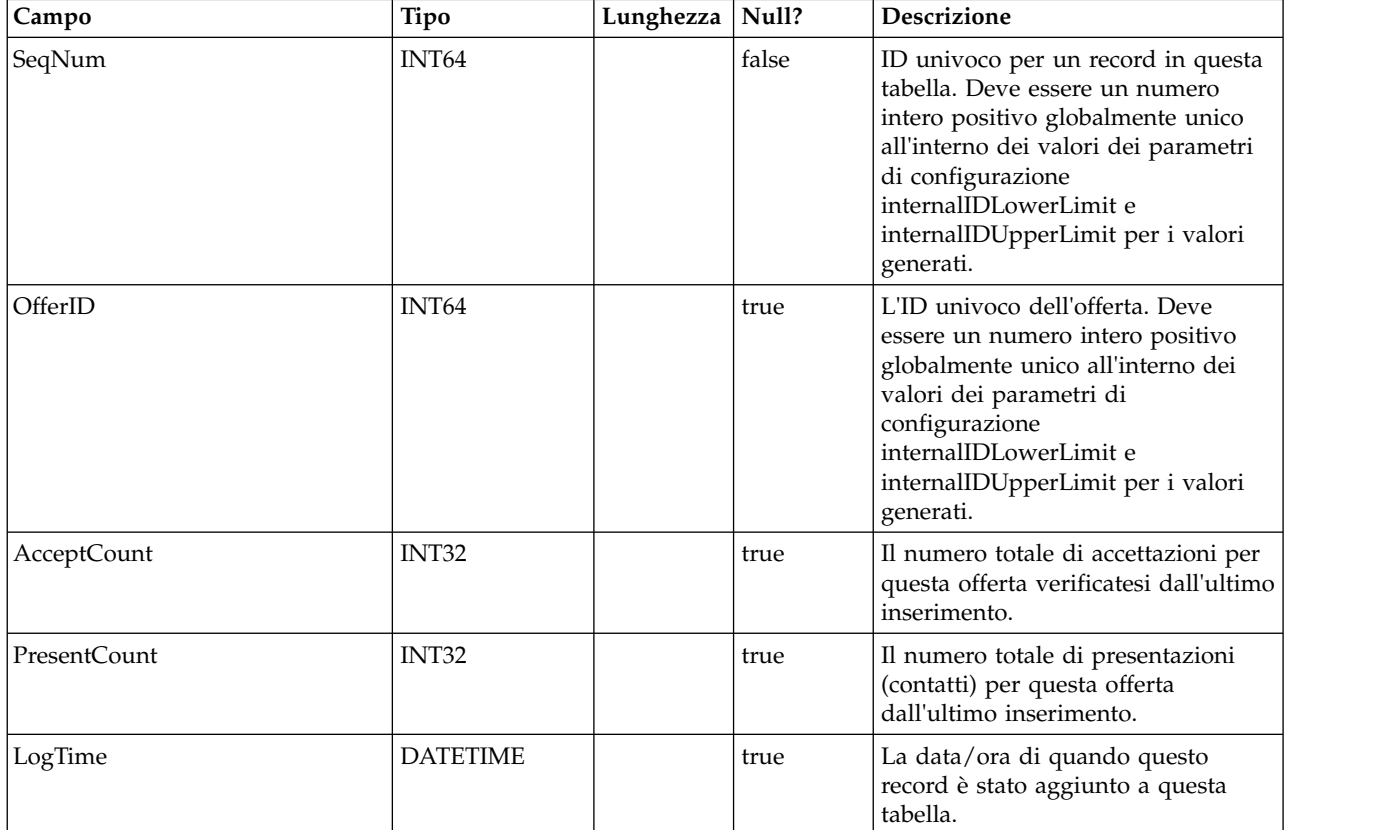

#### **UACI\_AttributeValue**

Questa tabella contiene tutti i valori attributo su cui il sistema sta attualmente apprendendo.

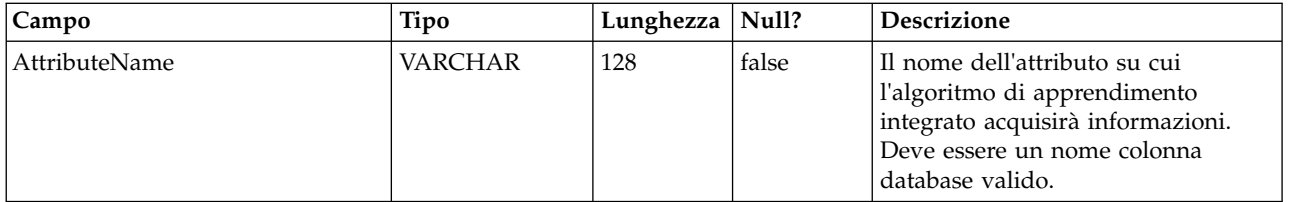

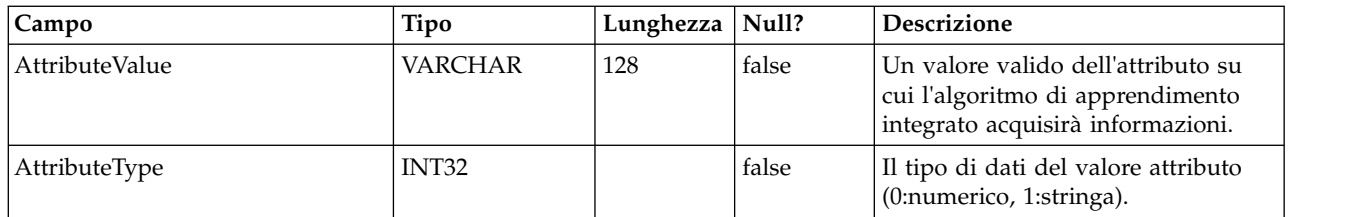

### **UACI\_OfferStatsLck**

Questa tabella funziona come un mutex per impedire l'esecuzione simultanea di più processi del programma di aggregazione di apprendimento.

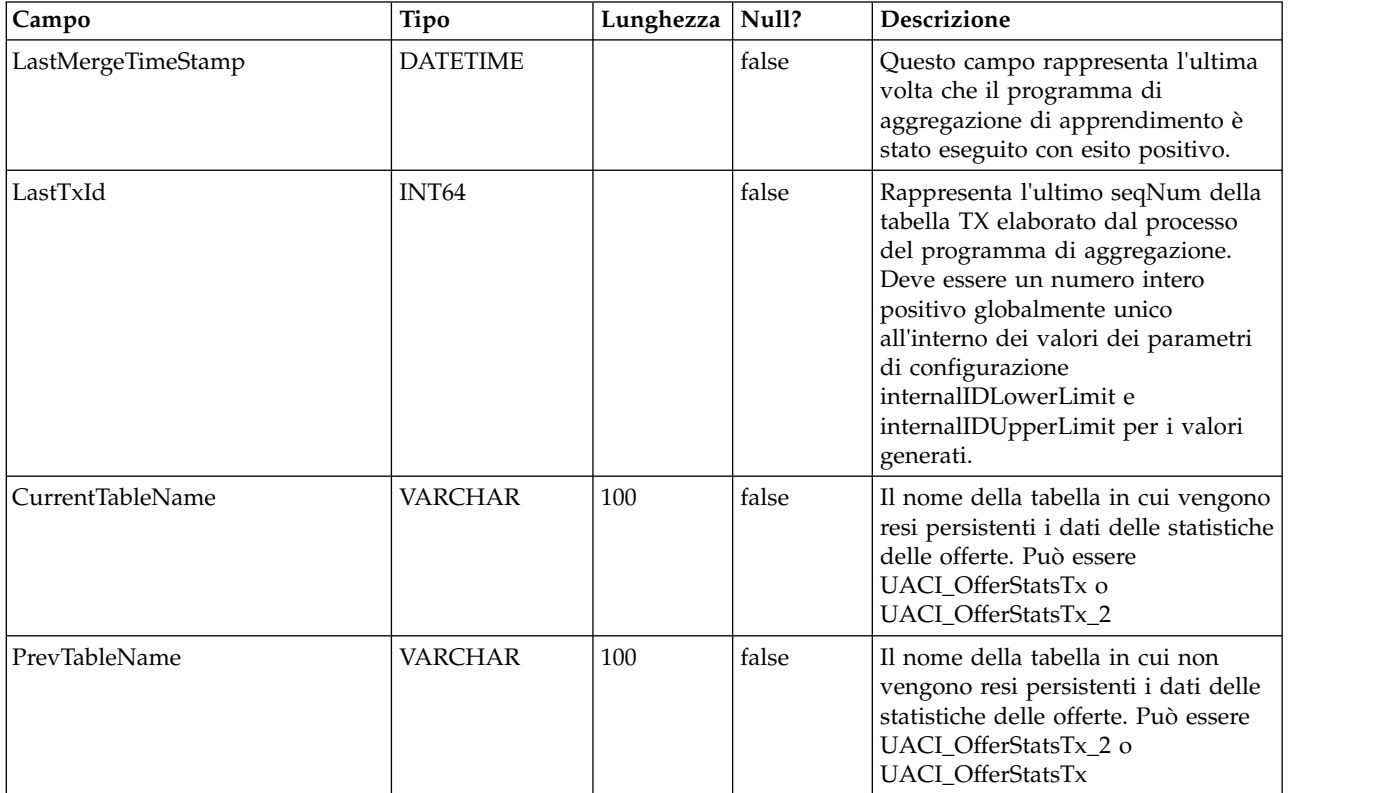

### **UACI\_OfferStats**

Questa tabella contiene le statistiche delle offerte per valore attributo che verranno successivamente fornite come input nell'algoritmo naïve bayes. Anche i report si basano su questa tabella per visualizzare le probabilità di accettazione.

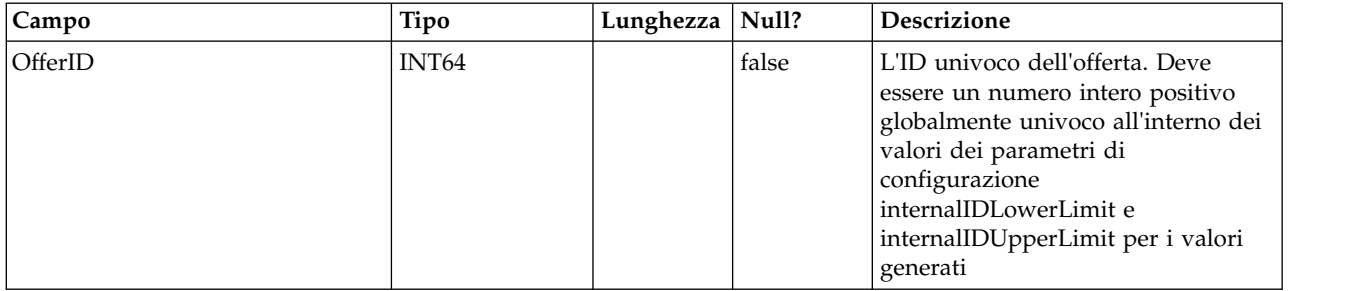

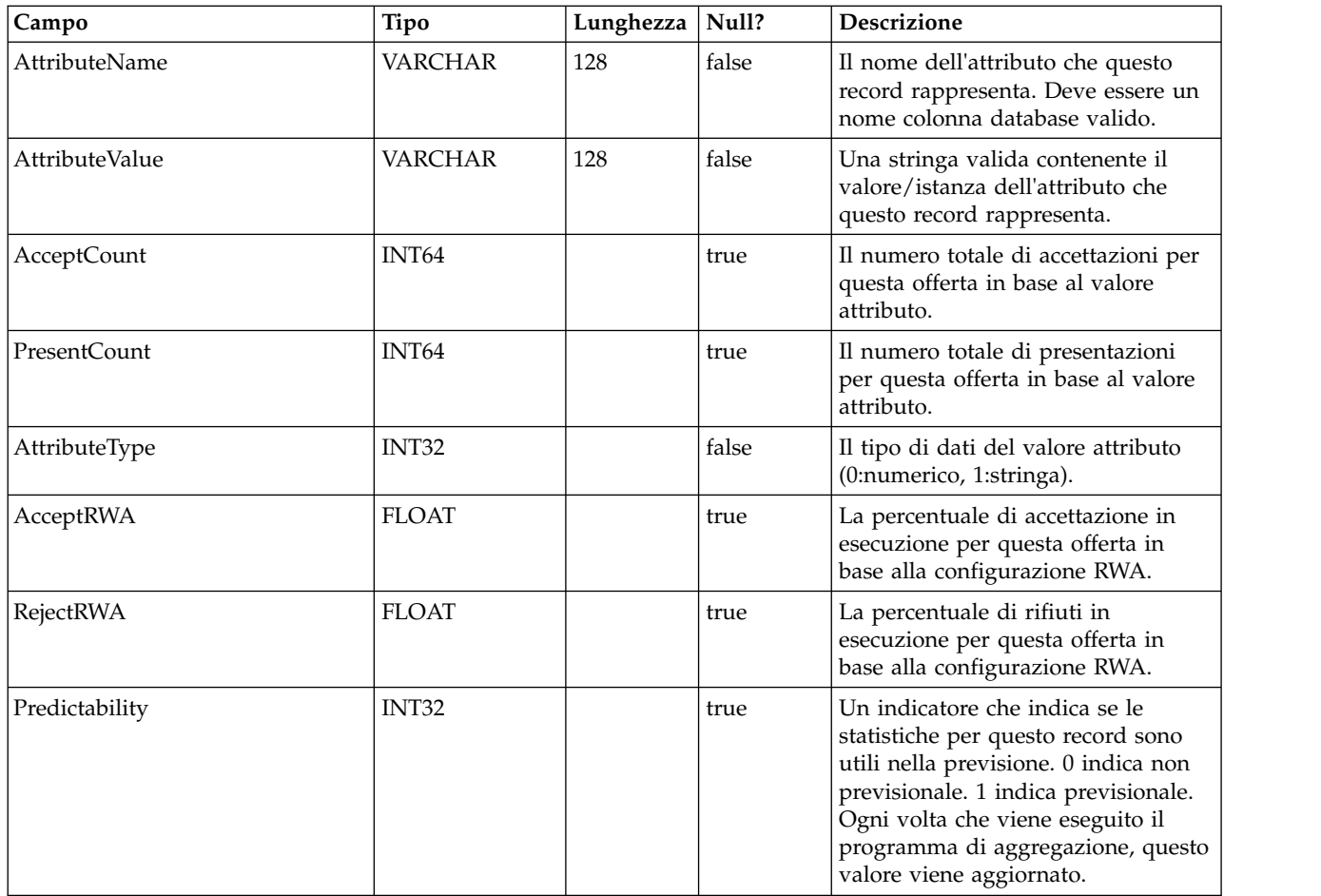

## **UACI\_OfferStatsTx**

Questa è una tabella di staging in cui il servizio di apprendimento registra le ricorrenze dei contatti e delle risposte. Questa tabella non contiene informazioni aggregate. Le informazioni contenute qui vengono elaborate da un thread di sfondo che eliminerà le righe che sono state elaborate. I dati presenti qui vengono utilizzati per aggiornare la tabella UACI\_OfferStats finale.

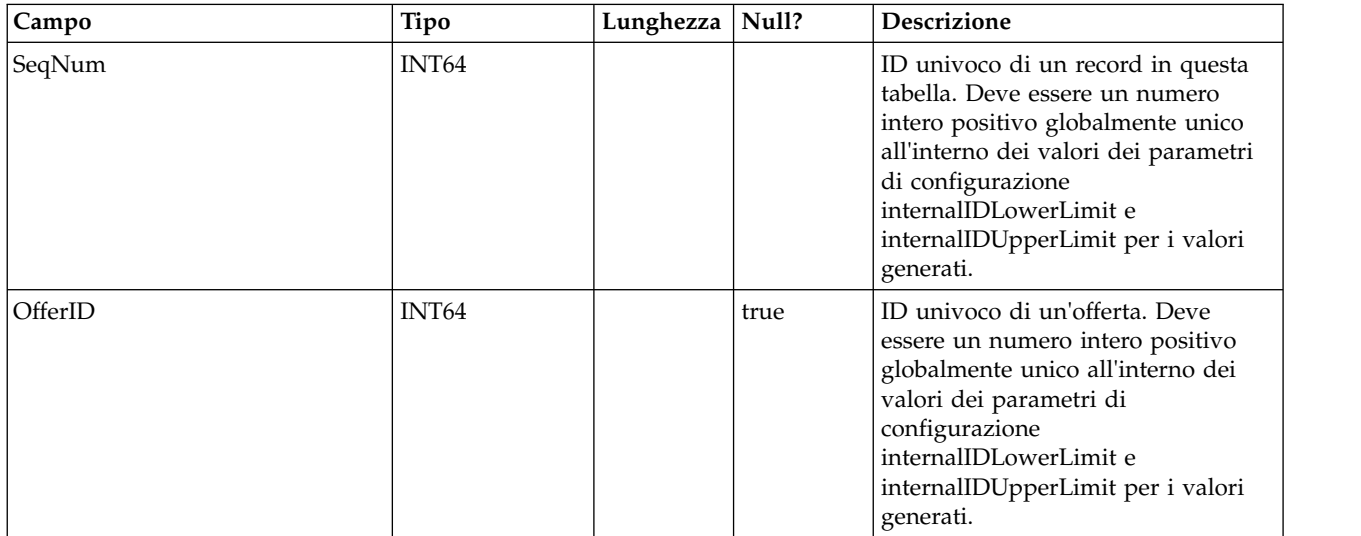

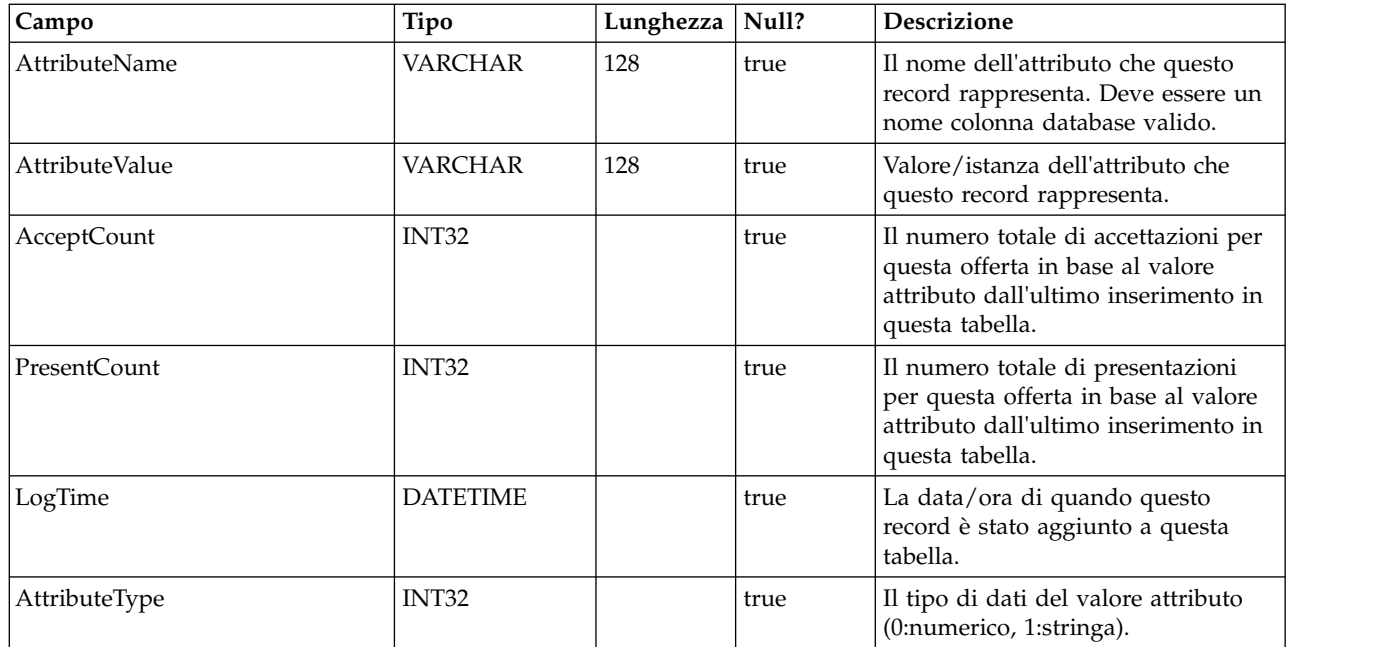

### **UACI\_OfferStatsTx\_2**

Questa è una tabella di staging in cui il servizio di apprendimento registra le ricorrenze dei contatti e delle risposte. Questa tabella ha esattamente la stessa struttura di UACI\_OfferStatsTx e sono utilizzate per rendere persistenti i dati di staging alternativamente. Notare che i dati sono registrati in questa tabella solo quando è selezionato l'apprendimento integrato versione 2 nella configurazione.

UACI\_OfferStatsTx\_Syn è un sinonimo che punta a UACI\_OfferStatsTx o UACI\_OfferStatsTx e viene utilizzato come destinazione per la persistenza dei dati di staging di apprendimento. i\_uaciofferstatstx UACI\_OFFERSTATSTX OFFERID ATTRIBUTENAME ATTRIBUTEVALUE.

### **UACI\_OfferStatsAll**

Questa tabella contiene le statistiche di apprendimento di riepilogo a livello di offerta.

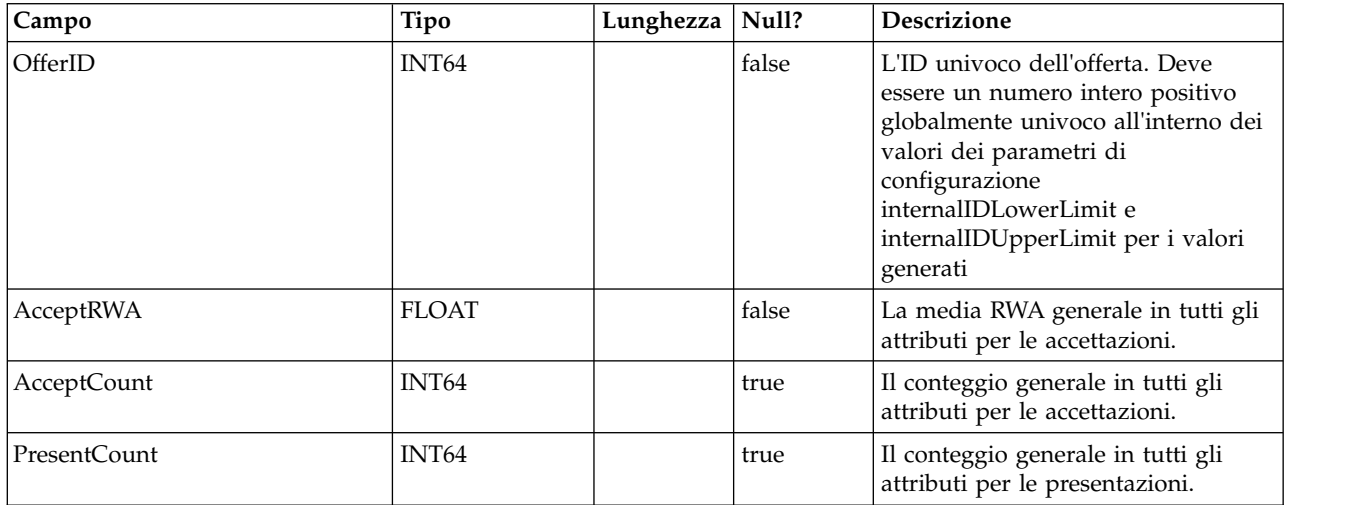

#### **UACI\_LRNTAB\_Ver**

Contiene le informazioni sulla versione dell'installazione delle tabelle di apprendimento correnti.

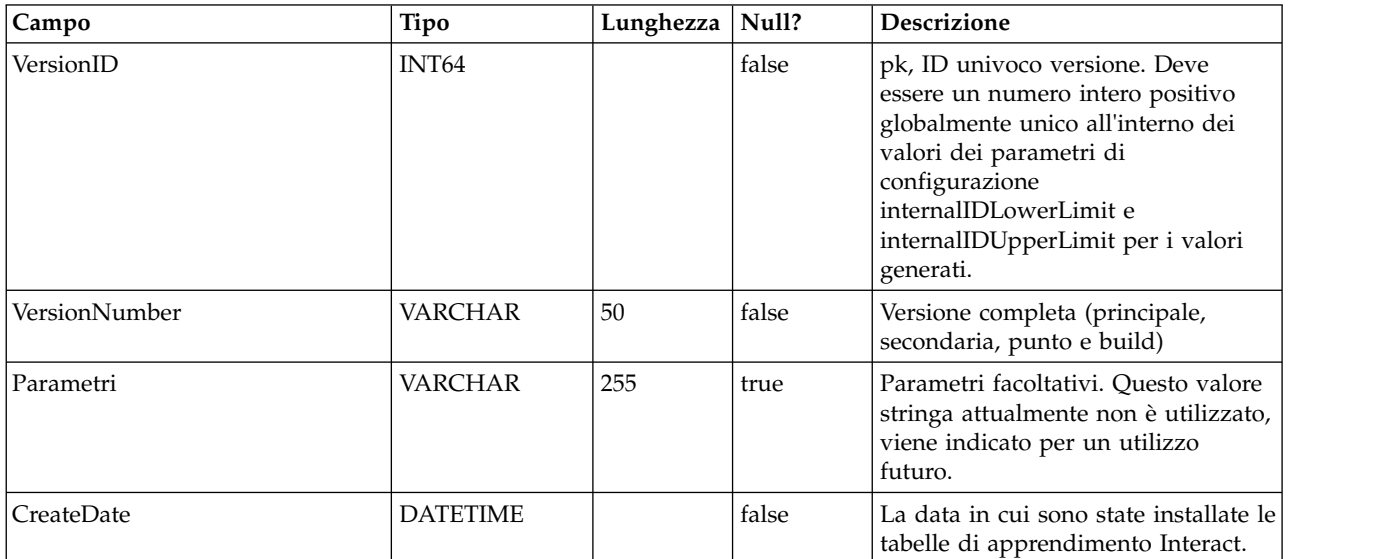

#### **UACI\_AttributeList**

Contiene l'elenco di attributi e le relative informazioni colonna corrispondenti per supportare la funzione "apprendimento con array". Il contenuto delle colonne specificate qui indica il punto in cui il sistema deve cercare i valori su cui apprendere (rispetto alla semplice codifica degli attributi nella configurazione).

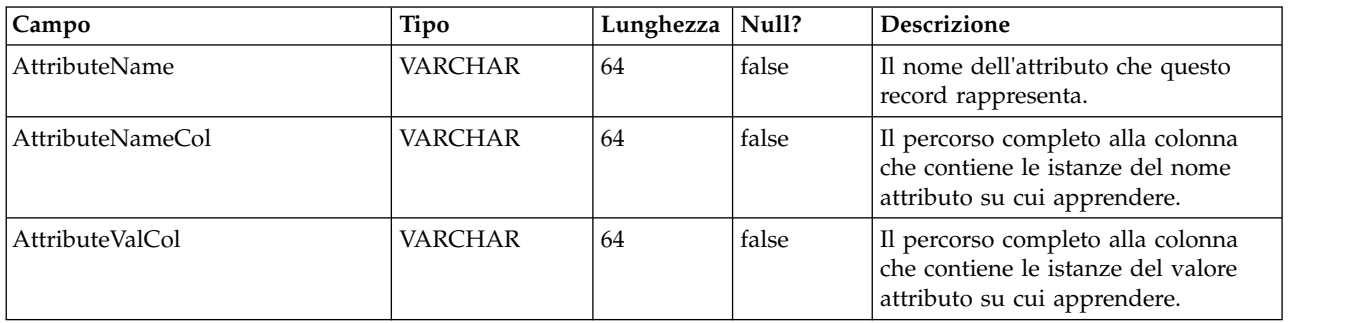

# **Capitolo 4. Tabelle utente IBM Interact**

Quando si installa il server di runtime IBM Interact, si esegue anche uno script SQL per impostare le tabelle utente richieste nell'origine dati, necessarie a Interact per funzionare. Questo documento fornisce un dizionario di dati che descrive la struttura e il contenuto delle tabelle utente.

### **UACI\_DefaultOffers**

Tabella che contiene le offerte predefinite per livello destinatario da considerare per la fornitura. Questa tabella supporta tutte le colonne di regole di offerte e whitelist supportate nella tabella UACI\_ScoreOverride.

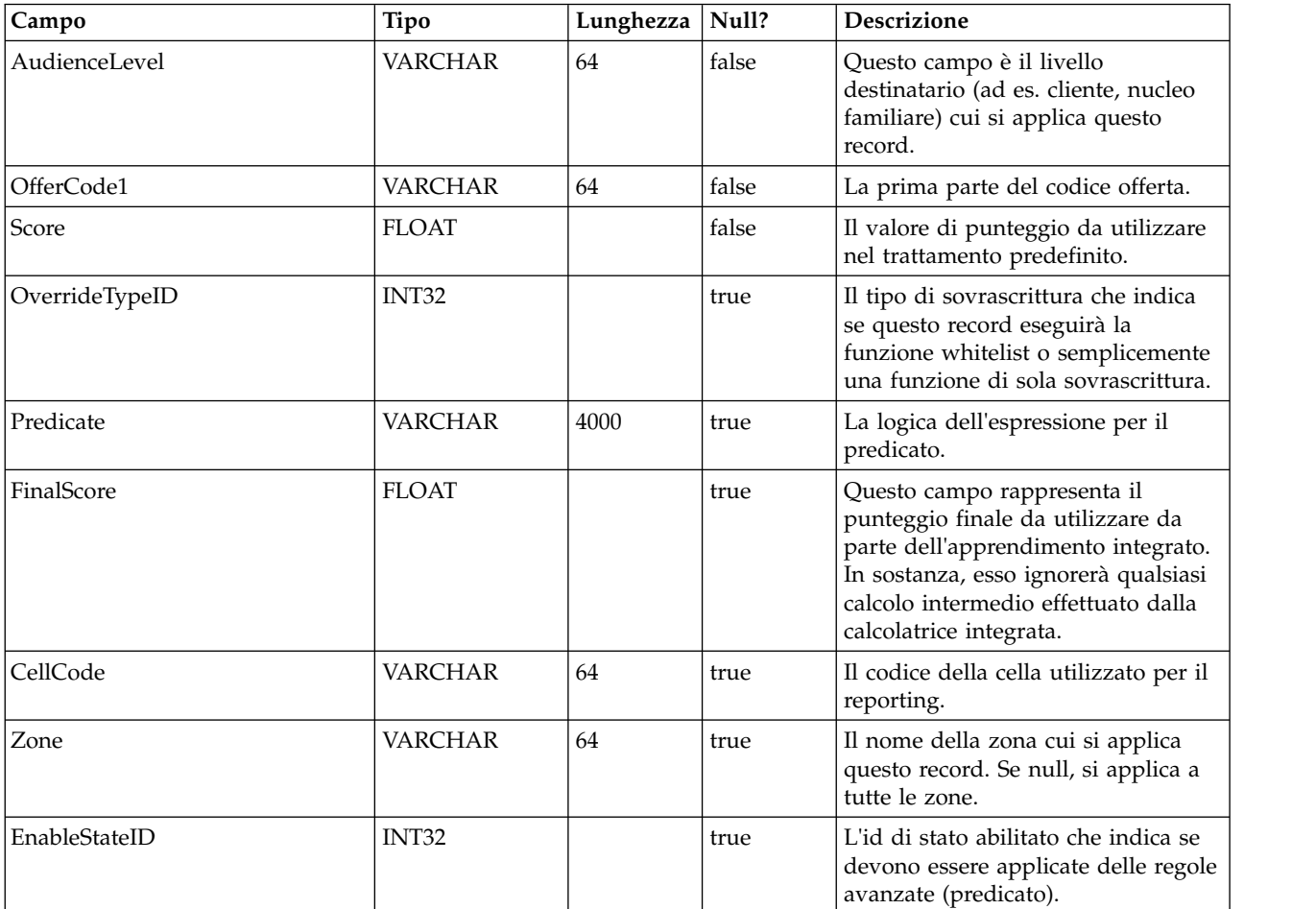

#### **UACI\_ScoreOverride**

Questa tabella contiene le offerte, per id cliente, che devono essere aggiunte all'elenco di trattamenti candidati o per sovrascrivere il punteggio di trattamenti esistenti, in base alla modalità specificata nella colonna OverrideTypeID. Questa tabella supporta tutte le funzioni della scheda Strategia ma in forma di tabella e a livello di ID del destinatario (la scheda Strategia è solo a livello di segmento). Inoltre, gli utenti possono aggiungere colonne in questa tabella; i dati colonna extra saranno accessibili tramite l'interfaccia di apprendimento.

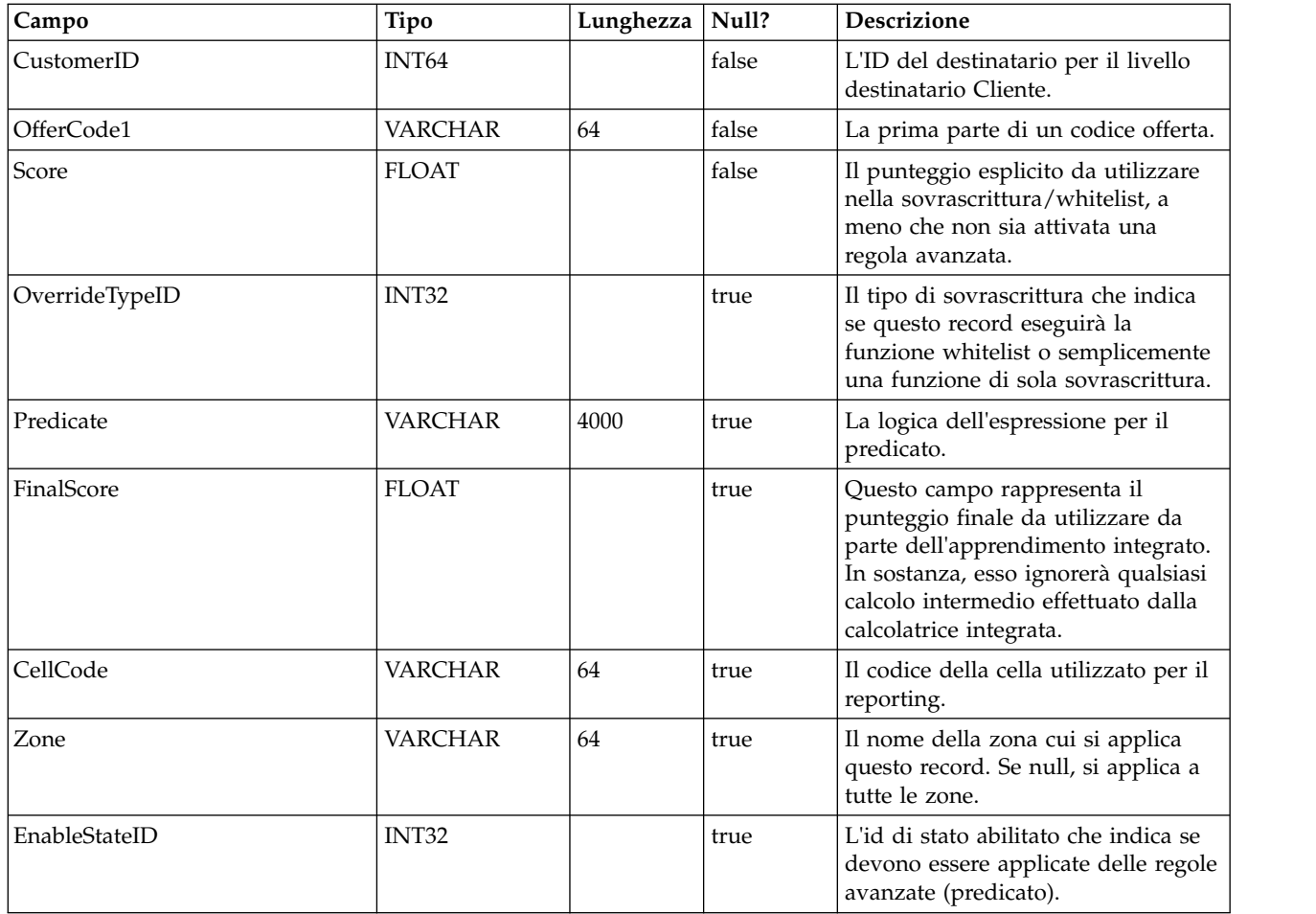

### **UACI\_BlackList**

Questa è la tabella predefinita progettata per essere utilizzata per il livello destinatario "Cliente". La tabella contiene offerte, per customerId, che devono essere soppresse dalla fornitura al sistema rivolto al cliente.

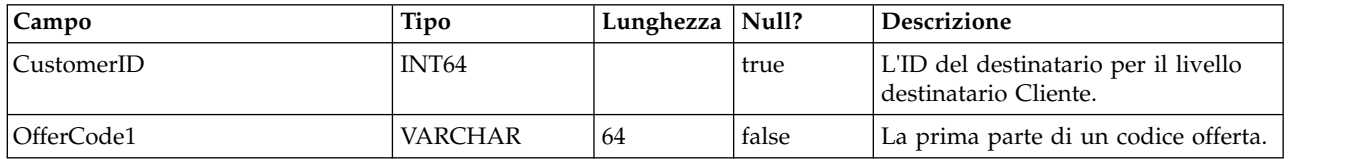

### **UACI\_USRTAB\_Ver**

Contiene le informazioni sulla versione dell'installazione delle tabelle utente Interact correnti.

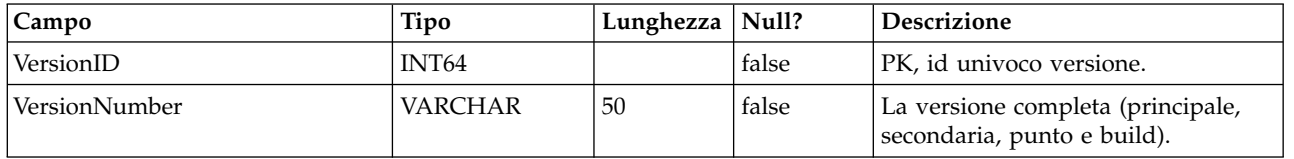

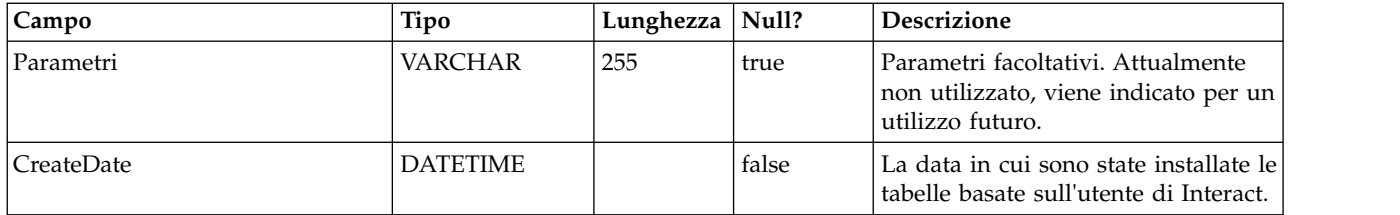

## **Capitolo 5. Tabelle di cronologia dei contatti e delle risposte di IBM Interact**

Quando si installa il server della fase di progettazione di IBM Interact, vengono eseguiti anche gli script SQL per impostare le tabelle richieste nell'origine dati di cui Interact deve tenere traccia in relazione ai dati della cronologia dei contatti e delle risposte. Questo documento fornisce un dizionario dati che descrive la struttura e il contenuto delle tabelle della cronologia dei contatti e delle risposte.

#### **UACI\_XSessResponse**

Questa è una tabella di staging per le risposte tra sessioni incrociate in arrivo attraverso il sistema. Poiché una risposta di sessioni incrociate necessita di ulteriore elaborazione, il thread del client che gestisce l'evento inviato effettua le operazioni minime, ossia passare la risposta ad un servizio che la registra semplicemente in questa tabella. Un thread in background eseguirà una query su questa tabella ed una riconciliazione in base alle necessità. I record elaborati verranno rimossi dalla tabella UACI\_XSessResponse dallo stesso thread in background.

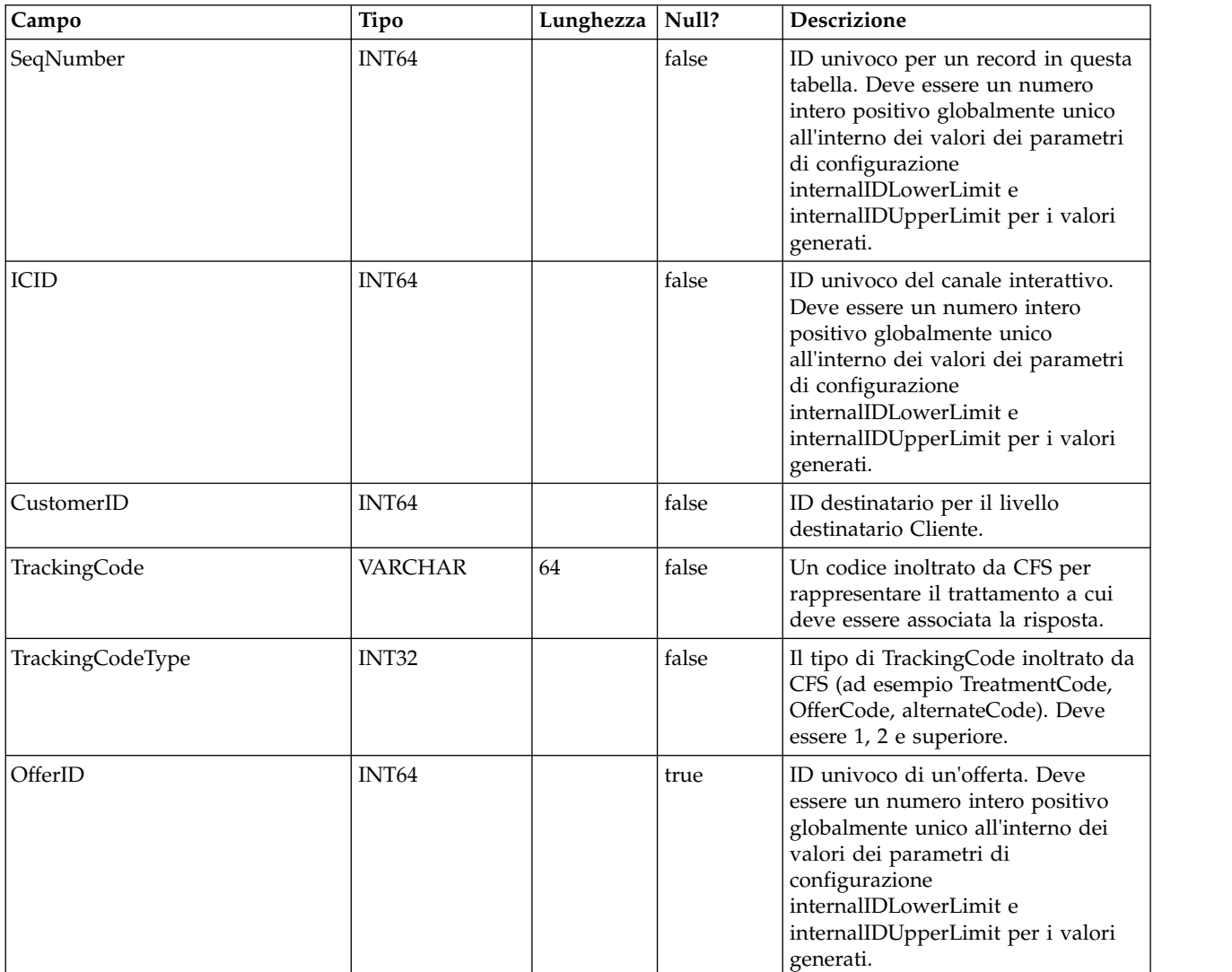

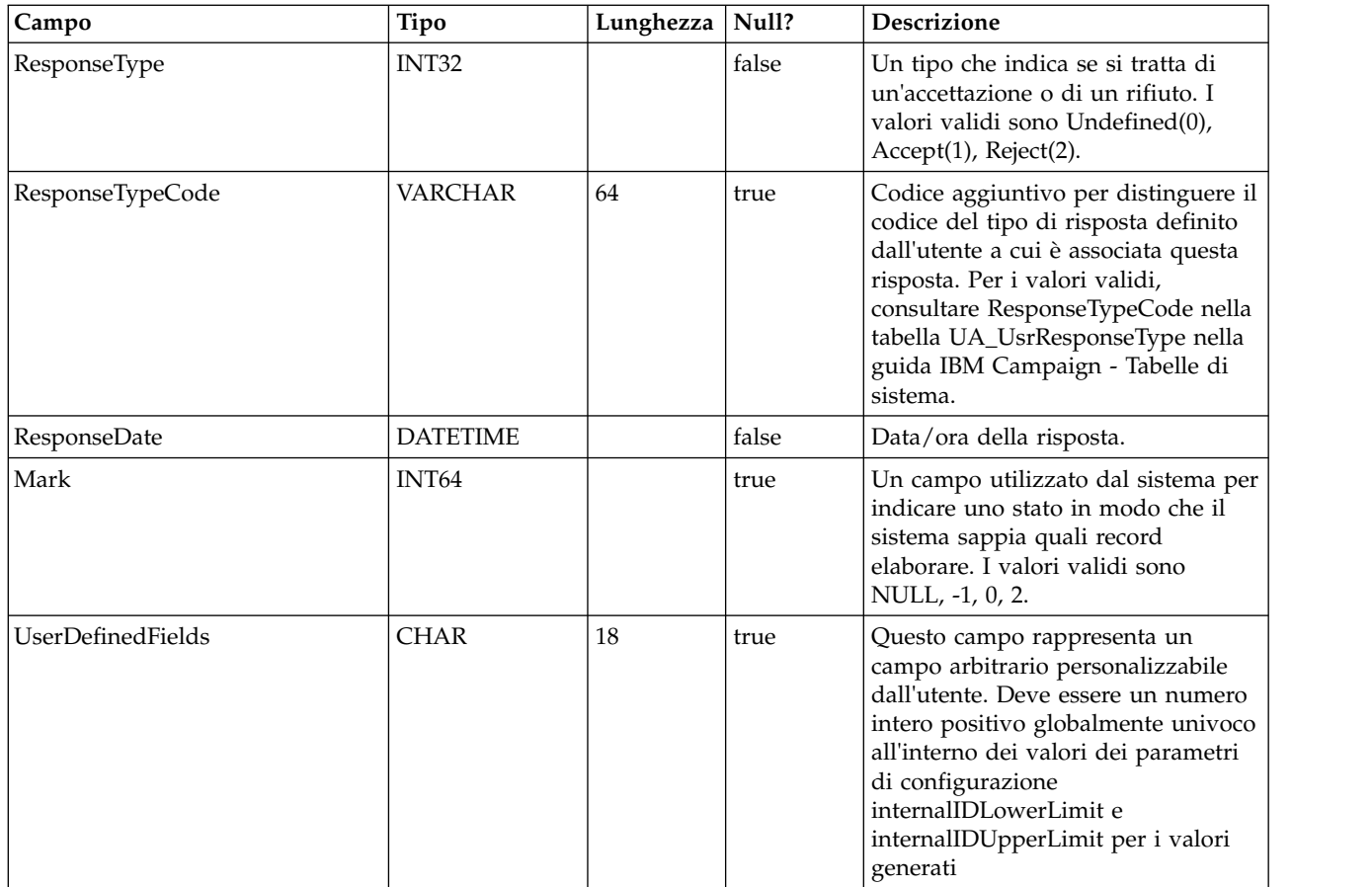

## **UACI\_CRHTAB\_Ver**

Contiene le informazioni sulla versione dell'installazione delle tabelle CH/RH Interact.

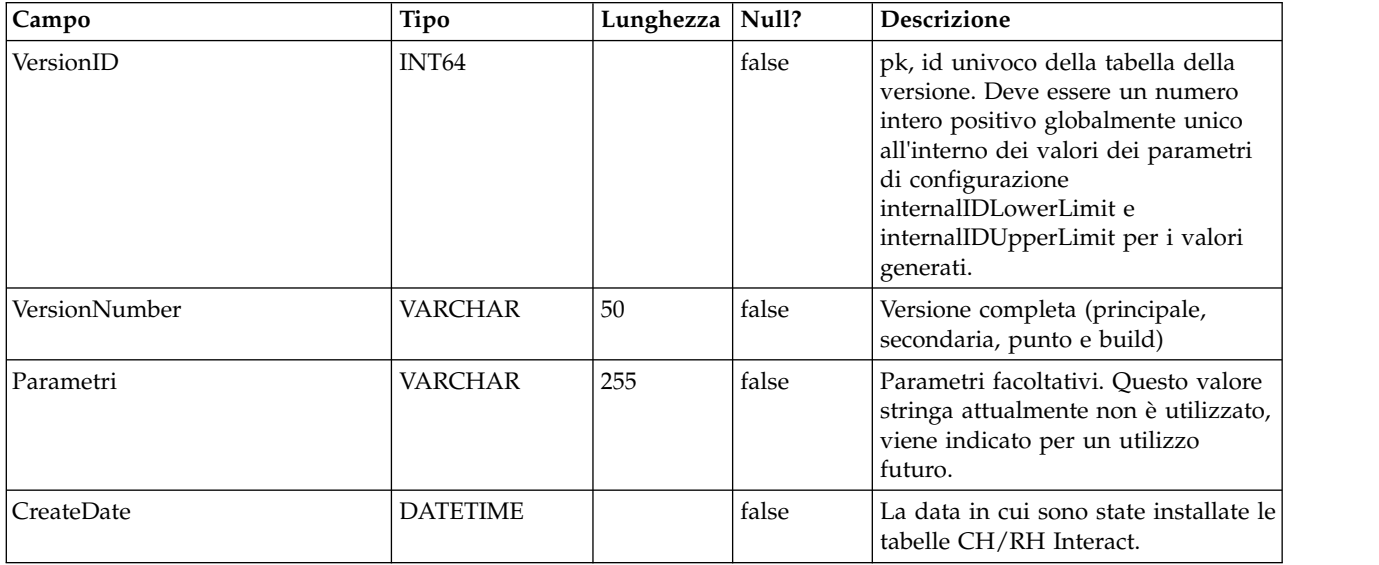

# **Capitolo 6. Tabelle di report Pattern di evento IBM Interact**

Questa sezione descrive la progettazione dello schema del database per il report Pattern di evento di IBM Interact. Per migliorare il tempo di esecuzione del report Pattern di evento, il report è progettato per essere eseguito sui dati aggregati. Il processo di aggregazione consiste nel raccogliere i dati ETL transazionali e memorizzarli in tabelle separate da cui viene generato il report. Di seguito sono descritte le tabelle in cui vengono memorizzati i dati aggregati.

### **UARI\_PATTERN\_COUNTER**

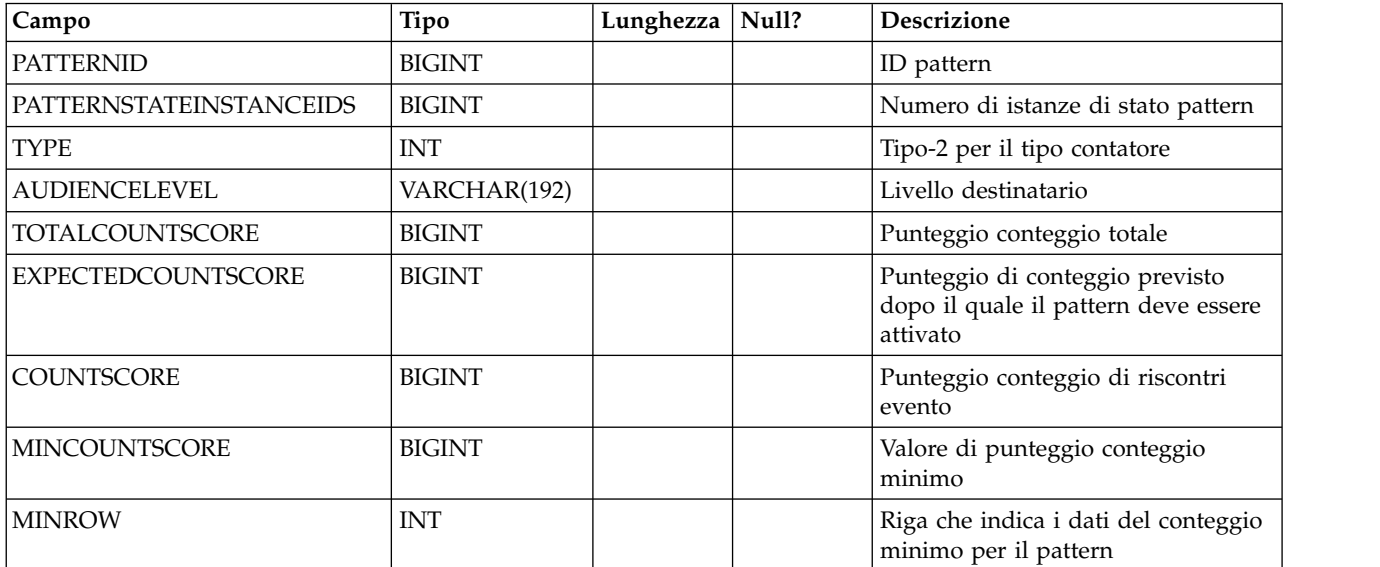

Questa tabella contiene i dati aggregati per il tipo pattern contatore.

#### **UARI\_PATTERN\_MATCHALL**

Questa tabella contiene i dati aggregati per il tipo di pattern MatchAll.

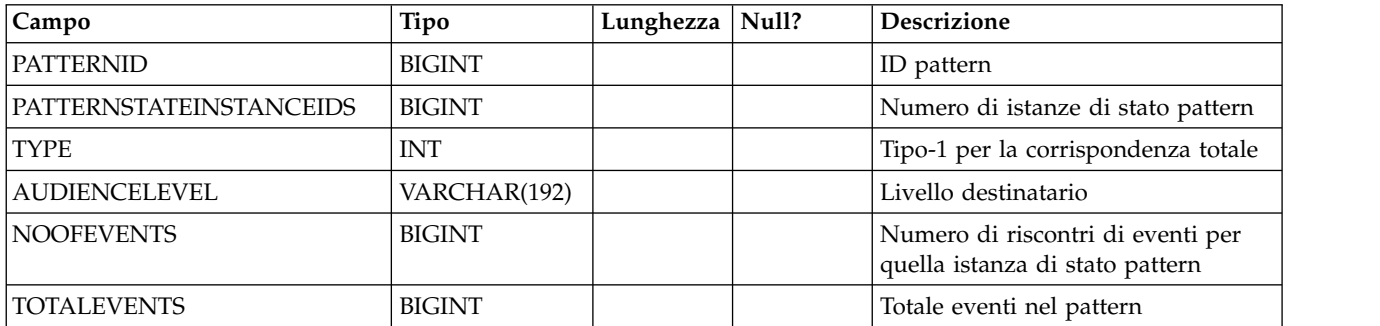

#### **UARI\_PATTERN\_WC**

Questa tabella contiene i dati aggregati per il tipo di pattern contatore ponderato.

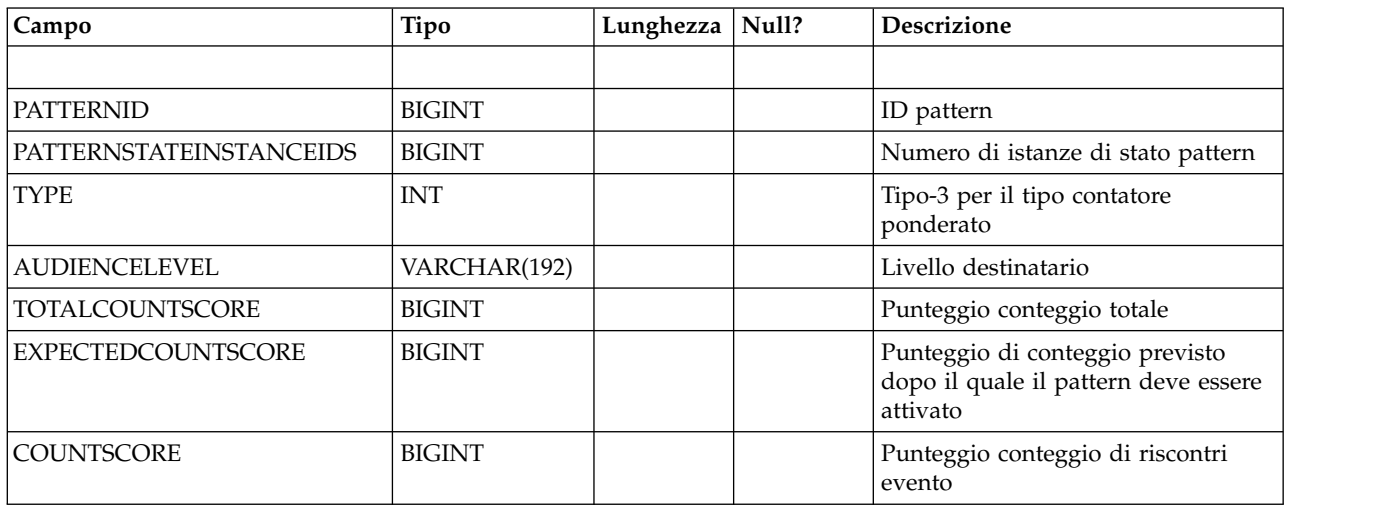

#### **UARI\_PATTERN\_EVENTHITS**

Questa tabella contiene i dati aggregati per i riscontri evento per i pattern.

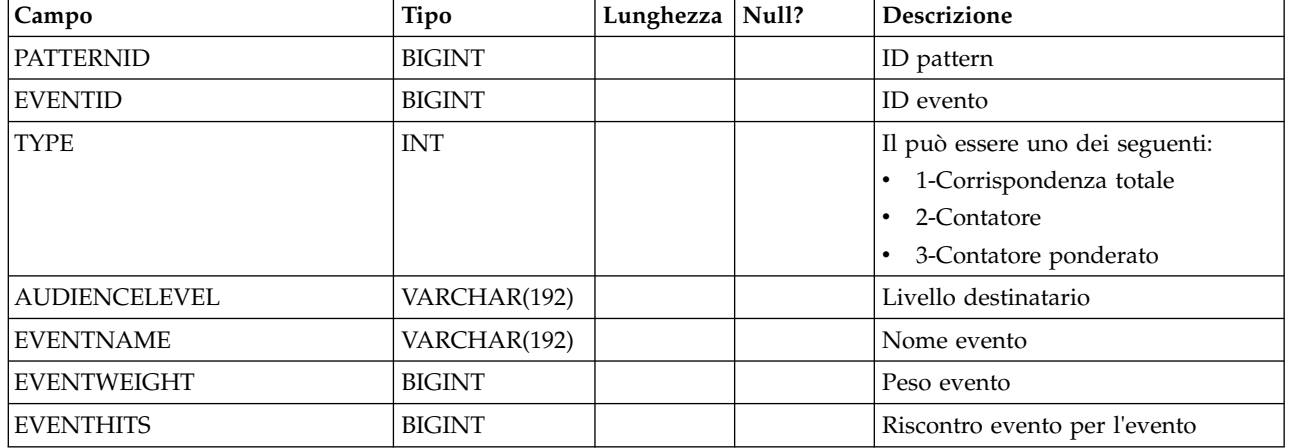

### **UARI\_PROCESSED\_PATTERNS**

Questa tabella tiene traccia dell'elaborazione dei pattern e memorizza il tempo di elaborazione per i pattern.

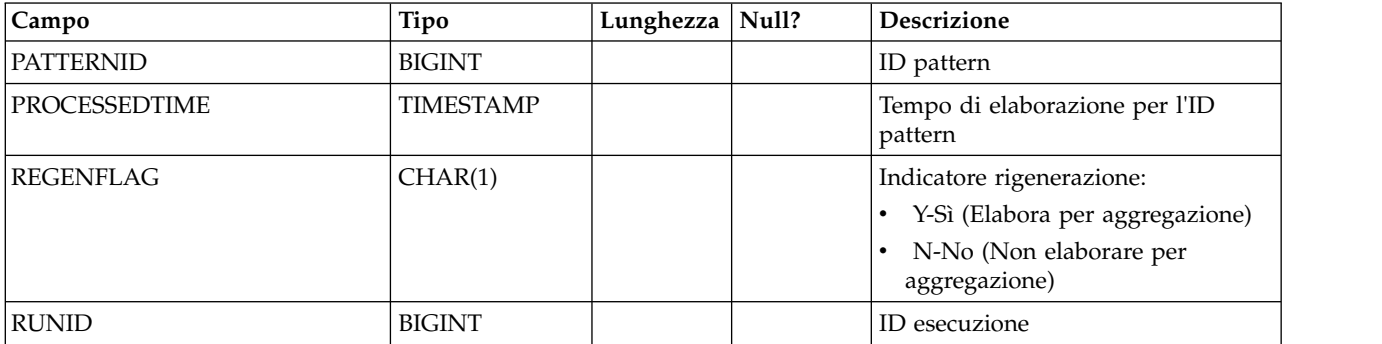
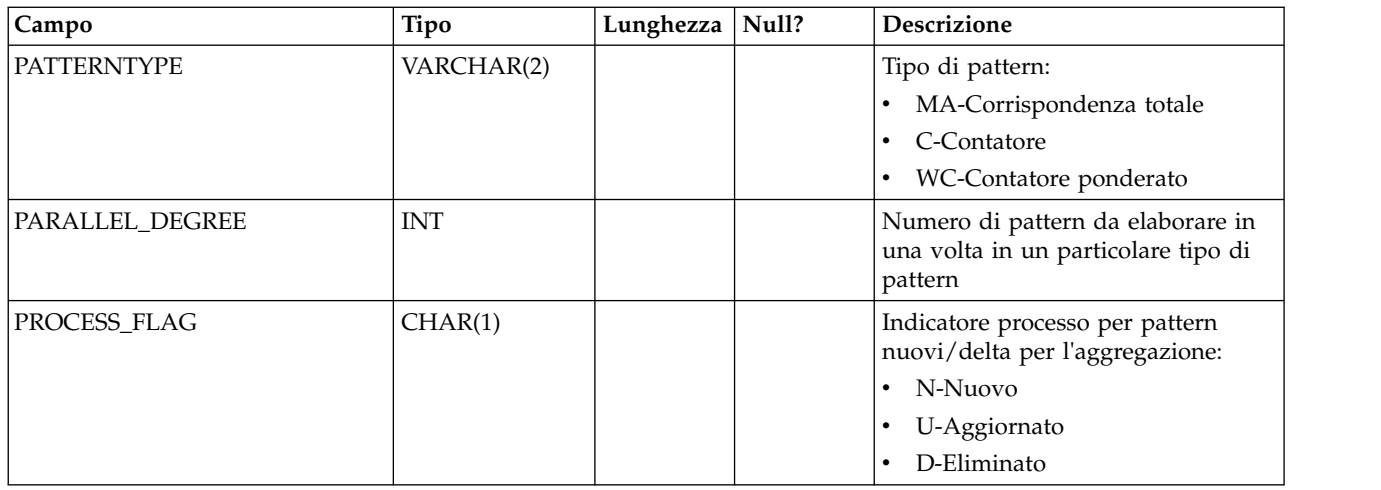

### **UARI\_DELTA\_PATTERNS**

Questa tabella viene aggiornata dalla tabella ETL con l'indicatore di aggiornamento/eliminazione per i pattern modificati, e viene utilizzata per identificare i pattern delta.

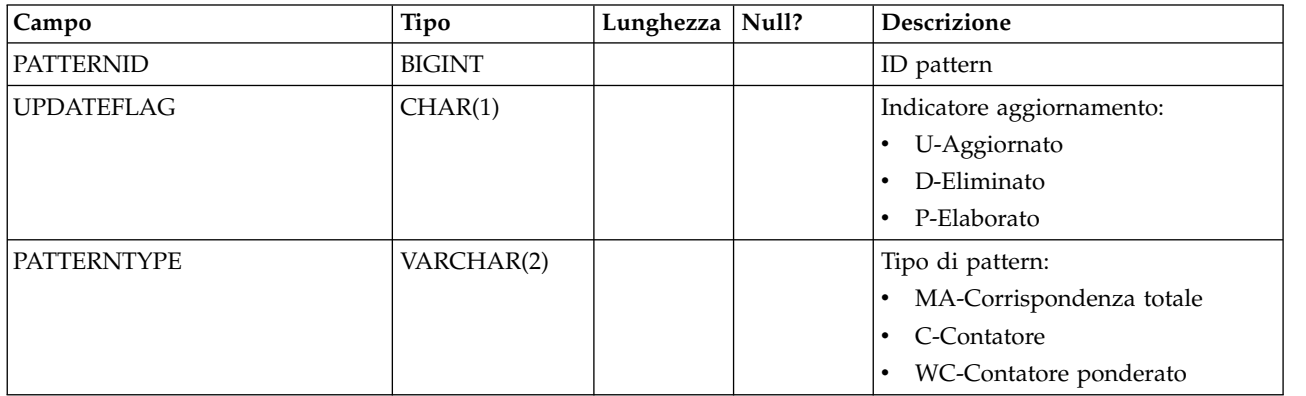

### **UARI\_RUNS**

Questa tabella contiene l'id esecuzione, che viene generato per ogni nuova esecuzione.

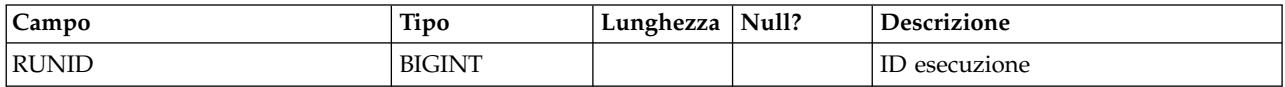

## **UARI\_DELTA\_REFRESH\_LOG**

Questa tabella registra le operazioni effettuate per ogni esecuzione. Mostra il numero di pattern elaborati. Inoltre cattura gli errori, se se ne verificano durante le esecuzioni.

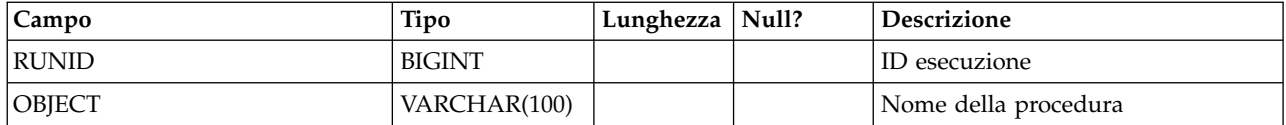

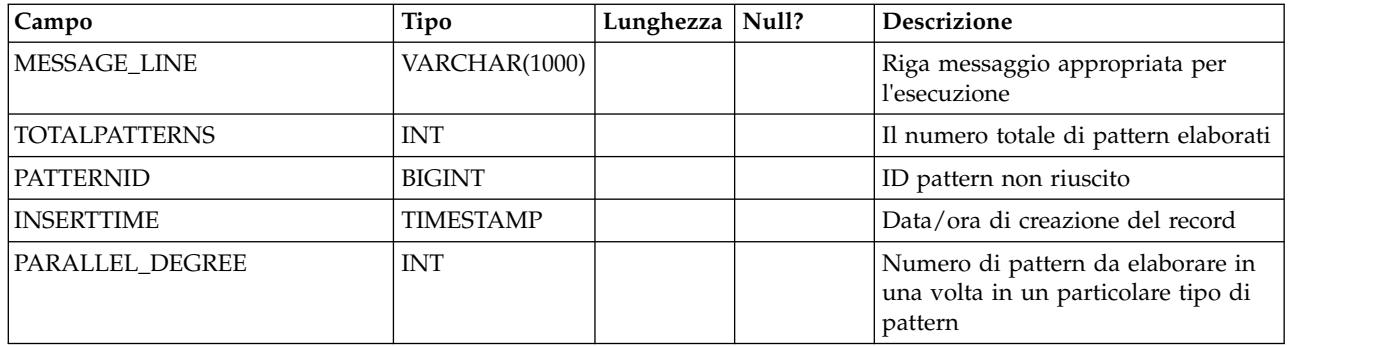

### **UARI\_RUN\_LOG**

Questa tabella registra la cronologia di tutte le esecuzioni dalla tabella UARI\_Pattern\_Lock.

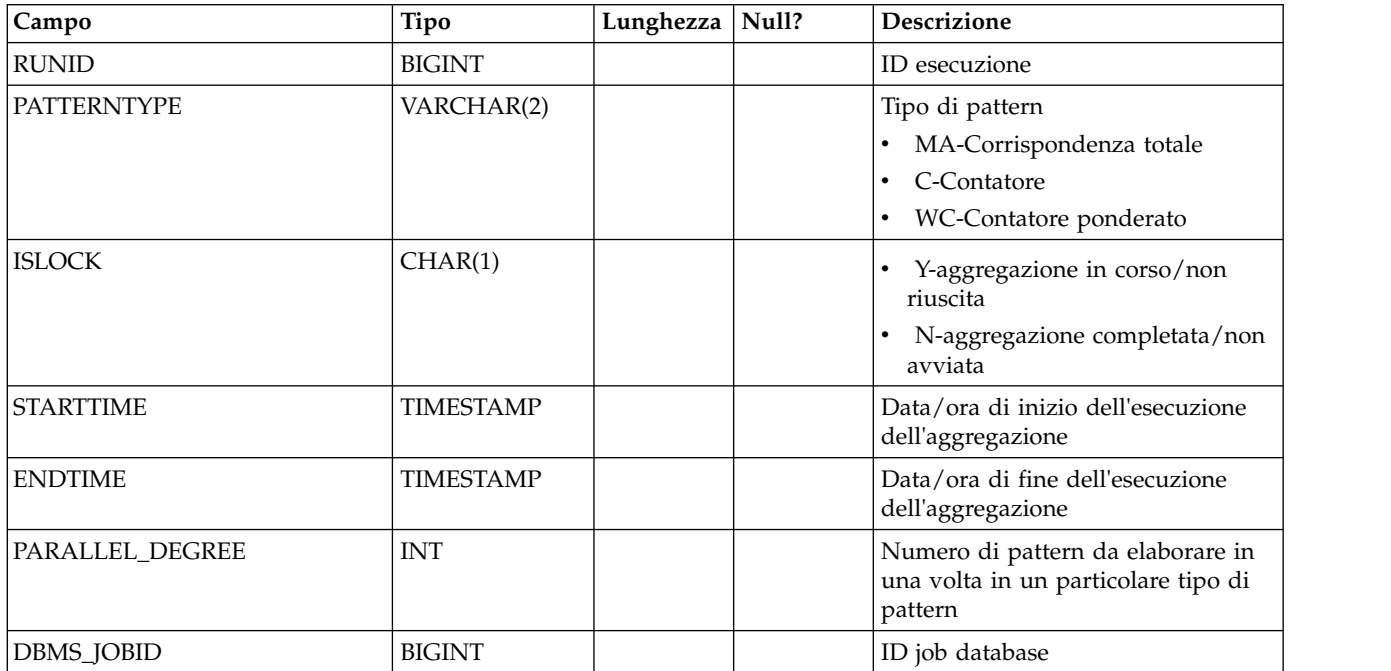

### **UARI\_PATTERNSTATE\_INFO**

Questa vista materializzata deve ottenere le informazioni sullo stato e sul livello destinatario di ciascun pattern per il canale interattivo (IC) e la categoria. Solo per Oracle e DB2. Poiché Microsoft SQL Server non supporta una vista materializzata, non è inclusa negli script DDL per Microsoft SQL Server.

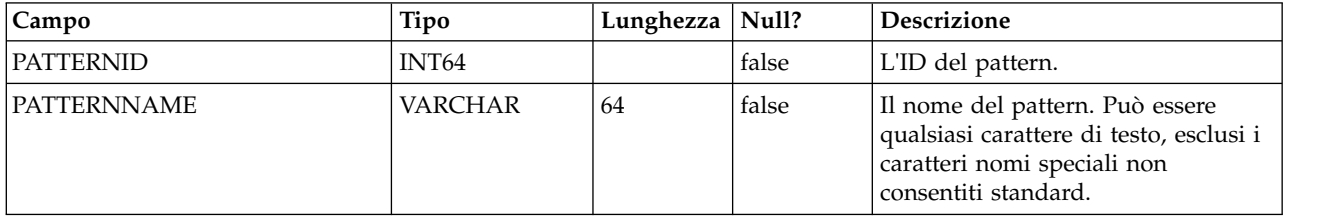

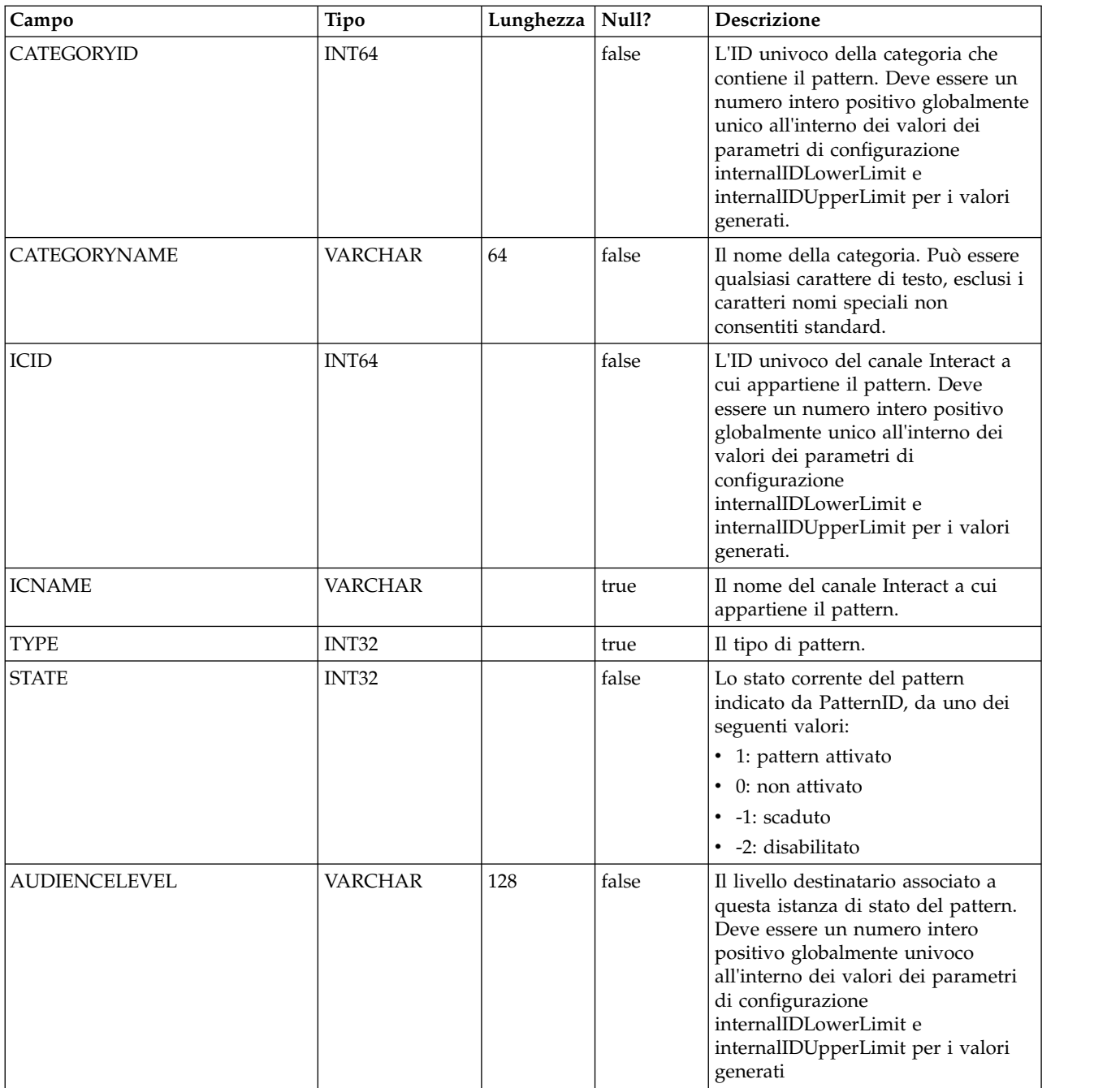

# **UARI\_PATTERN\_INFO**

Questa vista deve ottenere le informazioni sullo stato e sul livello destinatario oltre al tempo di elaborazione del processo di aggregazione.

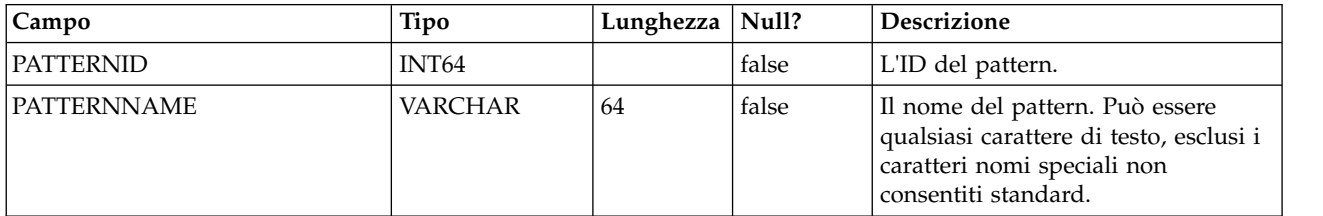

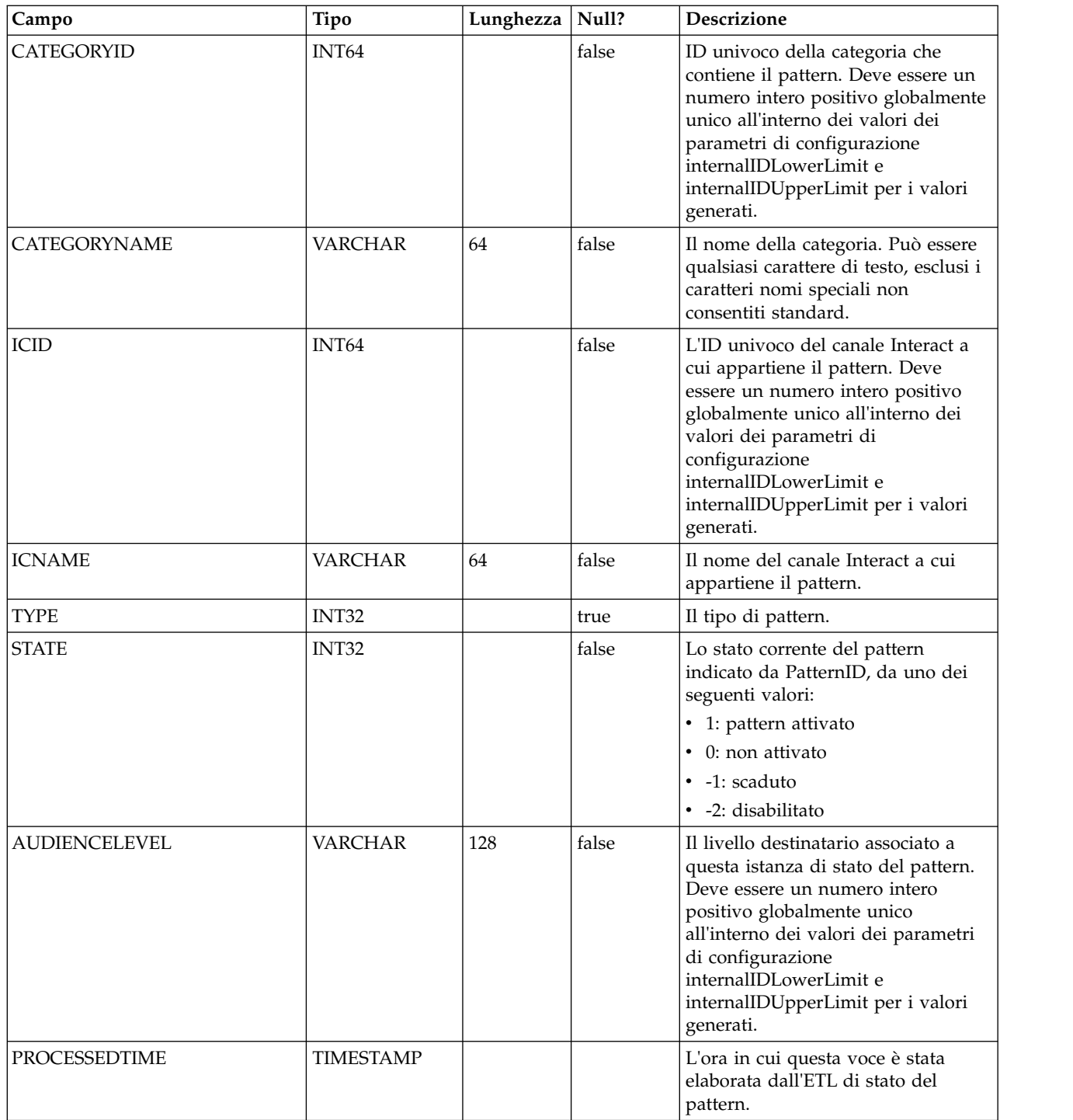

# **UARI\_PATTERN\_LOCK**

Questa tabella deve assicurarsi che sia presente una sola esecuzione alla volta nel sistema, e deve tenere traccia del grado parallelo per il processo di aggregazione.

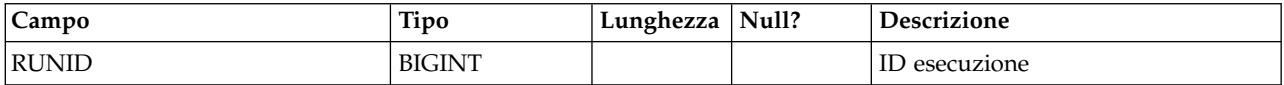

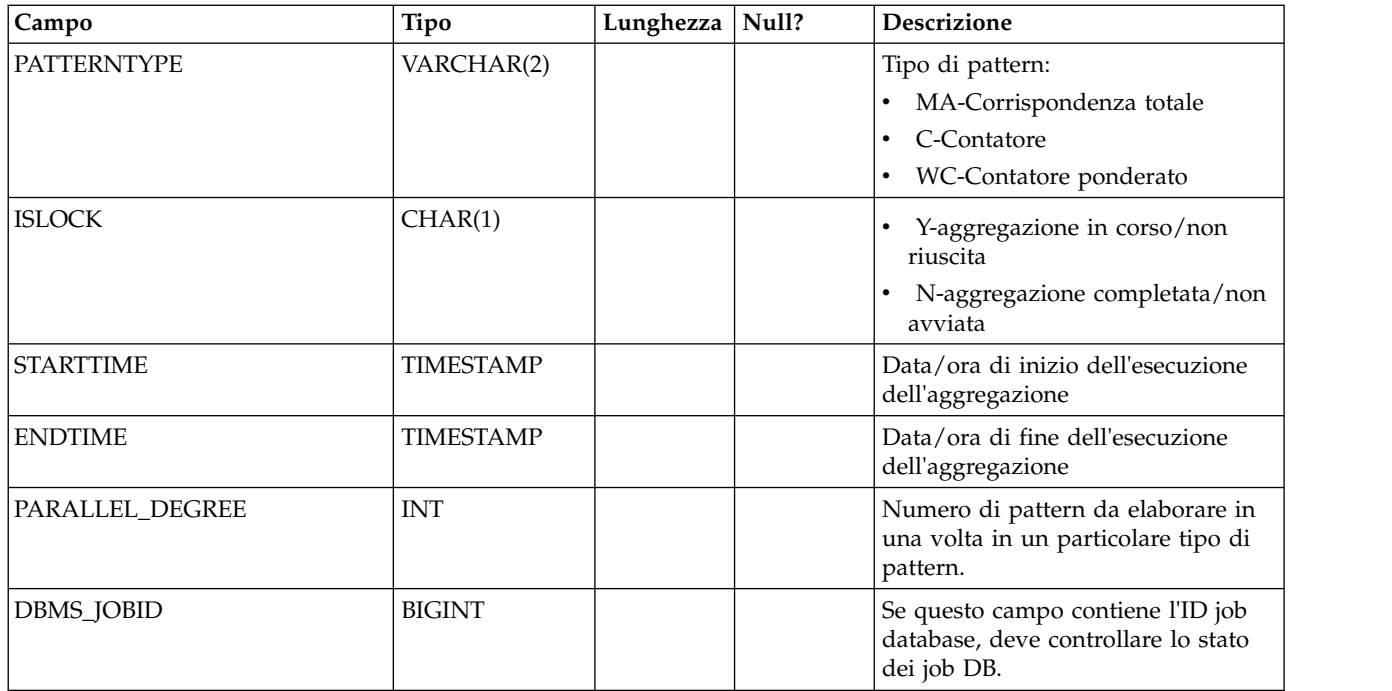

# **UARI\_TRIGGER\_STATE**

Questa vista viene utilizzata per individuare lo stato del trigger corrente.

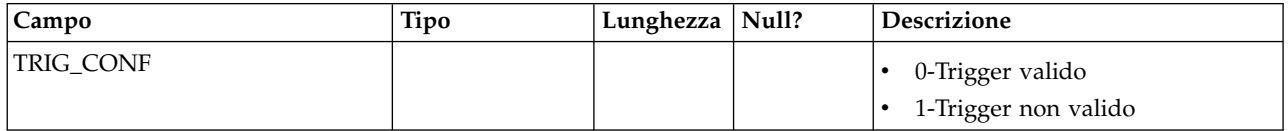

# **Capitolo 7. Tabelle ETL pattern di evento IBM Interact**

Quando si installa il processo ETL pattern di evento IBM Interact, si esegue anche uno script SQL per impostare le tabelle di pattern di evento richieste nell'origine dati, necessarie a Interact per funzionare. Questo documento fornisce un dizionario di dati che descrive la struttura e il contenuto delle tabelle di pattern di evento.

### **UACI\_ETLPatternEventInfo**

Questa tabella contiene le informazioni evento più recenti per ciascun pattern di evento specificato, come ad esempio se il pattern è abilitato, l'ora di inizio e di fine, e così via.

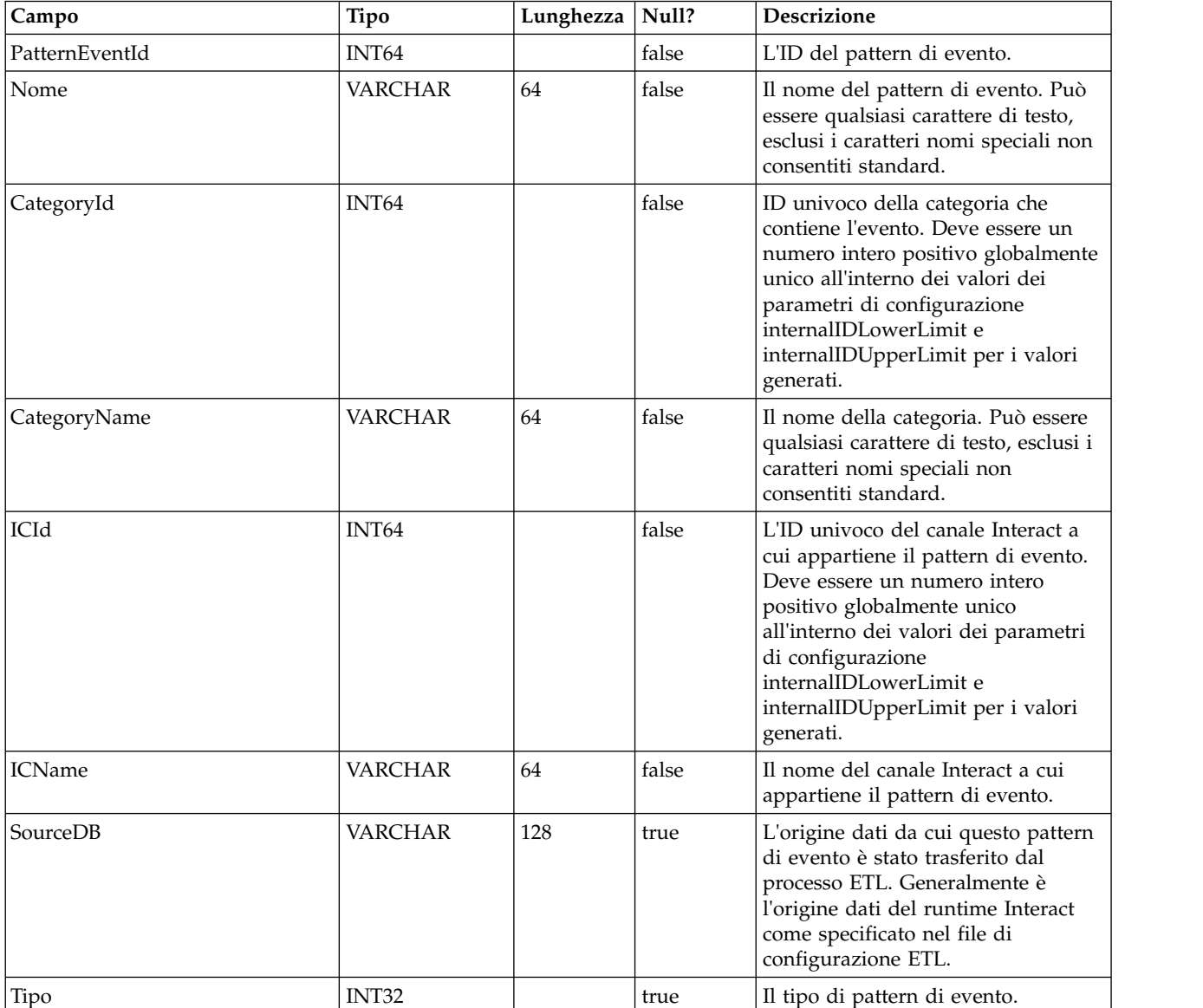

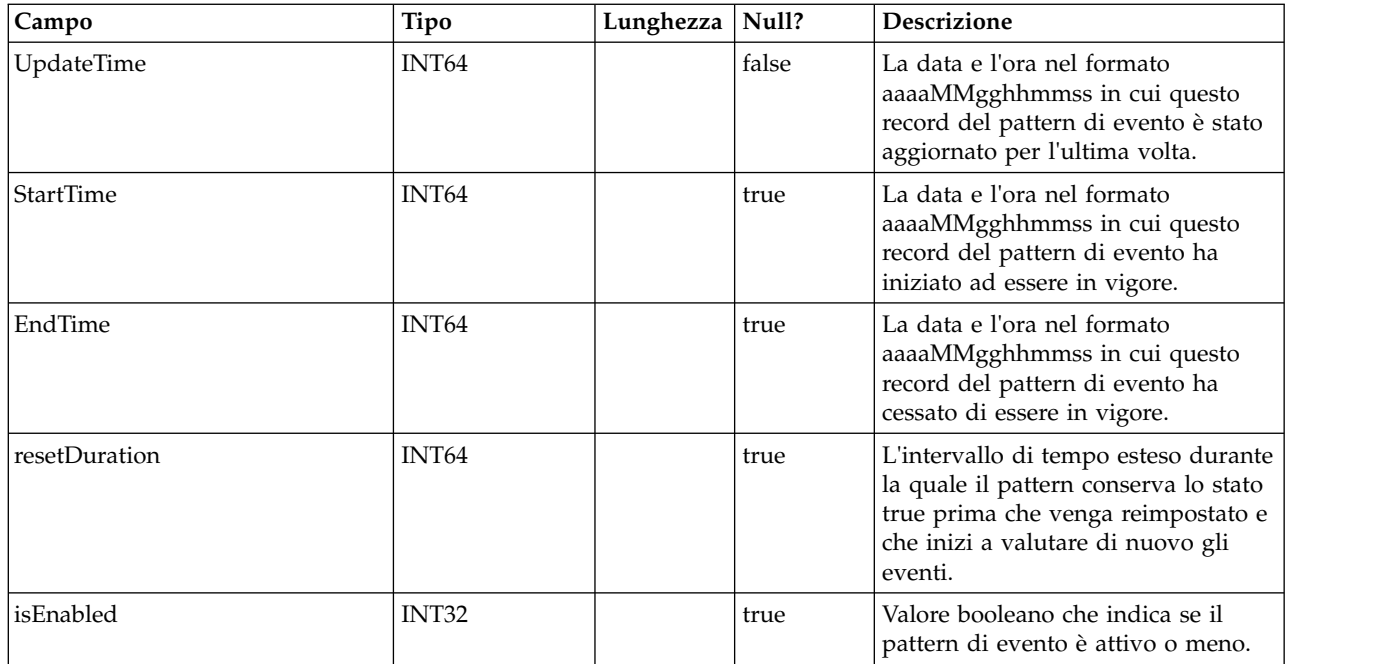

# **UACI\_ETLPatternStateItem**

Questa tabella contiene i dettagli sull'istanza dello stato del pattern.

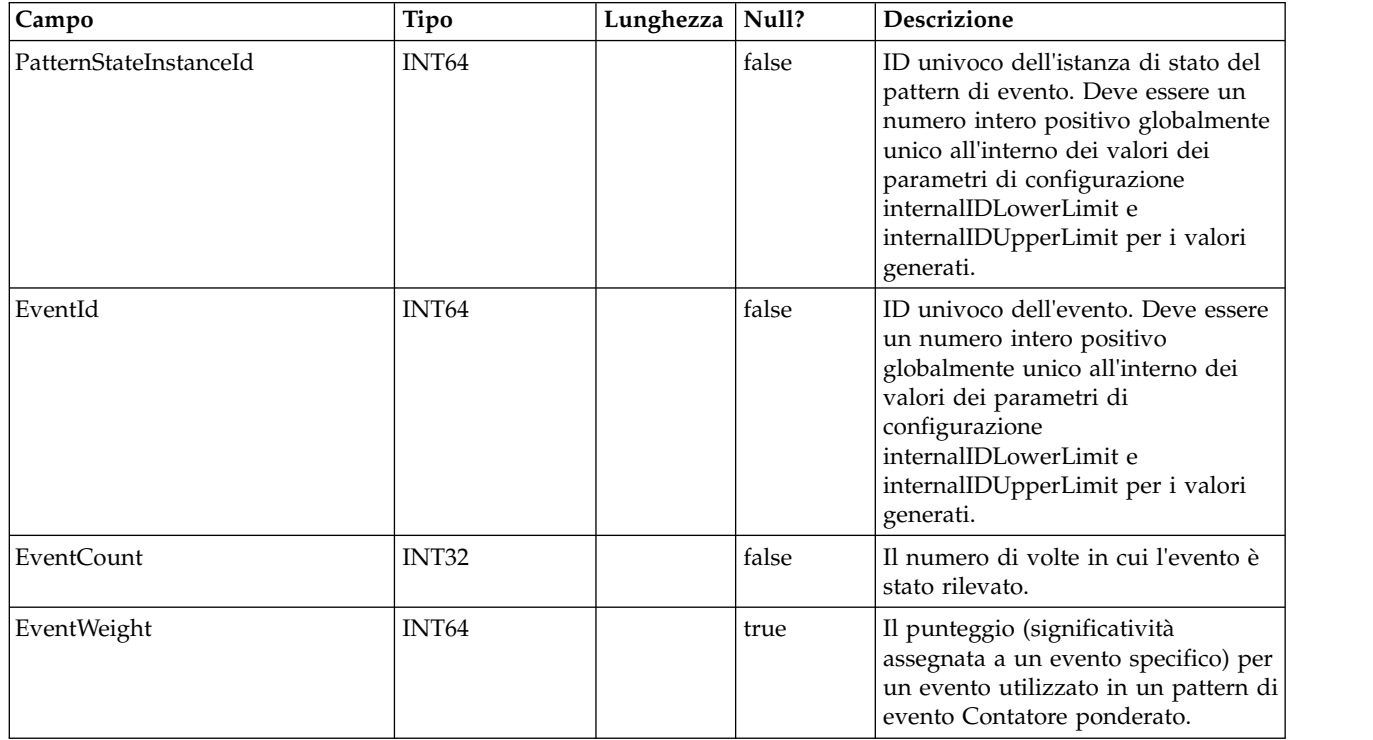

# **UACI\_ETLPatternStateRun**

Questa tabella traccia i dettagli di ciascuna esecuzione ETL.

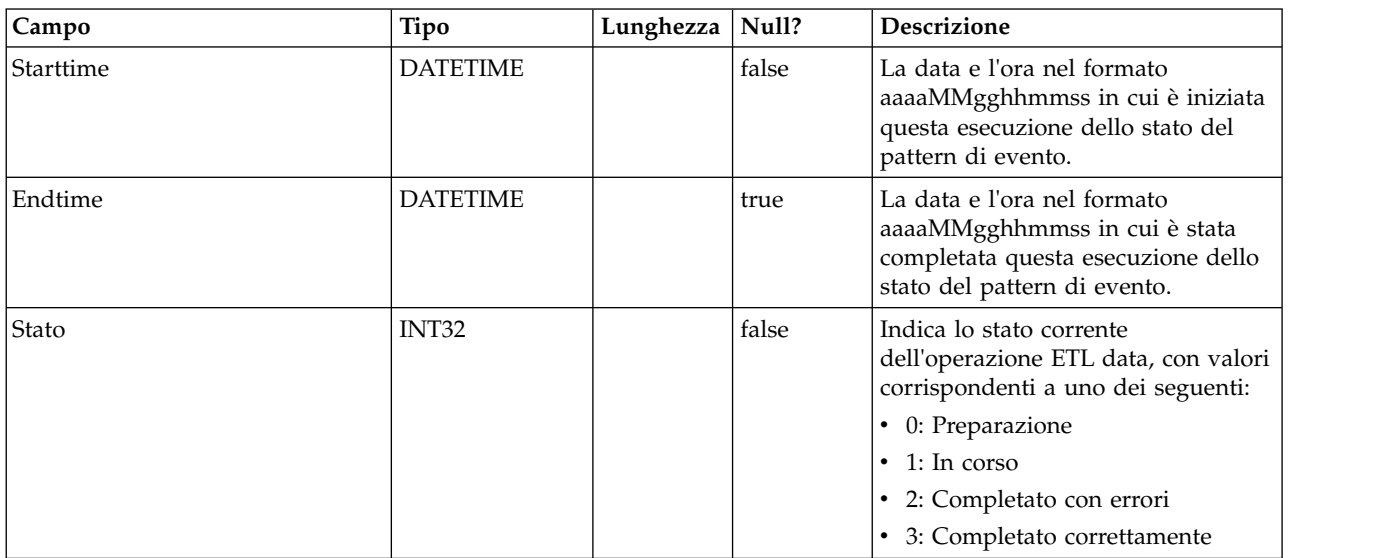

## **UACI\_ETLPatternState**

Contiene le istanze degli stati pattern per un dato AudienceID.

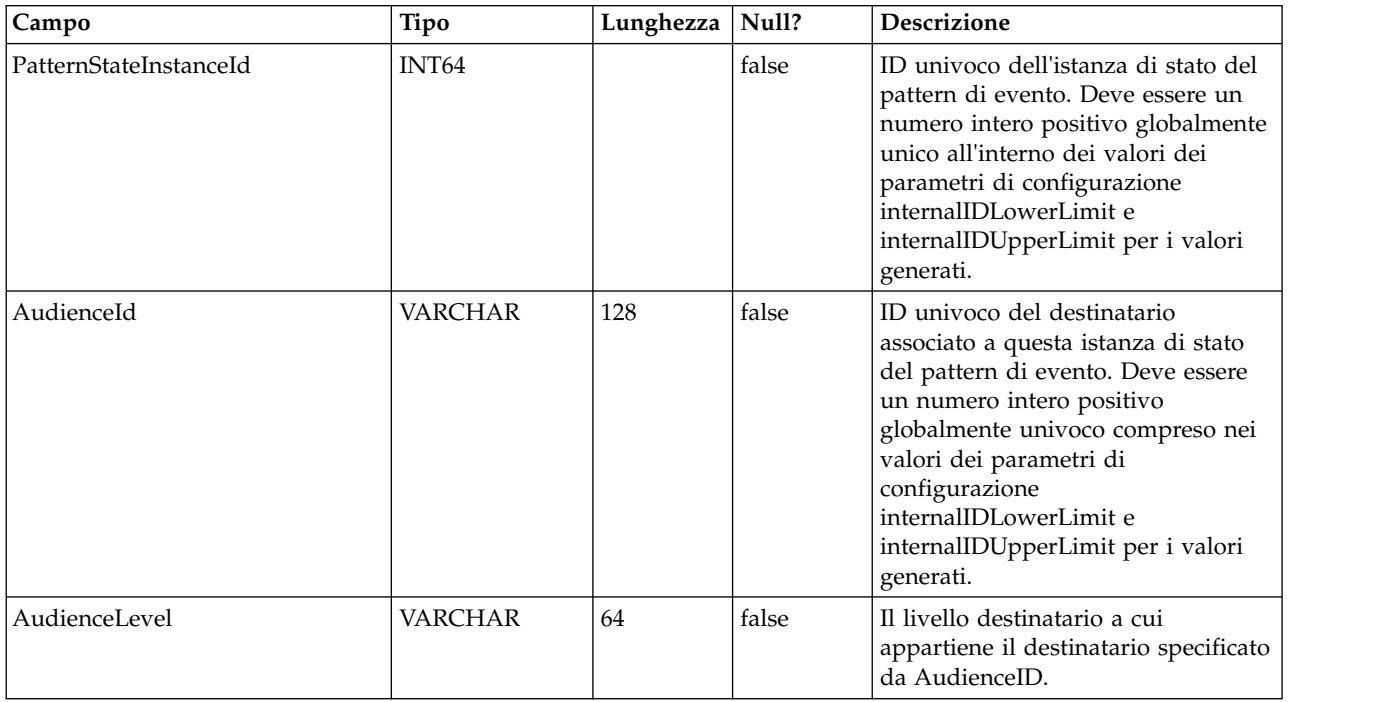

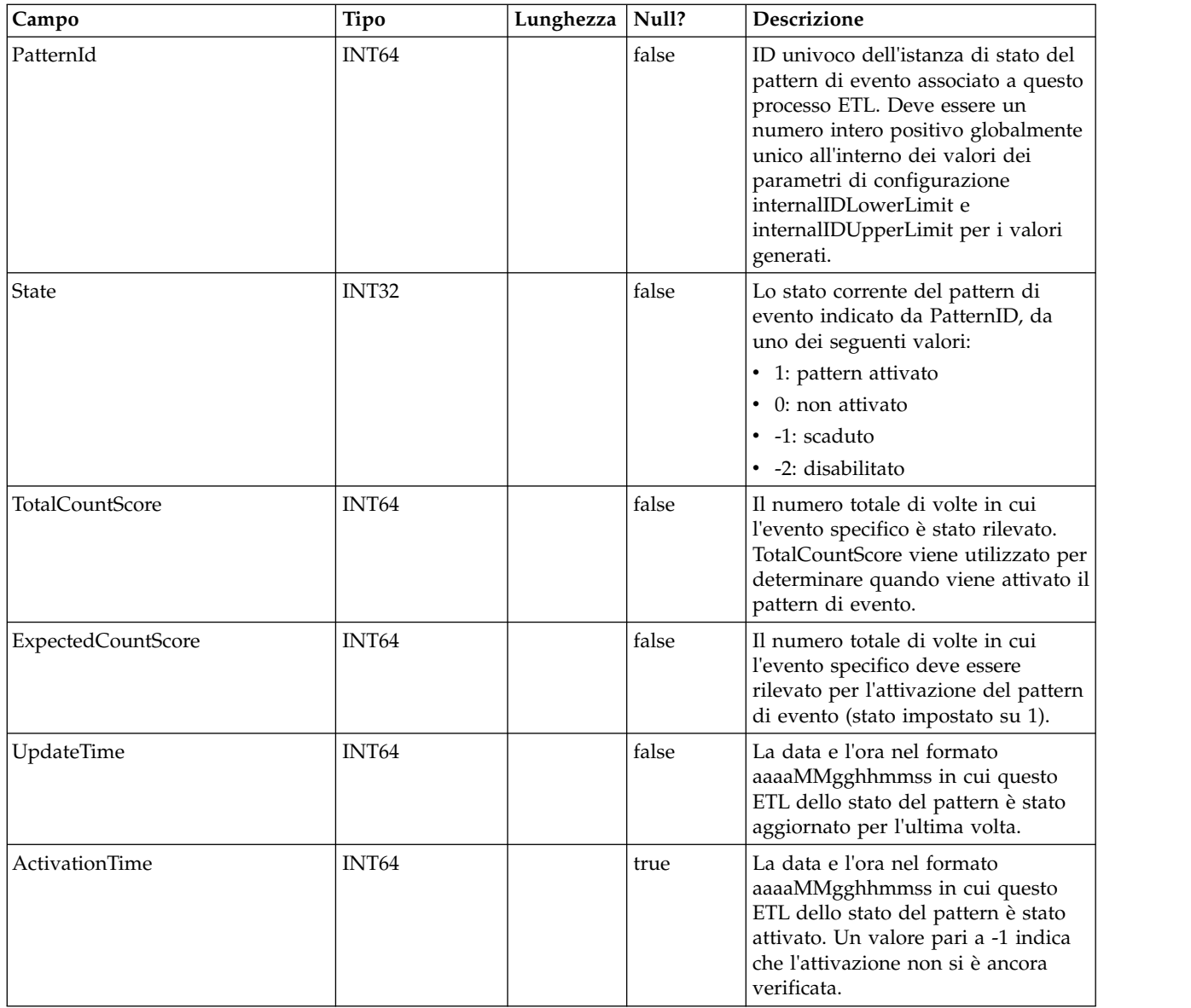

# **Before you contact IBM technical support**

If you encounter a problem that you cannot resolve by consulting the documentation, your company's designated support contact can log a call with IBM technical support. Use these guidelines to ensure that your problem is resolved efficiently and successfully.

If you are not a designated support contact at your company, contact your IBM administrator for information.

**Nota:** Technical Support does not write or create API scripts. For assistance in implementing our API offerings, contact IBM Professional Services.

#### **Information to gather**

Before you contact IBM technical support, gather the following information:

- A brief description of the nature of your issue.
- Detailed error messages that you see when the issue occurs.
- Detailed steps to reproduce the issue.
- Related log files, session files, configuration files, and data files.
- Information about your product and system environment, which you can obtain as described in "System information."

#### **System information**

When you call IBM technical support, you might be asked to provide information about your environment.

If your problem does not prevent you from logging in, much of this information is available on the About page, which provides information about your installed IBM applications.

You can access the About page by selecting **Help > About**. If the About page is not accessible, check for a version.txt file that is located under the installation directory for your application.

#### **Contact information for IBM technical support**

For ways to contact IBM technical support, see the IBM Product Technical Support website: [\(http://www.ibm.com/support/entry/portal/open\\_service\\_request\)](http://www.ibm.com/support/entry/portal/open_service_request).

**Nota:** To enter a support request, you must log in with an IBM account. This account must be linked to your IBM customer number. To learn more about associating your account with your IBM customer number, see **Support Resources > Entitled Software Support** on the Support Portal.

# **Notices**

This information was developed for products and services offered in the U.S.A.

IBM may not offer the products, services, or features discussed in this document in other countries. Consult your local IBM representative for information on the products and services currently available in your area. Any reference to an IBM product, program, or service is not intended to state or imply that only that IBM product, program, or service may be used. Any functionally equivalent product, program, or service that does not infringe any IBM intellectual property right may be used instead. However, it is the user's responsibility to evaluate and verify the operation of any non-IBM product, program, or service.

IBM may have patents or pending patent applications covering subject matter described in this document. The furnishing of this document does not grant you any license to these patents. You can send license inquiries, in writing, to:

IBM Director of Licensing IBM Corporation North Castle Drive Armonk, NY 10504-1785 U.S.A.

For license inquiries regarding double-byte (DBCS) information, contact the IBM Intellectual Property Department in your country or send inquiries, in writing, to:

Intellectual Property Licensing Legal and Intellectual Property Law IBM Japan, Ltd. 19-21, Nihonbashi-Hakozakicho, Chuo-ku Tokyo 103-8510, Japan

The following paragraph does not apply to the United Kingdom or any other country where such provisions are inconsistent with local law: INTERNATIONAL BUSINESS MACHINES CORPORATION PROVIDES THIS PUBLICATION "AS IS" WITHOUT WARRANTY OF ANY KIND, EITHER EXPRESS OR IMPLIED, INCLUDING, BUT NOT LIMITED TO, THE IMPLIED WARRANTIES OF NON-INFRINGEMENT, MERCHANTABILITY OR FITNESS FOR A PARTICULAR PURPOSE. Some states do not allow disclaimer of express or implied warranties in certain transactions, therefore, this statement may not apply to you.

This information could include technical inaccuracies or typographical errors. Changes are periodically made to the information herein; these changes will be incorporated in new editions of the publication. IBM may make improvements and/or changes in the product(s) and/or the program(s) described in this publication at any time without notice.

Any references in this information to non-IBM Web sites are provided for convenience only and do not in any manner serve as an endorsement of those Web sites. The materials at those Web sites are not part of the materials for this IBM product and use of those Web sites is at your own risk.

IBM may use or distribute any of the information you supply in any way it believes appropriate without incurring any obligation to you.

Licensees of this program who wish to have information about it for the purpose of enabling: (i) the exchange of information between independently created programs and other programs (including this one) and (ii) the mutual use of the information which has been exchanged, should contact:

IBM Corporation B1WA LKG1 550 King Street Littleton, MA 01460-1250 U.S.A.

Such information may be available, subject to appropriate terms and conditions, including in some cases, payment of a fee.

The licensed program described in this document and all licensed material available for it are provided by IBM under terms of the IBM Customer Agreement, IBM International Program License Agreement or any equivalent agreement between us.

Any performance data contained herein was determined in a controlled environment. Therefore, the results obtained in other operating environments may vary significantly. Some measurements may have been made on development-level systems and there is no guarantee that these measurements will be the same on generally available systems. Furthermore, some measurements may have been estimated through extrapolation. Actual results may vary. Users of this document should verify the applicable data for their specific environment.

Information concerning non-IBM products was obtained from the suppliers of those products, their published announcements or other publicly available sources. IBM has not tested those products and cannot confirm the accuracy of performance, compatibility or any other claims related to non-IBM products. Questions on the capabilities of non-IBM products should be addressed to the suppliers of those products.

All statements regarding IBM's future direction or intent are subject to change or withdrawal without notice, and represent goals and objectives only.

All IBM prices shown are IBM's suggested retail prices, are current and are subject to change without notice. Dealer prices may vary.

This information contains examples of data and reports used in daily business operations. To illustrate them as completely as possible, the examples include the names of individuals, companies, brands, and products. All of these names are fictitious and any similarity to the names and addresses used by an actual business enterprise is entirely coincidental.

#### COPYRIGHT LICENSE:

This information contains sample application programs in source language, which illustrate programming techniques on various operating platforms. You may copy, modify, and distribute these sample programs in any form without payment to IBM, for the purposes of developing, using, marketing or distributing application programs conforming to the application programming interface for the operating

platform for which the sample programs are written. These examples have not been thoroughly tested under all conditions. IBM, therefore, cannot guarantee or imply reliability, serviceability, or function of these programs. The sample programs are provided "AS IS", without warranty of any kind. IBM shall not be liable for any damages arising out of your use of the sample programs.

If you are viewing this information softcopy, the photographs and color illustrations may not appear.

### **Trademarks**

IBM, the IBM logo, and ibm.com are trademarks or registered trademarks of International Business Machines Corp., registered in many jurisdictions worldwide. Other product and service names might be trademarks of IBM or other companies. A current list of IBM trademarks is available on the Web at "Copyright and trademark information" at www.ibm.com/legal/copytrade.shtml.

### **Privacy Policy and Terms of Use Considerations**

IBM Software products, including software as a service solutions, ("Software Offerings") may use cookies or other technologies to collect product usage information, to help improve the end user experience, to tailor interactions with the end user or for other purposes. A cookie is a piece of data that a web site can send to your browser, which may then be stored on your computer as a tag that identifies your computer. In many cases, no personal information is collected by these cookies. If a Software Offering you are using enables you to collect personal information through cookies and similar technologies, we inform you about the specifics below.

Depending upon the configurations deployed, this Software Offering may use session and persistent cookies that collect each user's user name, and other personal information for purposes of session management, enhanced user usability, or other usage tracking or functional purposes. These cookies can be disabled, but disabling them will also eliminate the functionality they enable.

Various jurisdictions regulate the collection of personal information through cookies and similar technologies. If the configurations deployed for this Software Offering provide you as customer the ability to collect personal information from end users via cookies and other technologies, you should seek your own legal advice about any laws applicable to such data collection, including any requirements for providing notice and consent where appropriate.

IBM requires that Clients (1) provide a clear and conspicuous link to Customer's website terms of use (e.g. privacy policy) which includes a link to IBM's and Client's data collection and use practices, (2) notify that cookies and clear gifs/web beacons are being placed on the visitor's computer by IBM on the Client's behalf along with an explanation of the purpose of such technology, and (3) to the extent required by law, obtain consent from website visitors prior to the placement of cookies and clear gifs/web beacons placed by Client or IBM on Client's behalf on website visitor's devices

For more information about the use of various technologies, including cookies, for these purposes, See IBM's Online Privacy Statement at: http://www.ibm.com/ privacy/details/us/en section entitled "Cookies, Web Beacons and Other Technologies."

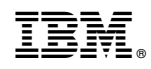

Stampato in Italia